<span id="page-0-0"></span>當您發現本教材錯誤時,盡速通知老師修改,教學才會進步。 4/29/2024 3:01:56 PM

# 八、區間估計 **Chapter 8 Interval Estimation**

追尋那道光 李明聰

# 目錄

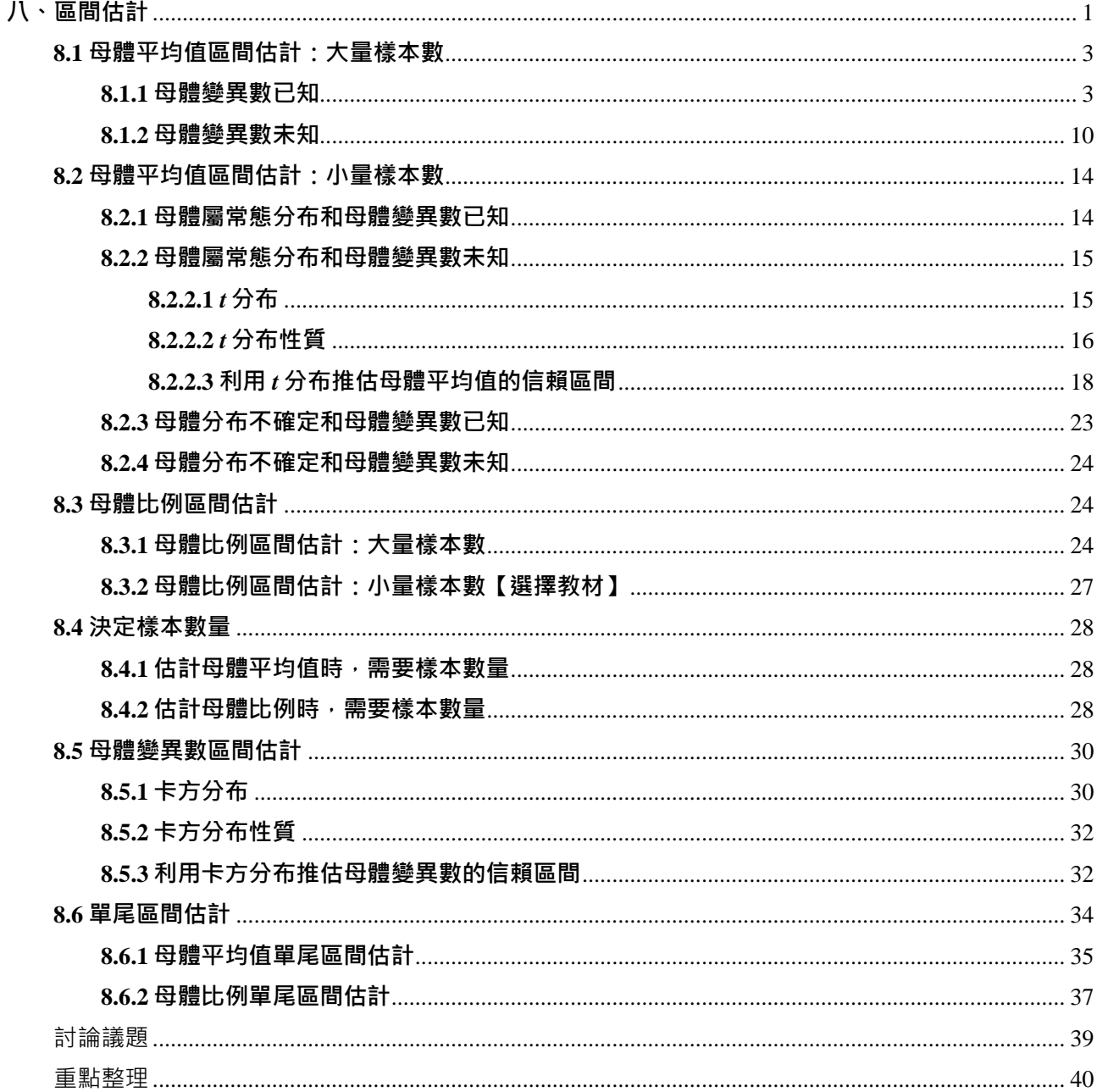

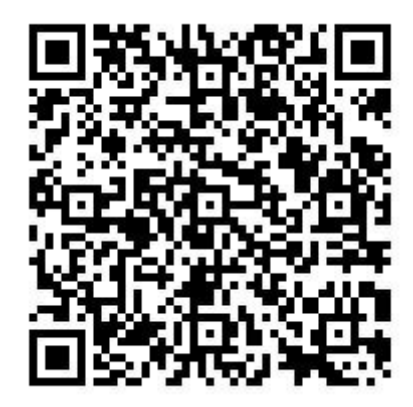

#### **學習目標**

#### **知識(認知)**

1.可以描述在推論統計中,區間估計的意涵。

2.可以說明各種情境下,信賴區間的意涵。

3.分辨信賴係數與顯著水準之間的差異性。

4.評價各種情境下,信賴區間的使用價值。

#### **技能**

1.能夠計算各種信賴水準下的信賴區間。

2.能夠計算各種情況下所需要的樣本數量。

3.綜合所學,能夠計算實務領域中,於特定情境下的信賴區間。

#### **態度(情意)**

1.意識到在日常生活或未來工作環境中,信賴區間資訊的重要性。

2.在各種信賴區間的資訊中,接受信賴區間所傳達的意涵。

教學使用時間:6 小時

推論是依據現有資訊、數值和資料提出研究調查結論的一種嚴謹程序。統計推論(statistical inference) 是依據樣本資料(統計值)所提供的訊息,對母體參數提出結論的一種嚴謹程序。統計推論(結論)並非 100 %確定,因樣本無法完全代表整個母體,故運用統計推論時,除了提出統計結論外,尚須利用機率估算此 統計結論的可靠程度或信賴程度。

母體平均值μ和母體比率 p的區間估計,利用抽樣分布中的樣本平均值π和樣本比率p,分別進行母體 平均值 *μ* 和母體比率 *p* 的區間估計。對未知的母體參數(parameter)標示出具有上下限之區間,並估算出在 此區間中母體參數機率、可靠度和信賴度。

本章節是針對單一母體特定研究變數分布推論其母體參數(母數)的信賴區間。在經營一家餐廳或旅館 時,經常面臨碰到抽樣調查產品品質、服務品質、消費者滿意度、消費者意見等,欲在特定信賴水準(推 論成功機率)推論全部產品或消費者的相關參數的信賴區間,不確定性的問題與挑戰,就必須具體地善用 區間估計的概念,清楚的呈現不確定性問題的信賴區間範圍,以便於管理者採取適當的方式因應。

## 第2頁 共 42 頁

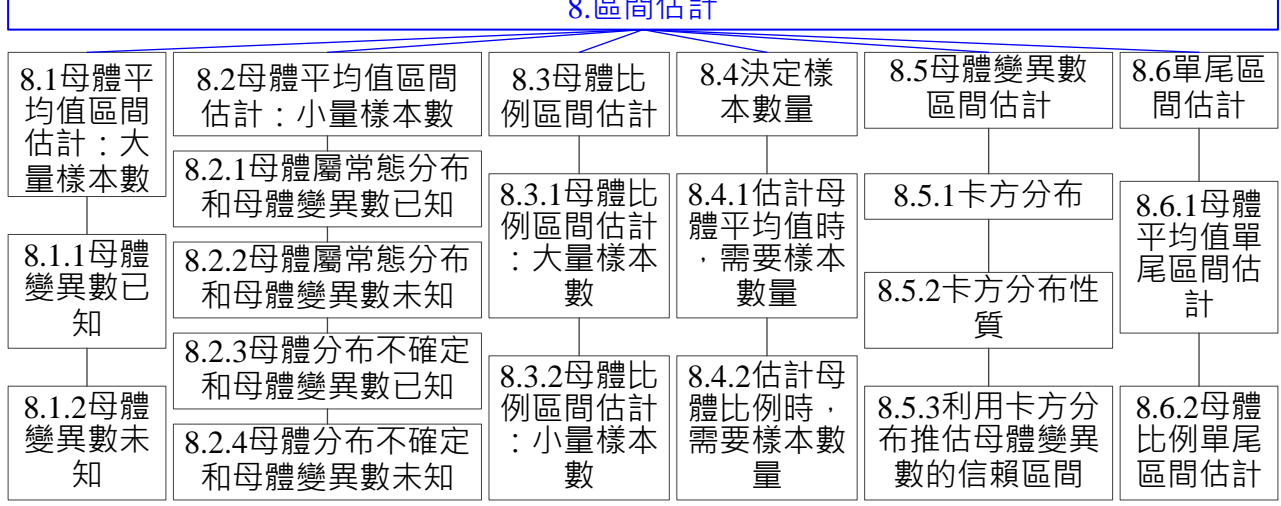

 $R = 8.81141$ 

章節結構圖

#### <span id="page-2-0"></span>**8.1 母體平均值區間估計:大量樣本數**

大量樣本數為  $n \geq 30$  的情況,利用樣本統計值(statistic)—樣本平均值 x推估母體參數(母 數)(parameter)—母體平均值 *μ* 的信賴區間(interval estimator or confidence interval)。

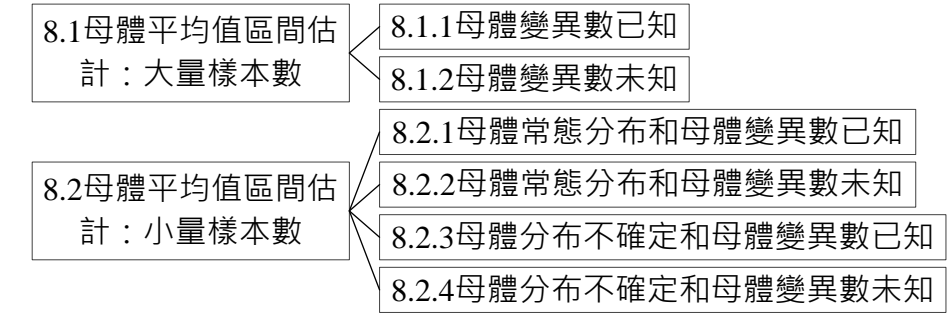

# <span id="page-2-1"></span>**8.1.1 母體變異數已知**

當母體變異數和標準(偏)差已知時,其母體平均值信賴區間的估算。

- 範例 8.1 台灣外食人口中,每人每週外食消費金額之分布屬於常態分布(Normal distribution),平均值 NT\$ 800 元,標準(偏)差 NT\$ 200 元,在隨機抽樣中獲得樣本中每人每週消費金額之平均值x。  $\text{d}$ 試計算樣本數量 *n* 為 100 時,每人每週消費金額之平均值 $\bar{x}$ 抽樣分布的平均值 $\mu_{\bar{x}}$ 和標準(偏)差  $\sigma_{\bar{v}}$ 。
- 題解:隨機變數 *X* 代表每人每週外食消費金額, 母體平均值 μ = NT\$ 800 元, 母體標準(偏)差 σ = NT\$ 200 元, 樣本數量  $n = 100$  ·

樣本平均值̅抽樣分布的母體平均值̅= *μ* = NT\$ 800 元 樣本平均值 $\bar{x}$ 抽樣分布的母體標準(偏)差 $\sigma_{\bar{x}} = \sqrt{\frac{\sigma^2}{n}}$  $\frac{\sigma^2}{n} = \frac{\sigma}{\sqrt{n}}$  $\frac{\sigma}{\sqrt{n}} = \frac{200}{\sqrt{100}}$  $\frac{200}{\sqrt{100}} = \frac{200}{10}$  $\frac{200}{10}$  = NT\$ 20.0  $\overline{\tau}$  $\mathcal{L} \cong \mathbb{R}$ : 樣本平均值樣分布的母體平均值: NT\$ 800 元; 母體標準(偏)差: NT\$ 20.0 元

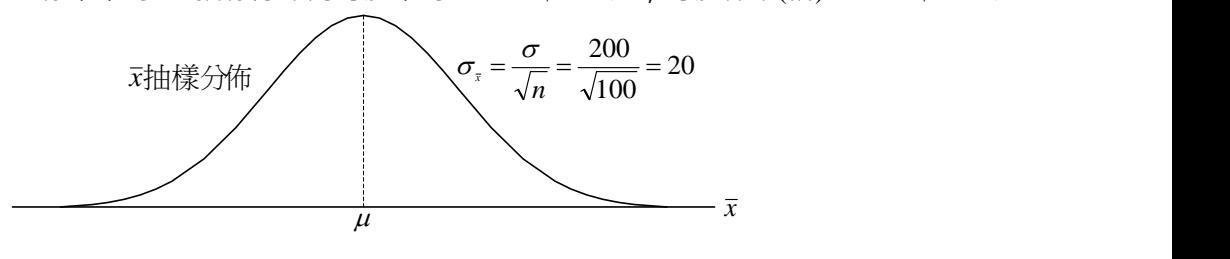

## 第3頁 共 42 頁

在實務領域中,母體平均值 *μ* 通常無法獲得,樣本平均值̅在各種隨機抽樣中的分布情況,會是以原 始資料分布母體平均值μ為中心的常態分布,其母體標準(偏)差σ<sub>τ</sub>=NT\$20.0 元。

從標準常態分布累積機率表,可以發現 *P*(*Z* ≤ –1.96) = 0.025,*P*(*Z* ≤ 1.96) = 0.975,綜合前述內容 *P*(– 1.96 ≤ *Z* ≤ 1.96) = *P*(*Z* ≤ 1.96) – *P*(*Z* ≤ –1.96) = 0.975 – 0.025 = 0.950。代表樣本平均值̅介在標準化 *Z* 值 ±1.96 範圍內機率是 0.950。

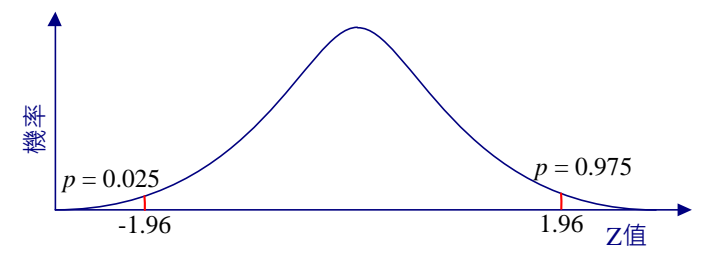

從母體特定觀測變數,其平均值 μ, 標準(偏)差為 σ 的常態分布中, 隨機抽取出 n 的觀測值為樣本, 其樣本平均值̅可統計獲得,以推估一般情況下未知母體平均值 *μ* 的信賴區間。

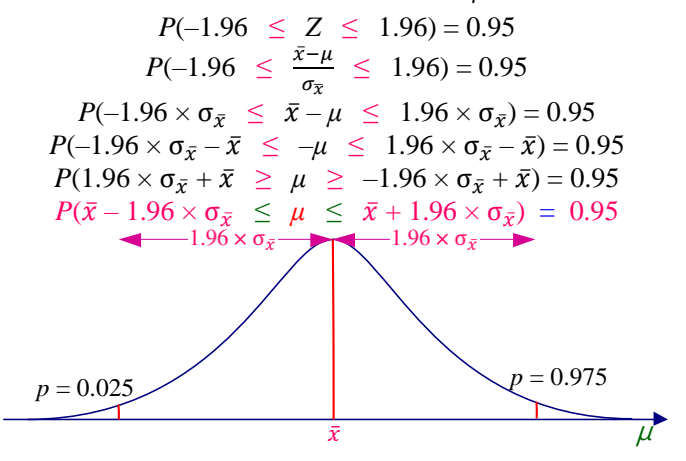

故在樣本平均值*x*為中心點的區間*x* ± 1.96 × σ<sub>ε</sub>中, 存在母體平均值 μ機率為 0.95 · 以樣本平均值x為 中心點,±1.96×σ<sub>ξ</sub>的區間範圍中,母體平均值μ數值落在此區間機率為 0.95。

利用隨機抽樣獲得樣本估計值,假設沒有非抽樣誤差時,抽樣誤差可以表示為:

 $\frac{1}{2}$ **#**  $\frac{1}{2}$  **#**  $\frac{1}{2}$  **=**  $\frac{1}{2}$  **#**  $\frac{1}{2}$  **#**  $\frac{1}{2}$  **#**  $\frac{1}{2}$  **#**  $\frac{1}{2}$  **#**  $\frac{1}{2}$  **#**  $\frac{1}{2}$  **#**  $\frac{1}{2}$  **#**  $\frac{1}{2}$  **#**  $\frac{1}{2}$  **#**  $\frac{1}{2}$  **#**  $\frac{1}{2}$  **#**  $\frac{1}{2}$ 

一般情況下,無法獲知母體平均值 μ 的真實數值,故無法利用上式直接估算抽樣誤差。

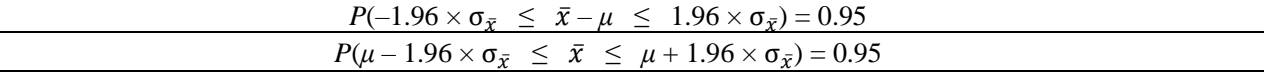

範例 8.2 台灣外食人口中,每人每週外食消費金額為常態分布(Normal distribution),平均值 NT\$800 元,標準(偏)差 NT\$200元,在隨機抽樣中獲得樣本中每人每週消費金額之平均值 $\bar{x}$ 。試計算樣 本數量 n 為 100 時, 每人每週消費金額之平均值x分布的 95 %信賴區間。

題解:隨機變數 *X* 代表每人每週外食消費金額 · 信賴水準 1 – α = 95 % · 顯著水準 α = 0.05 · 右尾機率 $\frac{\alpha}{2}$ 標 準常態值 2 = 0.05 2 = *z*0.025 = 1.96(使用 Excel 軟體 NORM.S.INV 函數查詢獲得)。母體平均值 *μ* = NT\$800

元,標準(偏)差σ = NT\$200 元,樣本數量 n = 100。樣品平均值分布之母體標準(偏)差σ<sub>π</sub> =  $\frac{\sigma}{\sqrt{2}}$  $\frac{\sigma}{\sqrt{n}} = \frac{200}{\sqrt{100}}$  $\frac{200}{\sqrt{100}} =$ 200  $\frac{200}{10}$  = NT\$20.0  $\overline{\pi}$   $\cdot$ 

$$
~\overline{\text{45\%}} \text{ m} \text{ m} - z_{\frac{\alpha}{2}} \times \sigma_{\bar{x}} \leq \bar{x} \leq \mu + z_{\frac{\alpha}{2}} \times \sigma_{\bar{x}} \rightarrow 800 - 1.96 \times 20 \leq \bar{x} \leq 800 + 1.96 \times 20 \rightarrow 800 - 39.2 \leq \bar{x} \leq 800 + 39.2 \rightarrow 760.8 \leq \bar{x} \leq 839.2
$$

#### 第4頁 共 42 頁

答案:每人每週消費金額之平均值*π*分布的 95 %信賴區間 μ – 39.2 ≤ π ≤ μ + 39.2 即 760.8 ≤ π ≤ 839.2

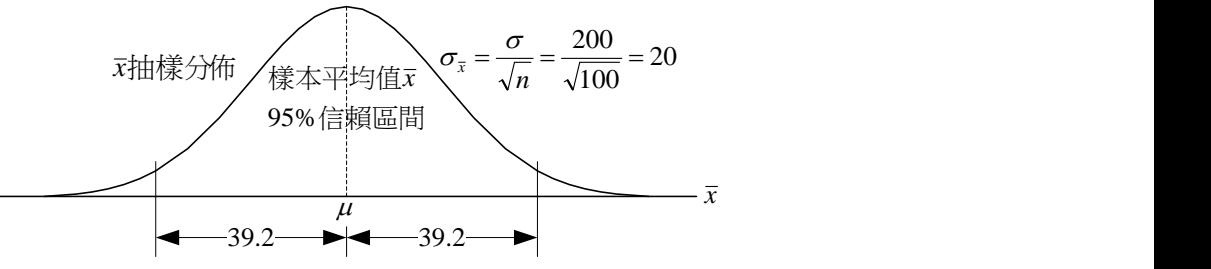

透過樣本獲得的樣本平均值π<sup>,</sup>當作母體平均值 μ 的最佳點估計(point estimation), 惟通常母體平均值  $\mu$  未知, 如何得知此樣本平均值*x*是否可靠與準確, 在點估計的過程中, 並無法回答此問題, 區間估計 (Interval estimation)為採用樣本資料計算出一個區間以估計母體參數(parameter),並說明其可靠度的一種程 序。

在母體平均值 μ 左右(上下)範圍內, 必須包含 95 %樣本平均值*x*的樣本才能代表母體。

若以 *a* 及 *b* 分別代表最小及最大樣本平均值 $\bar{x}$ , 符合  $P(\bar{x}_{min} = a \leq \mu \leq \bar{x}_{max} = b) = P(a \leq \mu \leq b) = 0.95$ 

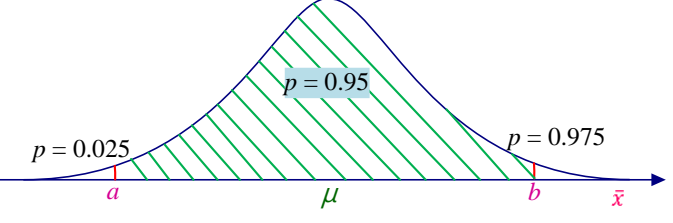

區間(*a*, *b*)稱為信賴區間(confidence interval: CI)或信賴限界(confidence limit, C.L.),*a* 代表下限 (lower limit)或信賴下界(lower confidence limit), *b* 代表上限(upper limit)或信賴上界(upper confidence limit),而 *b* – *a* 之區間範圍為樣本估值精密度(precision)或可靠度(reliability)之測定值。上列公式中機 率數值 0.95 稱為信賴係數(confidence coefficient)。

信賴係數(confidence coefficient)是指在從一母體中透過隨機抽樣計算獲得的特定信賴區間(confidence interval)中,包含和出現母體參數(parameter)機率、信心、可靠度和信賴度。信賴水準通常以 1 – *α* 符號表 示。其中 *α* 是可能發生錯誤機率,*α* 亦稱為信賴區間的顯著水準(level of significance)**。**

信賴係數(confidence coefficient) + 顯著水準(level of significance) = 1

95 %信賴區間或 0.95 信賴區間(95 % confidence interval or 0.95 confidence interval)是依據樣本資料估算 出一個特定區間,確認在所有可能的樣本組合中,有 95 %的機會將母體參數估算(包含)在此區間中。

信賴係數(confidence coefficient) = 信賴水準(confidence level; level of confidence) = 信賴度(degree of confidence, *β*) = 推論成功機率 = 1 – *α* 顯著水準(level of significance) = 推論失敗機率 = *α*

 $\overline{x}$ 有 *n* 個隨機抽樣的樣本,分別以 *x*<sub>1</sub>, *x*<sub>2</sub>, *x*<sub>3</sub>,..., *x<sub>n</sub>* 符號代表,欲利用樣本平均值 $\overline{x}$ 推算母體平均值  $\mu$ 的 95 %信賴區間,利用標準常態分布累積機率表在 0(標準常態分布平均值)左右範圍內佔有 95 %之標準常 態變值 Z,*z*0.025 = –1.96 及 *z*0.975 = 1.96(使用 Excel 軟體 NORM.S.INV 函數查詢獲得),母體平均值 *μ* 的信賴 區間為:

$$
P(-z_{\frac{\alpha}{2}} \leq \frac{\bar{x} - \mu}{\sigma_{\bar{x}}} \leq z_{\frac{\alpha}{2}}) = 1 - \alpha
$$
  

$$
P(\bar{x} - z_{\frac{\alpha}{2}} \times \sigma_{\bar{x}} \leq \mu \leq \bar{x} + z_{\frac{\alpha}{2}} \times \sigma_{\bar{x}}) = 1 - \alpha
$$
  

$$
P(\bar{x} - z_{\frac{\alpha}{2}} \times \frac{\sigma}{\sqrt{n}} \leq \mu \leq \bar{x} + z_{\frac{\alpha}{2}} \times \frac{\sigma}{\sqrt{n}}) = 1 - \alpha
$$

#### 第5頁 共 42 頁

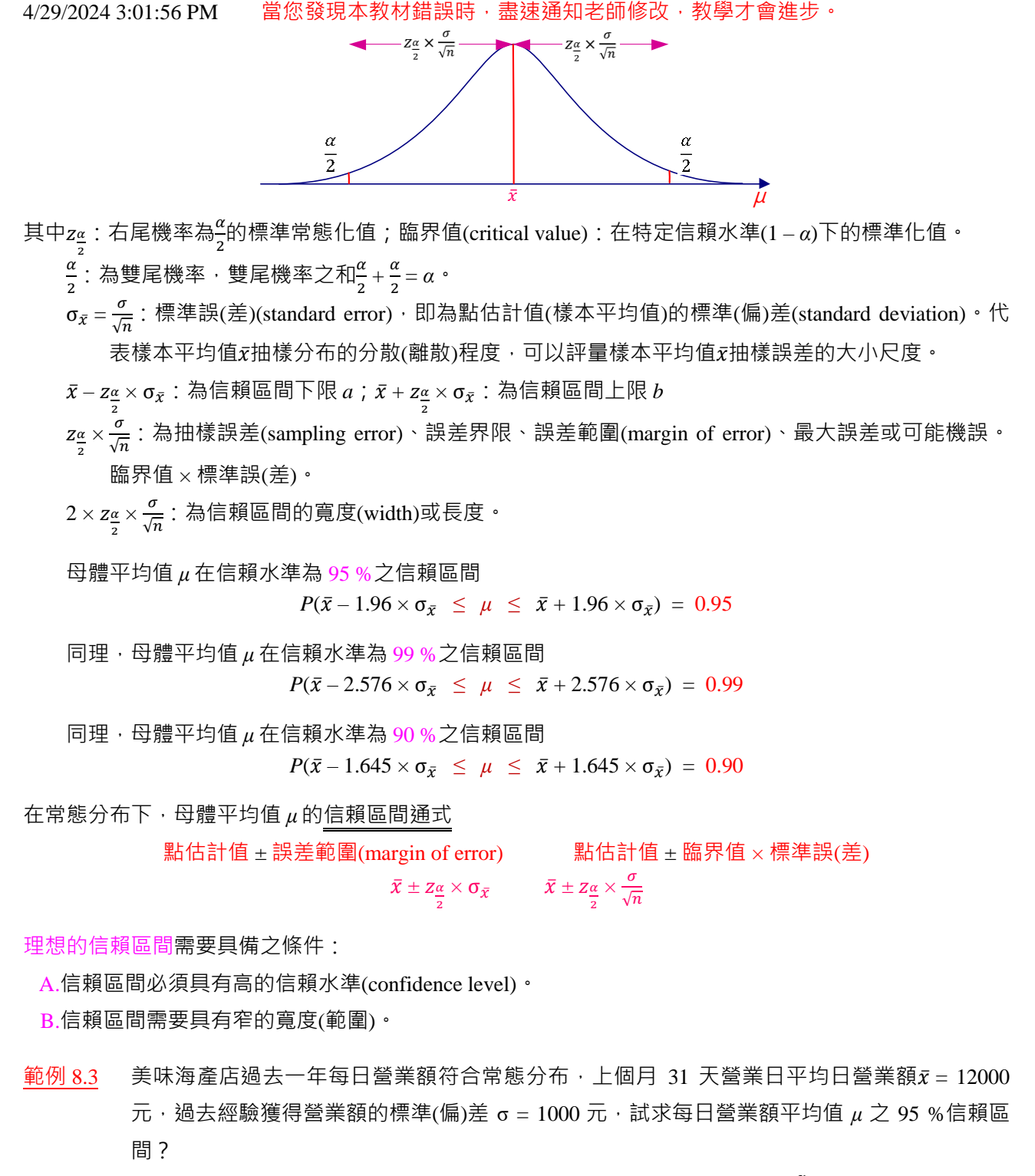

題解:隨機變數 *X* 代表每日營業額,信賴水準 95 %,顯著水準 α = 0.05,右尾機率 $\frac{a}{2}$ 標準常態值 $z_{\frac{\alpha}{2}} = z_{\frac{0.05}{2}} =$ 2 zo.o2s = 1.96(使用 Excel 軟體 NORM.S.INV 函數查詢獲得)。母體平均值信賴區間: $\bar{x} - z_{\frac{\alpha}{2}} \times \frac{\sigma}{\sqrt{N}}$  $\frac{\sigma}{\sqrt{n}} \leq \mu \leq \bar{x}$ +  $Z_{\frac{\alpha}{2}} \times \frac{\sigma}{\sqrt{n}}$  $\sqrt{n}$ 

下限: $\bar{x}$  –  $z_{\frac{\alpha}{2}} \times \frac{\sigma}{\sqrt{n}}$  $\frac{\sigma}{\sqrt{n}}$  = 12000 – 1.96  $\times \frac{1000}{\sqrt{31}}$  $\frac{1000}{\sqrt{31}}$  = 12000 – 352 = 11648  $\overline{\pi}$ 上限: $\bar{x}$  +  $z_{\frac{\alpha}{2}} \times \frac{\sigma}{\sqrt{n}}$  $\frac{\sigma}{\sqrt{n}}$  = 12000 + 1.96  $\times \frac{1000}{\sqrt{31}}$  $\frac{1000}{\sqrt{31}}$  = 12000 + 352 = 12352  $\overline{\pi}$ 

故每日營業額平均值 μ 之 95 %信賴區間(CI)為 11648 ≤ μ ≤ 12352 元 · 表示上個月 31 天營業日營業額 · 所 有可能樣本平均值在(11648, 12352)區間有 95 %的機會,將每日營業額平均值 *μ* 包含在內。

答案:每日營業額平均值 *μ* 之 95 %信賴區間為 11648 到 12352 元

## 第6頁 共 42 頁

<u>練習 8.1</u> 請依據下列的顯著水準 α 數值,查表獲得z<u>«</u>數值(z 值有效位數四捨五入取到小數點後第 4 位; 2

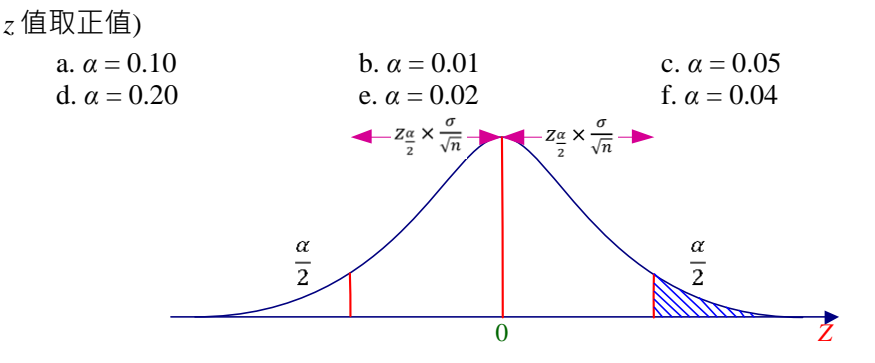

題解:

- a.α = 0.10 → z<u>α = z<sub>0.10</sub></u> = z<sub>0.05</sub> = 1.6450(代表在標準化 Z 分布中,雙尾機率 α = 0.10,右尾機率 0.05,左尾 機率 = 1 – 右尾機率 = 1 – 0.05 = 0.95。使用 Excel軟體 NORM.S.INV函數查詢獲得。使用 NORM.S.INV 函數需要輸入右尾機率)
- b. $\alpha = 0.01 \rightarrow z_{\frac{\alpha}{2}} = z_{\frac{0.01}{2}} = z_{0.005} = 2.5750$ c.*α* = 0.05 → z<u>α</u> = z<sub>0.05</sub> = z<sub>0.025</sub> = 1.9600(代表在標準化 Z 分布中,雙尾機率 *α* = 0.05,右尾機率 0.025,左 尾機率 = 1 – 右尾機率 = 1 – 0.025 = 0.975。使用 Excel 軟體 NORM.S.INV 函數查詢獲得。使用 NORM.S.INV 函數需要輸入右尾機率)

$$
d.\alpha = 0.20 \rightarrow z_{\frac{\alpha}{2}} = z_{\frac{0.20}{2}} = z_{0.10} = 1.2817
$$
  
\n
$$
e.\alpha = 0.02 \rightarrow z_{\frac{\alpha}{2}} = z_{\frac{0.02}{2}} = z_{0.01} = 2.3267
$$
  
\n
$$
f.\alpha = 0.04 \rightarrow z_{\frac{\alpha}{2}} = z_{\frac{0.04}{2}} = z_{0.02} = 2.0540
$$

 $\frac{\sigma_{\alpha=0.20}}{2}$  =  $z_{0.10}$  = 1.2817  $\sigma$  <  $\sigma$   $\frac{\sigma_{\alpha=0.10}}{2}$  =  $z_{0.05}$  = 1.6450  $\sigma$  <  $\sigma$   $\frac{\sigma_{\alpha=0.05}}{2}$  =  $z_{0.025}$  = 1.9600  $\sigma$  <  $\sigma$   $\frac{\sigma_{\alpha=0.04}}{2}$  =  $z_{0.02}$  = 2.0540」<「z<u>α=0.0z</u>=z0.0ι=2.3267」<「z<u>α=0.0ι</u>=z0.0os=2.5750」・由此練習顯示「**顯著水準 α 數值愈 大,獲得的對應標準化 Z 值數值愈小**」。反之,「**顯著水準** *α* **數值愈小,獲得的對應標準化 Z 值數值愈 大**」。

練習 8.2 請依據下列信賴水準(confidence level),找出其對應的顯著水準 *α* 數值:

a. 85 %信賴水準 b. 90 %信賴水準 c. 95 %信賴水準 d. 99 %信賴水準 題解: a.信賴水準 = 1 – α = 85 % → α = 1 – 信賴水準 = 1 – (1 – α) = 1 – 0.85 = 0.15 b.信賴水準 = 1 – *α* = 90 % → *α* = 1 – 信賴水準 = 1 – (1 – *α*) = 1 – 0.90 = 0.10 c.信賴水準 = 1 – α = 95 % → α = 1 – 信賴水準 = 1 – (1 – α) = 1 – 0.95 = 0.05 d.信賴水準 = 1 – *α* = 99 % → *α* = 1 – 信賴水準 = 1 – (1 – *α*) = 1 – 0.99 = 0.01 答案:各信賴水準對應的顯著水準分別為 a. *α* = 0.15, b. *α* = 0.10, c. *α* = 0.05, d. *α* = 0.01

練習 8.3 從一個標準(偏)差為 σ 的母體中,隨機抽出樣本數量 *n*。請列出母體平均值 90、95 和 99 %的 信賴區間。

練習 8.4 請敘述信賴區間想要達到的兩個特性。

 $A.$ 

 $B.$ 

練習 8.5 從一平均值 26.2 與標準(偏)差 4.1 的母體中,獲得 70 個隨機樣本。(信賴區間數值有效位數四 捨五入取到小數點後第 2 位)

a.請計算母體平均值 *μ* 的 95 %信賴區間

b.請問信賴係數(confidence coefficient)等於 0.95 的意涵?

c.請計算母體平均值 *μ* 的 99 %信賴區間

d.在固定樣本數量的情況下,當信賴細數增加時,信賴區間會發生何種狀況?

題解:

a.  $26.2 \pm 0.96$ 

b. 在重複性的抽樣過程中,有 95 %的機會信賴區間會包含母體平均值 *μ*

c.  $26.2 \pm 1.26$  d. 增加

練習 8.6 由於全球景氣與經營環境的關係,造成全球性失業潮。學術機構為提供政府相關決策的參 考, 欲調查失業居民的年齡分布情況。現今針對失業居民進行隨機抽樣獲得 30 份樣本,失業 居民的年齡資料(單位:歲)如下表所示。假設母體失業居民的年齡分布標準(偏)差為 15.2 歲。 (a)試估算在 95 %信賴水準下,失業居民年齡平均值之信賴區間;(b)試估算在 90 %信賴水準 下,失業居民年齡平均值之信賴區間。(答案有效位數四捨五入取到小數點後第 1 位)

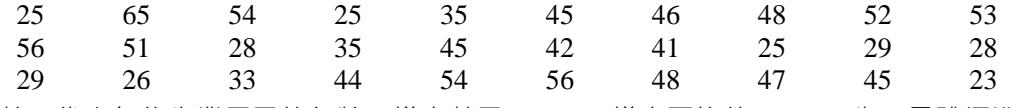

題解:隨機變數 *X* 代表每位失業居民的年齡,樣本數量 n = 30,樣本平均值π = 41.1 歲,母體標準(偏)差 σ = 15.2 歲。

(a) Step 1:信賴水準 95 %,顯著水準 *α* = 0.05,右尾機率<del><sup>α</sup>標</del>準常態值z<sub>α</sub> = z<sub>o.os</sub> = z<sub>o.oz</sub> = 1.96(使用 Excel 軟 體 NORM.S.INV 函數查詢獲得)。

 $\operatorname{Step 2}: \boxplus$ 體平均值信賴區間: $\bar{x}$ ± $z_{\frac{\alpha}{2}} \times \frac{\sigma}{\sqrt{N}}$  $\frac{\sigma}{\sqrt{n}}$  = 41.1 ± 1.96  $\times \frac{15.2}{\sqrt{30}}$  $\frac{15.2}{\sqrt{30}}$  = 41.1 ± 5.44 歲 (b) Step 1:信賴水準 90 %,顯著水準 *α* = 0.10,右尾機率<del><sup>α</sup>標</del>準常態值z<sub>α</sub> = z<sub>0.10</sub> = z<sub>0.05</sub> = 1.645(使用 Excel 軟

體 NORM.S.INV 函數查詢獲得)

 $\operatorname{Step 2}: \boxplus$ 體平均值信賴區間: $\bar{x}$ ± $z_{\frac{\alpha}{2}} \times \frac{\sigma}{\sqrt{2}}$  $\frac{\sigma}{\sqrt{n}}$  = 41.1 ± 1.645  $\times \frac{15.2}{\sqrt{30}}$  $\frac{15.2}{\sqrt{30}}$  = 41.1 ± 4.75 歲

答案:(a)95 %信賴水準失業居民年齡平均值之信賴區間 35.7 到 46.5 歲;(b)90 %信賴水準失業居民年齡平 均值之信賴區間 36.4 到 45.9 歲

練習 8.7 由於全球景氣與經營環境的關係,造成全球性失業潮。學術機構為提供政府相關決策的參 考,欲調查失業居民的年齡分布情況。現今針對失業居民進行隨機抽樣獲得 50 份樣本,失業 居民的年齡資料(單位:歲)如下表所示。假設母體失業居民的年齡分布標準(偏)差為 15.2 歲。 (a)試估算在 95 %信賴水準下,失業居民年齡平均值之信賴區間;(b)試估算在 90 %信賴水準 下,失業居民年齡平均值之信賴區間。(答案有效位數四捨五入取到小數點後第 1 位)

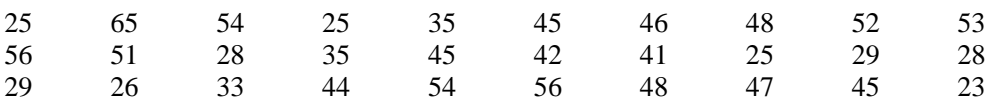

## 第8頁 共 42 頁

4/29/2024 3:01:56 PM 當您發現本教材錯誤時,盡速通知老師修改,教學才會進步。 28 35 56 54 51 28 34 56 35 34 61 58 43 44 41 46 48 45 41 34 題解: (a)Step 1 : 95 % confidence level · 顯著水準 *α* = 0.05 · z<u>α</u> = z<sub>0.05</sub> = z<sub>0.025</sub> = 1.96(使用 Excel 軟體 NORM.S.INV 函數查詢獲得)。 Step 2 the confidence interval for *μ* is from  $\bar{x} \pm z_{\frac{\alpha}{2}} \times \frac{\sigma}{\sqrt{2}}$  $\sqrt{n}$ *n* = 50  $\bar{x}$  = 42.1 歳  $\sigma$  = 15.2 歳  $\bar{x} \pm z_{\frac{\alpha}{2}} \times \frac{\sigma}{\sqrt{n}}$  $\frac{\sigma}{\sqrt{n}}$  = 42.1 ± 1.96  $\times \frac{15.2}{\sqrt{50}}$  $\frac{15.2}{\sqrt{50}}$  = 42.1 ± 4.2 歲 (b)Step 1 : 90 % confidence level,顯著水準 *α* = 0.10, *z*<sub>g</sub> = *z*<sub>0.10</sub> = *z*<sub>0.05</sub> = 1.645(使用 Excel 軟體 NORM.S.INV 函數查詢獲得)。 Step 2 the confidence interval for *μ* is from  $\bar{x} \pm z = \frac{\sigma}{2} \times \frac{\sigma}{\sqrt{2}}$ 

*n* = 50  $\bar{x}$  = 42.1 歳  $\sigma$  = 15.2 歳  $\bar{x} \pm z_{\frac{\alpha}{2}} \times \frac{\sigma}{\sqrt{n}}$  $\frac{\sigma}{\sqrt{n}}$  = 42.1 ± 1.645  $\times \frac{15.2}{\sqrt{50}}$  $\frac{15.2}{\sqrt{50}}$  = 42.1 ± 3.5 歲

答案: (a)95 %信賴水準失業居民年齡平均值之信賴區間 37.9 到 46.3 歲; (b)90 %信賴水準失業居民年齡平 均值之信賴區間 38.6 到 45.6 歲

 $\sqrt{n}$ 

- 練習 8.8 位一常態分布 *N*(5, 12)中,隨機抽出 *n* 個基本單位為樣本,求符合 *P*( $\bar{x}$  0.98 ≤ μ ≤  $\bar{x}$  + 0.98) = 0.95 之樣本數量 *n*。(答案取到個位數)
- 練習 8.9 若全球 5 星級旅館客房面積趨近於常態分布, 隨機抽出 36 間客房測量其實際面積, 其平均面 積為 15 坪,已知全體客房面積的標準(偏)差為 3 坪,在信賴度 *β* = 0.95,推測全體客房平均面 積的信賴限界(confidence limit)。(答案有效位數四捨五入取到小數點後第 2 位)
- 練習 8.10 管理學院大一學生統計學的成績呈現 *N*(*μ*, 12.50),從學生中隨機抽取 65 位當作樣本,其平均 分數為 65.25分,試估算管理學院大一學生統計學平均分數之, (a)點估計值; (b)95 %信賴水準 的最大誤差;(c)99 %信賴水準的最大誤差;(d)95 %信賴水準的信賴區間;(e)99 %信賴水準的 信賴區間。(答案有效位數四捨五入取到小數點後第 2 位)

答案:(a)平均分數的點估計值 = 65.25 分;(b)信賴水準 95 %<sup>,</sup>顯著水準 α = 0.05 · 右尾機率 $\frac{\alpha}{2}$ 標準常態值 z<u>«</u> = z<u>0.05</u> = z0.025 = 1.96(使用 Excel 軟體 NORM.S.INV 函數查詢獲得)。最大誤差z<u>«</u> ×  $\frac{\sigma}{2}$  $\frac{\sigma}{\sqrt{n}}$  = 1.96  $\times \frac{\sqrt{12.50}}{\sqrt{65}}$  $\frac{12.30}{\sqrt{65}}$  = 0.86 分;(c)信賴水準 99 % · 顯著水準 *α* = 0.01 · 右尾機率 $\frac{α}{2}$ 標準常態值 $z_{\frac{α}{2}}$ = z<sub>0.01</sub> = z<sub>0.005</sub> = 2.576(使用 2 Excel 軟體 NORM.S.INV 函數查詢獲得)。最大誤差z $_{\frac{\alpha}{2}}\times \frac{\sigma}{\sqrt{N}}$  $\frac{\sigma}{\sqrt{n}} = 2.576 \times \frac{\sqrt{12.50}}{\sqrt{65}}$  $\frac{12.50}{\sqrt{65}}$  = 1.13  $\overleftrightarrow{\mathcal{D}}$  ; (d)  $\bar{x} \pm z_{\frac{\alpha}{2}} \times \frac{\sigma}{\sqrt{1}}$  $\frac{\sigma}{\sqrt{n}} =$ 65.25 ± 1.96  $\times \frac{\sqrt{12.50}}{\sqrt{55}}$  $\frac{12.50}{\sqrt{65}}$  =  $65.25 \pm 0.86$  信賴區間(64.39~66.11 分);(e)  $\bar{x} \pm z_{\frac{\alpha}{2}} \times \frac{\sigma}{\sqrt{N}}$  $\frac{\sigma}{\sqrt{n}}$  = 65.25 ± 2.576  $\times \frac{\sqrt{12.50}}{\sqrt{65}}$  $\frac{12.50}{\sqrt{65}}$  = 65.25 ± 1.13 信賴區間(64.12~66.38 分)

#### 第9頁 共 42 頁

#### **信賴區間 Excel 函數**

利用 Excel 軟體中插入(I)→函數(F)...→在插入函數對話方塊中選取類別(C): 統計,選取函數(N): CONFIDENCE→確定<sup>。</sup>在函數引數對話視窗中, Alpha 方塊輸入: 欲推估信賴區間的顯著水準 α; Standard\_dev 方塊輸入:母體標準(偏)差 σ;Size 方塊輸入:樣本數量 *n*。確定。即會在原先選定的儲存格 中出現信賴區間的z<u>α</u>×σ<sub>x</sub>數值。CONFIDENCE(alpha,standard\_dev,size)。若將樣本平均值π設為中心點左 2 右分別 $\frac{\alpha}{2} \times \sigma_{\tilde{\chi}}$ 距離內區間為信賴區間。

當信賴區間的寬度 2 × zg × σ $_{\bar{z}}$  × σ $_{\bar{z}}$  = 2 × zg ×  $\frac{\sigma}{\sqrt{n}}$ 愈小 · 表示區間估計的精準度(precision 準確度)愈高 · 故信 賴區間寬度受其**顯著水準** *α* **的標準化** *z* **值**、**母體標準(偏)差 σ** 和**樣本數量** *n* 三個數值的影響。因為「**顯著 水準** *α* **數值愈大,獲得的對應標準化 Z 值數值愈小**」,在相同的樣本數量中,信賴水準(confidence level) 1-α下降(信賴區間的顯著水準α提高)會使精準度提高。母體標準差σ愈大,因母體標準差在分子,信賴 區間寬度愈大,精準度愈低。樣本數量 *n* 愈大,因樣本數量在分母,信賴區間寬度愈小,精準度愈大。

#### <span id="page-9-0"></span>**8.1.2 母體變異數未知**

在實際調查環境中,通常對於母體的參數未知,故,母體平均值 μ、變異數 σ<sup>2</sup> 和標準(偏)差 σ 皆無法 獲得明確的數值。在大量樣本數量(n≥30)的情況下,使用樣本標準(偏)差 $S = \sqrt{\frac{\sum_{i=1}^{n}(x_i - \bar{x})^2}{n - 1}}$ 作為母體標準(偏) 差 σ 的點估計值。進行母體參數(parameter)區間估計時,可以利用樣本標準(偏)差 *S* 取代母體標準(偏)差 σ · 大量樣本數量(*n* ≥ 30) · 變異數 σ²和標準(偏)差 σ 未知時 · 母體平均值 μ的信賴區間(**獲得近似數值 · 使 用** *t* **分布進行運算比較精準**)【點估計值±誤差範圍(臨界值×標準誤)】為

$$
\bar{x} \pm z_{\frac{\alpha}{2}} \times \frac{s}{\sqrt{n}} = \bar{x} \pm z_{\frac{\alpha}{2}} \times \frac{\sqrt{\frac{\sum_{i=1}^{n} (x_i - \bar{x})^2}{n-1}}}{\sqrt{n}} = \bar{x} \pm z_{\frac{\alpha}{2}} \times \frac{\sqrt{\frac{\sum_{i=1}^{n} x_i^2 - (\sum_{i=1}^{n} x_i)^2}{n-1}}}{\sqrt{n}}
$$

# 範例 8.4 奇遇海產店每日營業額分布情況趨近於常態分布,上個月 31 天營業日,每日營業額列於下 表,試求每日營業額平均值 *μ* 之 95 %信賴區間?(信賴區間有效位數取到小數 0 位)

題解:

| 營業日            | 營業額 $x_i$ | $x_i - \bar{x}$ | $(x_i-\bar{x})^2$ | 營業日 | 營業額 $x_i$ | $x_i - \bar{x}$ | $(x_i-\bar{x})^2$ |
|----------------|-----------|-----------------|-------------------|-----|-----------|-----------------|-------------------|
| 1              | 16000     | $-500$          | 250000            | 17  | 15000     | $-1500$         | 2250000           |
| $\overline{2}$ | 15900     | $-600$          | 360000            | 18  | 12000     | $-4500$         | 20250000          |
| 3              | 17800     | 1300            | 1690000           | 19  | 15000     | $-1500$         | 2250000           |
| 4              | 16600     | 100             | 10000             | 20  | 17000     | 500             | 250000            |
| 5              | 12000     | $-4500$         | 20250000          | 21  | 16000     | $-500$          | 250000            |
| 6              | 15000     | $-1500$         | 2250000           | 22  | 15200     | $-1300$         | 1690000           |
| 7              | 17000     | 500             | 250000            | 23  | 12000     | $-4500$         | 20250000          |
| 8              | 16000     | $-500$          | 250000            | 24  | 15000     | $-1500$         | 2250000           |
| 9              | 15200     | $-1300$         | 1690000           | 25  | 17000     | 500             | 250000            |
| 10             | 16500     | $\theta$        | $\theta$          | 26  | 16000     | $-500$          | 250000            |
| 11             | 17500     | 1000            | 1000000           | 27  | 15200     | $-1300$         | 1690000           |
| 12             | 18000     | 1500            | 2250000           | 28  | 16500     | $\theta$        | $\theta$          |
| 13             | 20000     | 3500            | 12250000          | 29  | 17500     | 1000            | 1000000           |
| 14             | 26000     | 9500            | 90250000          | 30  | 18000     | 1500            | 2250000           |
| 15             | 16000     | $-500$          | 250000            | 31  | 18100     | 1600            | 2560000           |
| 16             | 20500     | 4000            | 16000000          | 合計  | 511500    |                 | 206440000         |

樣本平均值 $\bar{x} = \frac{\sum_{i=1}^{n} x_i}{n}$  $\frac{z_{-1}x_i}{n} = \frac{511500}{31}$  $\frac{1500}{31}$  = 16500  $\cdot$ 

使用Z分布運算**近似**信賴區間:信賴水準 95 %,顯著水準 α=0.05,右尾機率 $\frac{\alpha}{2}$ 標準常態值z<u>α = zg.os</u> = zg.ozs = 1.96(使用 Excel 軟體 NORM.S.INV 函數查詢獲得)。

̅± 2 × √ = ̅± 2 × √ ∑ (−̅) 2 =1 −1 √ = 16500 ± 1.96 × √ 206440000 31−1 √31 = 16500 ± 1.96 × 2623.2296 5.5678 = 16500 ± 923 → 近似信賴區間 15577~17423 元

使用 t 分布運算**精準**信賴區間:自由度 *v* = *n* – 1 = 31 – 1 = 30,信賴水準 1 – *α* = 0.95,顯著水準 *α* = 0.05, 2 , = 0.05 2 ,30 <sup>=</sup>*t*0.025,30 = 2.0423(使用 Excel 軟體 T.INV 函數查詢獲得)。

$$
\bar{x} \pm t_{\frac{\alpha}{2}, \nu} \times \frac{s}{\sqrt{n}} = 16500 \pm 2.0423 \times \frac{2623.2296}{\sqrt{31}} = 16500 \pm 962.2084 \rightarrow
$$
 粯準信頼區間 15537.79~17462.21\n
$$
\overline{\text{TL}}
$$

- 答案:每日營業額平均值 *μ* 之 95 %信賴區間(CI)近似值為 15577 ≤ *μ* ≤ 17423 元;精準值為 15538 ≤ *μ* ≤ 17462 元
- 練習 8.11 奇遇海產店每日販售清蒸鱸魚數量(尾)分布情況趨近於常態分布,上個月 31 天營業日,每日 販售清蒸鱸魚數量(尾)*xi*列於下表,試求每日販售清蒸鱸魚數量平均值 *μ* 之 95 %信賴區間?(答 案有效位數四捨五入取到小數點後第 1 位)

題解:

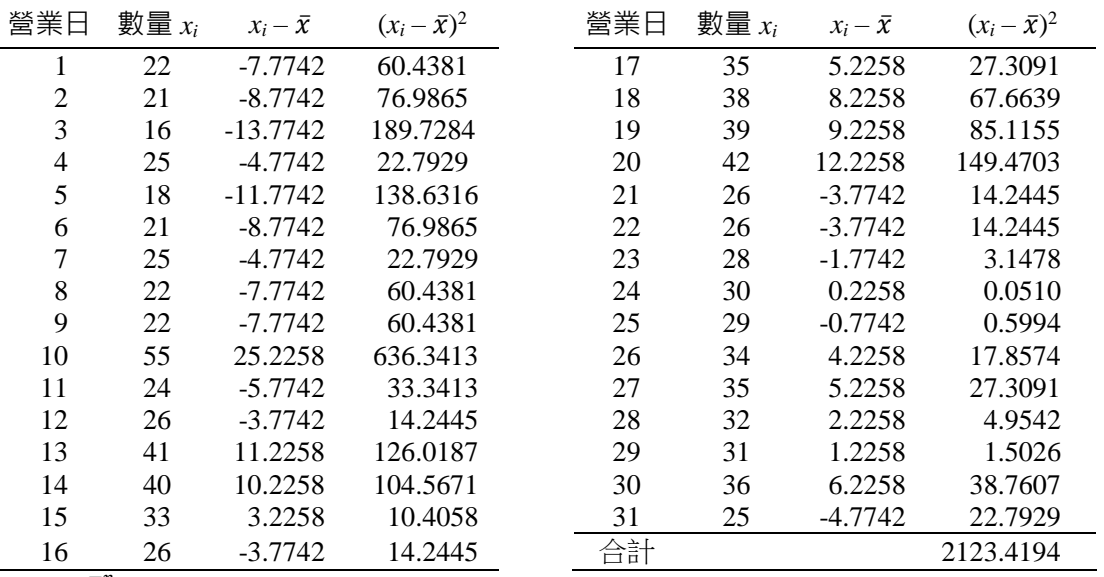

樣本平均值 $\bar{x} = \frac{\sum_{i=1}^{n} x_i}{n}$  $\frac{1}{n} = \frac{323}{31}$  $\frac{323}{31}$  = 29.7742  $\degree$ 

使用Z分布運算**近似**信賴區間:信賴水準 95 %,顯著水準 α=0.05,右尾機率 $\frac{\alpha}{2}$ 標準常態值z<u>α = zg.os</u> = zg.ozs = 1.96(使用 Excel 軟體 NORM.S.INV 函數查詢獲得)。

 $\bar{x} \pm z_{\frac{\alpha}{2}} \times \frac{s}{\sqrt{n}}$  $rac{3}{\sqrt{n}} = \bar{x} \pm z_{\frac{\alpha}{2}} \times$  $\sqrt{\frac{\sum_{i=1}^{n}(x_i-\overline{x})^2}{n-1}}$  $\frac{\frac{1}{n-1}}{\sqrt{n}}$  = 29.7742 ± 1.96  $\times \frac{\sqrt{\frac{2123.4194}{31-1}}}{\sqrt{31}}$ 31−1  $\sqrt{\frac{31-1}{31}}$  = 29.7742 ± 1.96  $\times \frac{8.4131}{5.5678}$  $\frac{0.4131}{5.5678} = 29.7742 \pm 2.9616$ → 近似信賴區間 26.8126~32.7358 尾

使用 t 分布運算**精準**信賴區間:自由度 *v* = *n* – 1 = 31 – 1 = 30,信賴水準 1 – *α* = 0.95,顯著水準 *α* = 0.05, 2 , = 0.05 2 ,30 <sup>=</sup>*t*0.025,30 = 2.0423(使用 Excel 軟體 T.INV 函數查詢獲得)。

 $\bar{x} \pm t_{\frac{\alpha}{2},\nu} \times \frac{S}{\sqrt{n}}$  $\frac{S}{\sqrt{n}}$  = 29.7742 ± 2.0423 ×  $\frac{8.4131}{\sqrt{31}}$  $\frac{.4131}{\sqrt{31}}$  = 29.7742 ± 3.0860 → 精準信賴區間 26.6883~32.8601 尾 答案:每日販售清蒸鱸魚數量平均值 *μ* 之 95 %近似信賴區間(CI)為 26.8 ≤ *μ* ≤ 32.7 尾;精準信賴區間(CI)為 26.7 ≤ *μ* ≤ 32.9 尾

#### 第11頁 共 42 頁

練習 8.12 全球經歷金融海嘯,失業率攀升,依據「純純大學」調查 120 位失業勞工,結果顯示失業者平 均花 30.5 週才找到下一份工作, 樣本標準(偏)差 4.2 週。(A)請建構 95 %信賴水準下, 失業者 尋找下一份工作,需要之平均時間的信賴區間。(B)若說失業者尋找下一份工作,需要之平均 時間為 27.8 週, 是否合理?請論述。

題解: 題目提供樣本數  $n = 120$  · 樣本平均值 $\bar{x} = 30.5$  週 · 樣本標準(偏)差 S = 4.2 週 使用Z分布運算**近似**信賴區間:信賴水準 95 %,顯著水準 α=0.05,右尾機率 $\frac{\alpha}{2}$ 標準常態值z<u>α = zg.os</u> = zg.ozs

= 1.96(使用 Excel 軟體 NORM.S.INV 函數查詢獲得)。

2

2

 $\bar{x} \pm z_{\frac{\alpha}{2}} \times \frac{s}{\sqrt{n}}$  $\frac{S}{\sqrt{n}} = 30.5 \pm 1.96 \times \frac{4.2}{\sqrt{12}}$  $\frac{4.2}{\sqrt{120}}$  = 30.5 ± 0.75 → 近似信賴區間 29.7~31.3 週 使用 t 分布運算**精準**信賴區間: 自由度 *v* = *n* − 1 = 120 − 1 = 119, 信賴水準 1 − α = 0.95, 顯著水準 α = 0.05,

2 , = 0.05 ,119 <sup>=</sup>*t*0.025,119 = 1.9801(使用 Excel 軟體 T.INV 函數查詢獲得)。

 $\bar{x} \pm t_{\frac{\alpha}{2},\nu} \times \frac{S}{\sqrt{n}}$  $\frac{S}{\sqrt{n}} = 30.5 \pm 1.9801 \times \frac{4.2}{\sqrt{12}}$  $\frac{4.2}{\sqrt{120}}$  = 30.5 ± 0.7592 → 精準信賴區間 29.7408~ 31.2592 元

答案: (A)近似和精準運算信賴區間 29.7~31.3 週; (B)若 $\bar{x} = 27.8$  週不屬於信賴區間中, 明顯低於 95 %信賴 水準之信賴區間下限值,其出現機率很低,若隨機抽取的樣本具有代表性,數值正確,可推測其原 因可能是金融海嘯已經慢慢遠離,尋找下一份工作的間隔時間,才會有縮短的現象。

練習 8.13 從一個樣本平均值 60 和樣本標準(偏)差 10 的母體中獲得 50 個觀測值的隨機樣本。(A)請提供 母體平均值 90 %的信賴區間;(B)請提供母體平均值 95 %的信賴區間;(C)請提供母體平均值 99 %的信賴區間。(答案有效位數四捨五入取到小數點後第 1 位)

題解:題目提供樣本數  $n = 50 \cdot$ 樣本平均值 $\bar{x} = 60 \cdot$ 樣本標準(偏)差 S = 10 (A)使用 Z 分布運算**近似**信賴區間:信賴水準 90 %,顯著水準 *α* = 0.10<sup>,</sup>右尾機率 $\frac{\alpha}{2}$ 標準常態值z<u>«</u> = z<u>៰.ιο</u> =

*z*0.05 = 1.6449(使用 Excel 軟體 NORM.S.INV 函數查詢獲得)。

 $\bar{x} \pm z_{\frac{\alpha}{2}} \times \frac{s}{\sqrt{n}}$  $\frac{S}{\sqrt{n}} = 60 \pm 1.6449 \times \frac{10}{\sqrt{50}}$  $\frac{10}{\sqrt{50}}$  = 60±2.3262 → 近似信賴區間 57.6738~62.3262 使用 *t* 分布運算**精準**信賴區間: 自由度 *v* = *n* − 1 = 50 − 1 = 49 · 信賴水準 1 − α = 0.90 · 顯著水準 α = 0.10,

2 ,=−1 = 0.10 ,50−1 = *t*0.05,49 = 1.6766(使用 Excel 軟體 T.INV 函數查詢獲得)。

 $\bar{x} \pm t_{\frac{\alpha}{2},\nu} \times \frac{S}{\sqrt{n}}$  $\frac{S}{\sqrt{n}} = 60 \pm 1.6766 \times \frac{10}{\sqrt{50}}$  $\frac{10}{\sqrt{50}}$  = 60±2.3710 → 精準信賴區間 57.6290~62.3710

(Β)使用 Z 分布運算**近似**信賴區間:信賴水準 95 %,顯著水準 *α* = 0.05,右尾機率 $\frac{\alpha}{2}$ 標準常態值 $z_{\frac{\alpha}{2}}$  = z $\frac{0.05}{2}$  = *z*0.025 = 1.96(使用 Excel 軟體 NORM.S.INV 函數查詢獲得)。

 $\bar{x} \pm z_{\frac{\alpha}{2}} \times \frac{s}{\sqrt{n}}$  $\frac{S}{\sqrt{n}} = 60 \pm 1.96 \times \frac{10}{\sqrt{50}}$  $\frac{10}{\sqrt{50}}$  = 60±2.7718 → 近似信賴區間 57.2282~62.7718 使用 *t* 分布運算**精準**信賴區間:自由度 *v* = *n* – 1 = 50 – 1 = 49,信賴水準 1 – *α* = 0.95,顯著水準 *α* = 0.05,

2 ,=−1 = 0.05 2 ,50−1 = *t*0.025,49 = 2.0096(使用 Excel 軟體 T.INV 函數查詢獲得)。

 $\bar{x} \pm t_{\frac{\alpha}{2},\nu} \times \frac{S}{\sqrt{n}}$  $\frac{S}{\sqrt{n}} = 60 \pm 2.0096 \times \frac{10}{\sqrt{50}}$  $\frac{10}{\sqrt{50}}$  = 60±2.8420 → 精準信賴區間 57.1580~62.8420

(C)使用 Z 分布運算**近似**信賴區間:信賴水準 99 %,顯著水準 α = 0.01,右尾機率 $\frac{\alpha}{2}$ 標準常態值z<u>«</u> = z<u>ωα</u> = *z*0.005 = 2.5758(使用 Excel 軟體 NORM.S.INV 函數查詢獲得)。

 $\bar{x} \pm z_{\frac{\alpha}{2}} \times \frac{s}{\sqrt{n}}$  $\frac{S}{\sqrt{n}} = 60 \pm 2.5758 \times \frac{10}{\sqrt{50}}$  $\frac{10}{\sqrt{50}}$  = 60±3.6428 → 近似信賴區間 56.3572~63.6428 使用 *t* 分布運算**精準**信賴區間:自由度 *v* = *n* – 1 = 50 – 1 = 49,信賴水準 1 – *α* = 0.99,顯著水準 *α* = 0.01,

 2 ,=−1 = 0.01 2 ,50−1 = *t*0.005,49 = 2.6800(使用 Excel 軟體 T.INV 函數查詢獲得)。 ̅± 2 , × √ = 60 ± 2.6800 × 10 √50 = 60 ± 3.7900 → 精準信賴區間 56.2100~63.7900

#### 第12頁 共 42 頁

答案:(A)近似信賴區間 57.67~62.33,精準信賴區間 57.63~62.37;(B)近似信賴區間 57.23~62.77,精準信 賴區間 57.16~62.84; (C)近似信賴區間 56.36~63.64, 精準信賴區間 56.21~63.79

練習 8.14 從一個樣本平均值 50 和樣本標準(偏)差 12 的母體中獲得 55 個觀測值的隨機樣本。(A)請計算 樣本平均值的標準 $($ 偏 $)$ 差σ $_{5}$  ? (B $)$ 在 90 %信賴區間中, 請計算誤差範圍(margin of error) ? (答案 有效位數四捨五入取到小數點後第 1 位)

題解:題目提供樣本數  $n = 55 \cdot$ 樣本平均值 $\bar{x} = 50 \cdot$ 樣本標準(偏)差 S = 12

樣本平均值的標準(偏)差 $\sigma_{\bar{x}}=\frac{S}{\sqrt{2}}$  $rac{S}{\sqrt{n}} = \frac{12}{\sqrt{5!}}$  $\frac{12}{\sqrt{55}} = 1.6181$ 

使用Z分布運算**近似**誤差範圍:信賴水準 90 %,顯著水準 *α* = 0.10,右尾機率 $\frac{\alpha}{2}$ 標準常態值z<u>α</u> = z<u>o.10</u> = zo.0s

= 1.6449(使用 Excel 軟體 NORM.S.INV 函數查詢獲得)。誤差範圍 = z $\frac{\mathcal{S}}{2} \times \frac{\mathcal{S}}{\sqrt{N}}$  $\frac{S}{\sqrt{n}} = 1.6449 \times \frac{12}{\sqrt{5!}}$  $\frac{12}{\sqrt{55}}$  = 2.6615 使用 t 分布運算**精準**誤差範圍:自由度 *v* = *n* – 1 = 55 – 1 = 54,信賴水準 1 – *α* = 0.90,顯著水準 *α* = 0.10,

 $t_{\frac{\alpha}{2},\upsilon=n-1}=t_{\frac{0.10}{2},55-1}=t_{0.05,54}=1.6737$ (使用 Excel 軟體 T.INV 函數查詢獲得)。誤差範圍 =  $t_{\frac{\alpha}{2},\upsilon} \times \frac{S}{\sqrt{N}}$  $rac{3}{\sqrt{n}}$  =  $1.6737 \times \frac{12}{\sqrt{5}}$  $\frac{12}{\sqrt{55}} = 2.7080$ 

答案: (A)樣本平均值的標準(偏)差σ<sub>π</sub> = 1.6181; (B)使用 Z 分布運算**近似**誤差範圍 = 2.6615, 使用 t 分布運 算**精準**誤差範圍 = 2.7080

練習 8.15 奇遇速食餐廳提供購餐車道服務,若服務人員訓練合格,對於購餐車道的消費者服務時間會 趨近於常態分布。現今隨機抽取 30 輛進入購餐車道的車輛,測量服務人員的服務時間如下表 所示(單位:秒)。(A)請計算母體平均值 90 %信賴區間;(B)請計算母體平均值 95 %信賴區間; (C)請計算母體平均值 99 %信賴區間;(D)在 95 %信賴區間中,請計算誤差範圍(margin of error)?(答案有效位數四捨五入取到小數點後第 1 位)

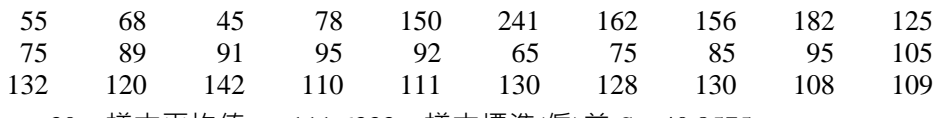

題解:樣本數量 *n* = 30,樣本平均值̅= 111.6333,樣本標準(偏)差 *S* = 40.8575 (A)使用 Z 分布運算**近似**信賴區間:信賴水準 90 %,顯著水準 *α* = 0.10<sup>,</sup>右尾機率 $\frac{\alpha}{2}$ 標準常態值z<u>«</u> = z<u>៰.ιο</u> =

*z*0.05 = 1.6449(使用 Excel 軟體 NORM.S.INV 函數查詢獲得)。

 $\bar{x} \pm z_{\frac{\alpha}{2}} \times \frac{s}{\sqrt{n}}$  $\frac{S}{\sqrt{n}} = 111.6333 \pm 1.6449 \times \frac{40.8575}{\sqrt{30}}$  $\frac{0.8575}{\sqrt{30}}$  = 111.6333 ± 12.2668 → 近似信賴區間 99.3665~123.9001 使用 t 分布運算**精準**信賴區間: 自由度 *v* = *n* − 1 = 30 − 1 = 29, 信賴水準 1 − α = 0.90, 顯著水準 α = 0.10,

 $t_{\frac{\alpha}{2}\nu=n-1}=t_{\frac{0.10}{2},30-1}=t_{0.05,29}=1.6991$ (使用 Excel 軟體 T.INV 函數查詢獲得)。

 $\bar{x} \pm t_{\frac{\alpha}{2},v} \times \frac{S}{\sqrt{n}}$  $\frac{S}{\sqrt{n}} = 111.6333 \pm 1.6991 \times \frac{40.8575}{\sqrt{30}}$  $\frac{0.8575}{\sqrt{30}}$  = 111.6333 ± 12.6716 → 精準信賴區間 98.9618~124.3049 (Β)使用 Z 分布運算**近似**信賴區間:信賴水準 95 % · 顯著水準 *α* = 0.05 · 右尾機率 $\frac{\alpha}{2}$ 標準常態值 $z_{\frac{\alpha}{2}} = z_{\frac{0.05}{2}} =$ 2

*z*0.025 = 1.9600(使用 Excel 軟體 NORM.S.INV 函數查詢獲得)。

 $\bar{x} \pm z_{\frac{\alpha}{2}} \times \frac{s}{\sqrt{n}}$  $\frac{S}{\sqrt{n}} = 111.6333 \pm 1.9600 \times \frac{40.8575}{\sqrt{30}}$  $\frac{0.8575}{\sqrt{30}}$  = 111.6333 ± 14.6168 → 近似信賴區間 97.0165~126.2501 使用 t 分布運算**精準**信賴區間: 自由度 *v* = *n* − 1 = 30 − 1 = 29, 信賴水準 1 − α = 0.95, 顧著水準 α = 0.05,

2 ,=−1 = 0.05 2 ,30−1 = *t*0.025,29 = 2.0452(使用 Excel 軟體 T.INV 函數查詢獲得)。

 $\bar{x} \pm t_{\frac{\alpha}{2},\nu} \times \frac{S}{\sqrt{n}}$  $\frac{S}{\sqrt{n}} = 111.6333 \pm 2.0452 \times \frac{40.8575}{\sqrt{30}}$  $\frac{0.8575}{\sqrt{30}}$  = 111.6333 ± 15.2527 → 精準信賴區間 96.3806~126.8860 (C)使用 Z 分布運算**近似**信賴區間:信賴水準 99 % · 顯著水準 *α* = 0.01 · 右尾機率 $\frac{a}{2}$ 標準常態值 $z_{\frac{\alpha}{2}}$  = z $\frac{0.01}{2}$  = 2 *z*0.005 = 2.5758(使用 Excel 軟體 NORM.S.INV 函數查詢獲得)。

#### 第13頁 共 42 頁

 $\bar{x} \pm z_{\frac{\alpha}{2}} \times \frac{s}{\sqrt{n}}$  $\frac{S}{\sqrt{n}} = 111.6333 \pm 2.5758 \times \frac{40.8575}{\sqrt{30}}$  $\frac{0.8575}{\sqrt{30}}$  = 111.6333 ± 19.2097 → 近似信賴區間 92.4236~130.8431 使用 t 分布運算**精準**信賴區間: 自由度 *v* = *n* − 1 = 30 − 1 = 29, 信賴水準 1 − α = 0.99, 顯著水準 α = 0.01,

 2 ,=−1 = 0.01 2 ,30−1 = *t*0.005,29 = 2.7564(使用 Excel 軟體 T.INV 函數查詢獲得)。  $\bar{x} \pm t_{\frac{\alpha}{2},v} \times \frac{S}{\sqrt{n}}$  $\frac{S}{\sqrt{n}} = 111.6333 \pm 2.7564 \times \frac{40.8575}{\sqrt{30}}$  $\frac{0.8575}{\sqrt{30}}$  = 111.6333 ± 20.5563 → 精準信賴區間 91.0771~132.1896 (D)使用 Z 分布運算**近似**誤差範圍:信賴水準 95 %,顯著水準 *α* = 0.05,右尾機率 $\frac{\alpha}{2}$ 標準常態值 $z_{\frac{\alpha}{2}}$  = z<u>o.os</u> =

z<sub>0.025</sub> = 1.9600(使用 Excel 軟體 NORM.S.INV 函數查詢獲得)。近似誤差範圍 = z<mark>«</mark> × *Š*  $\frac{S}{\sqrt{n}} = 1.9600 \times \frac{40.8575}{\sqrt{30}}$ √30  $= 14.6168$ 

使用 t 分布運算**精準**誤差範圍:自由度 *v* = *n* – 1 = 30 – 1 = 29,信賴水準 1 – *α* = 0.95,顯著水準 *α* = 0.05,  $t_{\frac{\alpha}{2}\nu=n-1}=t_{\frac{0.05}{2},30-1}=t_{0.025,29}=2.0452$ (使用 Excel 軟體 T.INV 函數查詢獲得)。精準誤差範圍 =  $t_{\frac{\alpha}{2},\nu=n-1}\times$ S  $\frac{S}{\sqrt{n}} = 2.0452 \times \frac{40.8575}{\sqrt{30}}$  $\frac{1.8373}{\sqrt{30}} = 15.2527$ 

- 答案:(A)近似信賴區間 99.37~123.90, 精準信賴區間 98.96~124.30;(B)近似信賴區間 97.02~126.25, 精準 信賴區間 96.38~126.89; (C)近似信賴區間 92.42~130.84,精準信賴區間 91.08~132.19; (D)近似誤差範  $[$ 圍 = 14.62, 精準誤差範圍 = 15.25
- 範例 8.5 奇遇速食餐廳提供購餐車道服務,從購餐車道隨機抽取 50 輛車(汽車、機車和腳踏車),評量 其服務時間為 *X*(單位:秒) · 獲得∑ $_{i=1}^{50}$   $x_i$  = 1320 與∑ $_{i=1}^{50}$   $x_i^2$  = 35820 · 請估算服務購餐車道每一 輛車平均時間的 95 %信賴區間。(答案有效位數四捨五入取到小數點後第 1 位)

$$
\text{{text} \quad \ddots \quad \text{{} \quad \text{#} \quad \text{#
$$

使用Z分布運算**近似**信賴區間:信賴水準 95 %,顯著水準 α=0.05,右尾機率 $\frac{\alpha}{2}$ 標準常態值z<u>α = zg.os</u> = zg.ozs

= 1.9600(使用 Excel 軟體 NORM.S.INV 函數查詢獲得)。

 $\bar{x} \pm z_{\frac{\alpha}{2}} \times \frac{s}{\sqrt{n}}$  $\frac{S}{\sqrt{n}} = 26.4 \pm 1.9600 \times \frac{4.4538}{\sqrt{50}}$ √50 = 26.4 ± 1.2345 → 近似信賴區間 25.1655~27.6345 秒 使用 t 分布運算**精準**信賴區間:自由度 *v* = *n* – 1 = 50 – 1 = 49,信賴水準 1 – *α* = 0.95,顯著水準 *α* = 0.05,

2 ,=−1 = 0.05 2 ,50−1 = *t*0.025,49 = 2.0096(使用 Excel 軟體 T.INV 函數查詢獲得)。

 $\bar{x} \pm t_{\frac{\alpha}{2},v} \times \frac{S}{\sqrt{n}}$  $\frac{S}{\sqrt{n}} = 26.4 \pm 2.0096 \times \frac{4.4538}{\sqrt{50}}$ √50 = 26.4 ± 1.2658 → 精準信賴區間 25.1342~27.6658 秒 答案:服務購餐車道每一輛車平均時間的 95 5 %近似信賴區間 25.17~27.63 秒,精準信賴區間 25.13~27.67

秒

## <span id="page-13-0"></span>**8.2 母體平均值區間估計:小量樣本數**

小量樣本數為 *n* < 30 的情況,利用樣本統計值(statistic)—樣本平均值 π推估母體參數(母數 )(parameter)—母體平均值 *μ* 的信賴區間(interval estimator or confidence interval)。

#### <span id="page-13-1"></span>**8.2.1 母體屬常態分布和母體變異數已知**

母體屬於常態分布時,樣本平均值*π*的抽樣分布亦是趨近於常態分布。故,π-Ν(μ,<del>ς',''</sub></del>  $\frac{\sigma^2}{n}$ )。依據標準化常 態分布 z 值,推估母體平均值 *μ* 在 1 – *α* 的信賴水準下之信賴區間:

$$
P(-z_{\frac{\alpha}{2}} \leq \frac{\bar{x} - \mu}{\sigma_{\bar{x}}} \leq z_{\frac{\alpha}{2}}) = 1 - \alpha
$$
  

$$
P(\bar{x} - z_{\frac{\alpha}{2}} \times \sigma_{\bar{x}} \leq \mu \leq \bar{x} + z_{\frac{\alpha}{2}} \times \sigma_{\bar{x}}) = 1 - \alpha
$$

## 第14頁 共 42 頁

$$
P(\bar{x} - z_{\frac{\alpha}{2}} \times \frac{\sigma}{\sqrt{n}} \leq \mu \leq \bar{x} + z_{\frac{\alpha}{2}} \times \frac{\sigma}{\sqrt{n}}) = 1 - \alpha
$$

因此,在母體屬於常態分布,而樣本數量較少 n < 30,母體變異數 σ<sup>2</sup>和標準(偏)差 σ 已知的情況下, 母體平均值 *μ* 的信賴區間【點估計值±誤差範圍(臨界值×標準誤)】為:

$$
\bar{x} \pm z_{\frac{\alpha}{2}} \times \sigma_{\bar{x}} = \bar{x} \pm z_{\frac{\alpha}{2}} \times \frac{\sigma}{\sqrt{n}}
$$

範例 8.6 奇遇海產店過去一年每日營業額趨近於(符合)常態分布,上星期 7 天營業日平均日營業額 $\bar{x} =$ 12000元,過去經驗獲得營業額的標準(偏)差 σ = 1000元,試求每日營業額平均值 μ 之 95 %信 賴區間?(答案有效位數四捨五入取到小數點後第 1 位)

題解:信賴水準 95 %,顯著水準 *α* = 0.05,右尾機率 $\frac{\alpha}{2}$ 標準常態值z<u>«</u> = z<u>o.os</u> = zo.ozs = 1.96(使用 Excel 軟體

 $\sqrt{n}$ 

NORM.S.INV 函數查詢獲得)。母體平均值信賴區間: $\bar{x}$  –  $z_{\frac{\alpha}{2}}\times\frac{\sigma}{\sqrt{N}}$  $\frac{\sigma}{\sqrt{n}} \leq \mu \leq \bar{x} + z_{\frac{\alpha}{2}} \times \frac{\sigma}{\sqrt{n}}$ 下限: $\bar{x}$  –  $z_{\frac{\alpha}{2}} \times \frac{\sigma}{\sqrt{n}}$  $\frac{\sigma}{\sqrt{n}}$  = 12000 – 1.96  $\times \frac{1000}{\sqrt{7}}$  $\frac{000}{\sqrt{7}}$  = 12000 – 740.8 = 11259.2  $\overline{\pi}$ 上限: $\bar{x}$  +  $z_{\frac{\alpha}{2}} \times \frac{\sigma}{\sqrt{n}}$  $\frac{\sigma}{\sqrt{n}}$  = 12000 + 1.96  $\times \frac{1000}{\sqrt{7}}$  $\frac{000}{\sqrt{7}}$  = 12000 + 740.8 = 12740.8  $\overline{\pi}$ 每日營業額平均值 *μ* 之 95 %信賴區間(CI)為 11259.2 ≤ *μ* ≤ 12740.8 元。表示上週七天營業日營業額,所有

可能樣本平均值在(11259.2, 12740.8)區間有 95 %的機會包含母體平均值 *μ* 在內。

範例 8.7 由一常態分布母體 *N*(*μx*, 7 2 )隨機獲得 *x*1, *x*2, *x*3, …, *x*10樣本,再由另一常態分布母體 *N*(*μy*, 5 2 )隨 機獲得 y1, y2, y3, …, y12樣本,<sub>xi</sub>與 y<sub>j</sub>相互獨立。則 $\bar{x} = \frac{\sum_{i=1}^{10} x_i}{2}$  $\frac{\sum_{i=1}^{10} x_i}{10}$   $\overline{y} = \frac{\sum_{i=1}^{12} y_i}{12}$  $\frac{(-1)^{y}i}{12}$ 。(A)請寫出 $\bar{x}$ – $\bar{y}$ 之抽樣 分布;(B)若̅= 60 與y̅ = 50,計算 *μ<sup>x</sup>* – *μ*y之 90 %信賴區間,並解釋其意涵。(答案有效位數四 捨五入取到小數點後第 2 位)

題解:*X*~*N*(*μx*, 7 2 ),*n<sup>x</sup>* = 10,樣本平均值̅~*N*(*μx*, 7 2 10 ),*Y*~*N*(*μ*y, 5 2 ),*n<sup>y</sup>* = 12,樣本平均值y̅~*N*(*μ*y, 5 2 12 )。 (A) ̅– y̅~*N*(*μ<sup>x</sup>* – *μ*y, 7 2 10 + 5 2 12 )

(B) 90 %信賴區間公式為 $(\bar{x} - \bar{y}) - 1.645 \times \sigma_{\bar{x} - \bar{y}} \leq \mu_x - \mu_y \leq (\bar{x} - \bar{y}) + 1.645 \times \sigma_{\bar{x} - \bar{y}}$ 

下限: $(\bar{x} - \bar{y}) - 1.645 \times \sigma_{\bar{x} - \bar{y}} = (60 - 50) - 1.645 \times \sqrt{\frac{7^2}{10}}$  $\frac{7^2}{10} + \frac{5^2}{12}$  $\frac{3}{12}$  = 10 – 4.3471 = 5.5629 上限:( $\bar{x} - \bar{y}$ ) + 1.645 ×  $\sigma_{\bar{x} - \bar{y}}$  = (60 – 50) + 1.645 ×  $\sqrt{\frac{7^2}{10}}$  $\frac{7^2}{10} + \frac{5^2}{12}$  $\frac{3^{2}}{12}$  = 10 + 4.3471 = 14.3471

 $\mu$ <sub>*x*</sub> −  $\mu$ y 之 90 %信賴區間(CI)為 5.5629 ≤  $\mu$ <sub>*x*</sub> −  $\mu$ y ≤ 14.3471, 表示有 90 %信心水準相信  $\mu$ <sub>*x*</sub> −  $\mu$ y 會位在 5.56 到 14.35 區間範圍內。

## <span id="page-14-0"></span>**8.2.2 母體屬常態分布和母體變異數未知**

母體屬於常態分布時,在母體變異數 σ<sup>2</sup>和標準(偏)差 σ 未知的情況下,樣本數量大時(n ≥ 30),可以利 用樣本標準(偏)差 *S* 取代母體標準(偏)差 σ · 而估算母體平均值 μ 的信賴區間為 $\bar{x}$  ± z $_{\frac{\alpha}{2}} \times \frac{S}{\sqrt{n}}$  · 在樣本數量較 少(*n* < 30)時,其標準化 *z* 值 *z* =  $\frac{\bar{x}-\mu}{s}$  $\frac{-\mu}{s}$ 的分布並不近似標準常態分布(Standard normal distribution),而是適用  $\sqrt{n}$ 於自由度(degree of freedom, *df*) *n* – 1 之 *t* 分布(*t* distribution)。母體屬於常態分布,而樣本數量較少 *n* < 30, 母體變異數 σ<sup>2</sup> 和標準(偏)差 σ 未知的情況下,應以 *t* 分布估算母體平均值 μ 的信賴區間。

#### <span id="page-14-1"></span>**8.2.2.1** *t* **分布**

母體屬於常態分布(Normal distribution)時,其樣本平均值 $x$ 的抽樣分布亦趨近於常態分布,  $\bar{x}$ ~ $N(\mu, \frac{\sigma^2}{\sigma})$  $\frac{r}{n}$ )。將樣本平均值 $\bar{x}$ 標準化,標準常態分布為:

$$
z = \frac{\bar{x} - \mu}{\sigma_{\bar{x}}} = \frac{\bar{x} - \mu}{\frac{\sigma}{\sqrt{n}}}
$$

## 第15頁 共 42 頁

在實際應用上母體變異數(變方)σ <sup>2</sup>或標準(偏)差 σ 經常未能獲知,利用樣本標準(偏)差 *S* 代替母體標準 (偏)差σ·可獲得自由度(degree of freedom, *df*) *n* − 1 之 *t* 分布(*t* distribution, *t* statistic or *t* score) · Gosset 稱為 *t* 值:*t* 值與 *z* 值同屬於無因次單位。

$$
t = \frac{\bar{x} - \mu}{S_{\overline{x}}} = \frac{\bar{x} - \mu}{\frac{S}{\sqrt{n}}}
$$

此分布又稱為學生氏 *t* 分布(Student's *t*-distribution)。*t* 分布之密度函數(density function)

$$
f(t) = \frac{k}{\left(\frac{1+t^2}{v}\right) \times (v+1)}} \cdot \frac{1}{\sum_{r=0}^{t} \pm 1} \times 1 < \infty
$$

*v*(英文讀音 nu)為樣本變異數(*S* 2 )的自由度 *v* = *n* – 1,*k* 為一常數(constant)。

#### <span id="page-15-0"></span>**8.2.2.2** *t* **分布性質**

*f*(*t*)式之 *t* 值分布為一理論抽樣分布(theoretical sampling distribution)。設常態分布之母體大小為 *N*,從 此母體隨機抽取 *n* 個觀測值為樣本,所有可能樣本有 *Ν*" 個(組合),可求得 *Ν*" 個(組合)*t* 值,即為 *t* 分布。

 $\widehat{\phi}$   $(8.8 - \Box$  母體為 2、4 和 6 即基本單位數量  $N = 3$ , 從此母體隨機抽取 2 個觀測值( $n = 2$ )為一樣本, 所 有可能樣本組合有 3 <sup>2</sup> = 9 個,可計算獲得 9 個 *t* 值

|                            | 平均值x | $S^2$ | 樣本標準(偏)差 S | t 值       |
|----------------------------|------|-------|------------|-----------|
| 2                          | 2    |       | 0.0000     | $-\infty$ |
|                            | 3    | 2     | 1.4142     |           |
| 6                          |      | 8     | 2.8284     |           |
| 2                          | 3    | 2     | 1.4142     |           |
|                            |      |       | 0.0000     |           |
|                            | 5    | 2     | 1.4142     |           |
| 2                          |      | 8     | 2.8284     |           |
|                            | 5    | 2     | 1.4142     |           |
|                            |      |       | 0.0000     | $+\infty$ |
| 2<br>2<br>2<br>4<br>6<br>6 | 樣本   |       |            |           |

 $\bigoplus$ 體平均值  $\mu = 4$ 

*t* 值次數分布表

| $t \,$ 值 | -00 |  | $+\infty$ |
|----------|-----|--|-----------|
| 次數       |     |  |           |
| 機率       |     |  |           |
|          |     |  |           |

*t* 值的期望值 *E*(*t*)為 0

$$
E(t) = \frac{-\infty - 1 + 0 - 1 + 0 + 1 + 0 + 1 + \infty}{9} = 0
$$

*t* 值分布之平均值為 0,以此為中心左右對稱,當母體基本單位數量 *N* 很大,樣本數量 *n* 也夠大時,*t* 值分布會非常接近標準常態分布之型態。

*t* 分布的變異數 *V*(*t*)

 $V(t) = \frac{v}{\sqrt{t}}$  $v-2$ 

*t* 分布的標準(偏)差 σ*<sup>t</sup>*

$$
\sigma_t = \sqrt{V(t)} = \sqrt{\frac{v}{v-2}}
$$

當自由度 *v* > 2 或樣本數量 *n* > 3 時, *V*(*t*) > 1, 故一般情況下, 樣本數量 *n* 大於 3 時, *t* 分布的變異數 皆會大於 1。當樣本數量 *n* 很大( $n > 31$ )時, 自由度  $v = n - 1$  亦會變大,  $t$  分布的變異數會接近 1, 即  $V(t) =$ 1,與標準常態分布  $N(0,1)$ 的變異數  $V(z) = 1$ 接近。故當樣本數量大量增加( $n > 31$ )時, $t$ 分布的平均值會趨

## 第16頁 共 42 頁

近於標準常態分布的平均值 0;*t*分布的變異數會趨近於標準常態分布的變異數 1。因此,在樣本數量大量 增加(*n* > 31)時,*t* 分布會趨近於標準常態分布。因此,故當樣本數量高於 31(*n* > 31)時,自由度 *v* > 30,可 以利用標準常態分布取代 *t* 分布。

樣本數量 *n* 不同 · 因此 *t* 分布並非如標準化值 Z 為唯一曲線分布 · 而是一組曲線分布 · 樣本變異數 S<sup>2</sup> 的自由度為 *v* = *n* – 1,所以 *t* 分布曲線隨自由度 *v* 數值而異,通常皆以 *tv*代表 *t* 分布曲線。

#### **自由度**

以樣本的統計量(值)來估計母體參數時,樣本中獨立或能自由變化的資料之個數,稱為該統計量(值) 的自由度(degree of freedom, *df*)。例如:在估算樣本變異數  $S^2 = \frac{\sum_{i=1}^{n}(x_i-\bar{x})^2}{n-1}$ 或樣本標準(偏)差  $S = \sqrt{\frac{\sum_{i=1}^{n}(x_i-\bar{x})^2}{n-1}}$  $n-1$ 時,必須先計算樣本平均值̅,在獲得樣本平均值之後,在所有 *n* 個觀測值中,只要確定 *n* – 1 個觀測值的 數值,即可透過樣本平均值和 n – 1 個觀測值的數值,即可獲得剩下 1 個觀測值的數值。從此情況而論, 可以自由調整的觀測值僅有 *n* − 1 個觀測值, 故,樣本變異數 S<sup>2</sup>的自由度為 ν = *n* − 1 ·

 $t_{\frac{\alpha}{2}}$ 表示 *t* 分布**右**尾(標示文字在**右**下角)機率(面積)為 $\frac{\alpha}{2}$  $\frac{a}{2}$ 的 *t* 值。 $t_{\frac{\alpha}{2},v}$ 代表在 *t* 分布中,自由度 *v* = *n* – 1 時, 右尾機率(面積)為 $\frac{\alpha}{2}$ 的 *t* 值。因此﹐從 $\frac{\alpha}{2,\nu}$ 到+∞機率為 $\frac{\alpha}{2}$ ‧亦可表示為  $P(t > t_{\frac{\alpha}{2},\nu}) = \frac{\alpha}{2}$ ‧

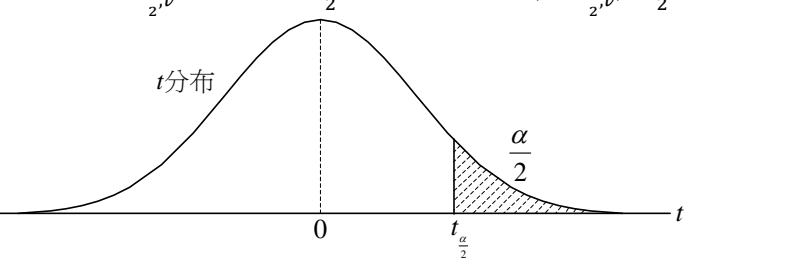

標準常態分布與 *t* 分布圖形比較

*t* 分布圖形與標準常態分布圖形相似

都具有對稱於零、單峰及鐘形的特性

# *t* 分布圖形散佈(spread)比標準常態分布圖形大,*t* 分布圖形尾端(tails)具有較高機率

以 $\frac{\mathcal{S}}{\sqrt{n}}$ 替代 $\frac{\sigma}{\sqrt{n}}$ 擛准化,使得  $t$  分布有較大的變異性。

#### *t* 分布自由度 *v* 愈大時,*t* 分布圖形愈趨近標準常態分布圖形

樣本數 *n* 越大,樣本標準(偏)差 s 估計母體標準(偏)差 σ 越準,估計值造成的額外變異性越少。

練習 8.16 *t* 分布出現極端值機率比常態分布出現極端值機率大還是小?為什麼?

題解:變異數 *V(t*) =  $\frac{v}{v-2}$ > *V(*Z) = 1 · 因為 *t* 分布的變異數比常態分布大 · 故 *t* 分布的分散程度比常態分布 廣,因此,*t* 分布出現極端值機率比常態分布大。

#### *t* 分布 Excel 函數

利用 Excel 軟體中插入(I)→函數(F)...→在插入函數對話方塊中選取類別(C): <mark>統計</mark>,選取函數(N): **TDIST**→確定。在函數引數對話視窗中,x 方塊輸入:欲推估 *t* 分布的數值間 *x*;Deg\_freedom 方塊輸入: 自由度 *v*;Tails 方塊輸入:分布尾數個數,1 代表單尾分布;2 代表雙尾分布。確定。即會在原先選定的 儲存格中出現 *t* 分布機率數值。TDIST(x,deg\_freedom,tails)。

利用Excel軟體中插入(I)→函數(F)...→在插入函數對話方塊中選取類別(C): 統計,選取函數(N): TINV →確定。在函數引數對話視窗中,Probability 方塊輸入:**雙尾** *t* 分布機率數值 *α*;Deg\_freedom 方塊輸入: 自由度 *v*。確定。即會在原先選定的儲存格中出現 *t* 分布的 *t* 數值。TINV(probability,deg\_freedom)。

## 第17頁 共 42 頁

#### <span id="page-17-0"></span>**8.2.2.3 利用** *t* **分布推估母體平均值的信賴區間**

母體資料屬於常態分布,母體變異數和標準差未知,都可以使用 t 分布進行信賴區間精準估算。樣本 數高於 30 ·使用標準化 Z 值可以獲得信賴區間近似數值。樣本數量少於 30 時 · 若使用標準化 Z 值進行信 賴區間估算,誤差量會比較大。

故,樣本數量少(n<30),母體屬於常態分布,母體變異數 σ<sup>2</sup>和標準(偏)差 σ 未知時,母體平均值 μ 的 信賴區間【點估計值±誤差範圍(臨界值×標準誤)】:

$$
\overline{x} \pm t_{\frac{\alpha}{2},v=n-1} \times \frac{s}{\sqrt{n}}
$$

其中 1 – *α*:信賴係數 *α*:信賴區間的顯著水準。

 ,=−1:在自由度 *v* = *n* – 1,**右**尾(文字標示於**右**下角)機率(面積)為 2  $\frac{\alpha}{2}$ 的 *t* 值。

S:様本機準(編)差 S = 
$$
\sqrt{\frac{\sum_{i=1}^{n}(x_i-\bar{x})^2}{n-1}}.
$$

- $\bar{x}$ :樣本平均值。
- $\nu$ :自由度(degree of freedom, *df*)是在計算∑ $_{l=1}^{n}(x_{l}-\bar{x})^{2}$ 時,樣本所需提供的獨立資料的個數。

在計算∑ $_{i=1}^{n}(x_{i}-\bar{x})^{2}$ 時需要 *n* 個觀測值(資料)個數 · 包括  $x_{1}-\bar{x}$ ,  $x_{2}-\bar{x}$ ,  $x_{3}-\bar{x},...,x_{n}-\bar{x}$  · 另外可知 ∑ $_{\bm{i}=1}^n (x_{\bm{i}} - \bar{x}) = 0$  · 故只有 *n −* 1 個資料是屬於獨立性質 · 因此 · 只要預先知道 *n −* 1 個  $x_{\bm{i}} - \bar{x}$ 的數值,最後一個  $x_i$  –  $\bar{x}$ 數值可以透過 $\sum_{i=1}^n (x_i - \bar{x}) = 0$  推估獲得。於是:樣本變異數  $S^2$ 的自 由度為 *v* = *n* – 1。

$$
t_{\frac{\alpha}{2},\nu=n-1} \times \frac{S}{\sqrt{n}}
$$
:為曲様説差(sampling error)、説差界限、説差範園(margin of error)、最大説差或可能機  
説・臨界値 × 樣準説(差)。

 $2\times t_{\frac{\alpha}{2},\nu=n-1}\times \frac{S}{\sqrt{n}}$ :為信賴區間的寬度(width)、長度。

- 範例 8.9 在自由度 10 的 *t* 分布中, 請找出  $t_{0.05,10}$  數值, 該點在  $t$  分布右尾機率  $p = 0.05$   $\cdot$  (答案有效位數 四捨五入取到小數點後第 4 位)
- 題解:*P*(*t* > 1.8125) = 0.05(使用 Excel 軟體 T.INV 函數輸入左尾機率 0.95 自由度 10 查詢獲得;使用 TINV 函數輸入雙尾機率 0.10 自由度 10 查詢獲得)

答案:*t*0.05,10 = 1.8125

- 範例 8.10 在自由度 10 的 *t* 分布中, 請找出 *t* 數值, 該點在 *t* 分布左尾機率 *p* = 0.05 · (答案有效位數四捨 五入取到小數點後第 4 位)
- 題解:*P*(*t* < –1.8125) = 0.05(使用 Excel 軟體 T.INV 函數輸入左尾機率 0.05 自由度 10 查詢獲得;使用 TINV 函數輸入雙尾機率 0.10 自由度 10 查詢後再加上-號獲得)

答案:*t*0.95,10 = –*t*0.05,10 = –1.8125

- 練習 8.17 在自由度 10 的 *t* 分布中, 請找出  $t_{0.975,10}$  和  $t_{0.025,10}$  數值, 前述兩點屬於左右兩側機率皆為  $p =$ 0.025。(答案有效位數四捨五入取到小數點後第 4 位)
- 題解:  $P(t < -2.2281) = 0.025 \cdot P(t > 2.2281) = 0.025$ (使用 Excel 軟體 T.INV 函數查詢獲得 ; 或 T.INV.2T 函 數輸入雙尾機率獲得正值 *t* 值)

答案:*t*0.975,10 = –*t*0.025,10 = –2.2281;*t*0.025,10 = 2.2281

範例 8.11 在自由度 26 的 *t* 分布中,請找出  $_{0.0126}$ 數值,該點在 *t* 分布右尾機率 0.01。

#### 第18頁 共 42 頁

題解:*P*(*t* > 2.4786) = 0.01(使用 Excel 軟體 T.INV 函數輸入左尾機率 0.99 自由度 26 查詢獲得使用 TINV 函 數輸入雙尾機率 0.02 自由度 26 查詢獲得)

答案:*t*0.01,26 = 2.4786

範例 8.12 奇遇海產店依據過去的資料分析顯示每日營業額(新台幣:元)符合常態分布,上星期 7 天營業 日每日營業額如下表所示,試求每日營業額平均值 *μ* 之 95 %信賴區間?(答案有效位數四捨五 入取到小數點後第 1 位)

題解:

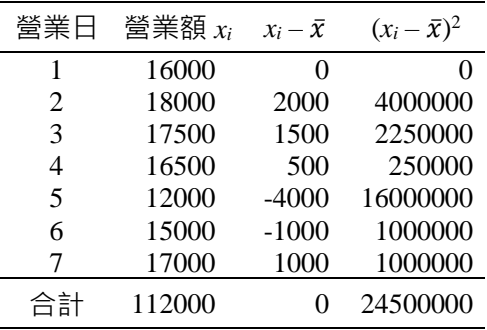

樣本平均值 $\bar{x} = \frac{\sum_{i=1}^{n} x_i}{n}$  $\frac{z_{-1}x_i}{n} = \frac{112000}{7}$ <u>2000</u> = 16000,樣本標準(偏)差 *S* =  $\sqrt{\frac{\sum_{i=1}^{n}(x_i-\bar{x})^2}{n-1}}$  $\frac{1}{n-1} \cdot \frac{(x_i - \bar{x})^2}{1} = \sqrt{\frac{24500000}{7-1}}$  $\frac{500000}{7-1}$  = 2020.7 ° 自由度 *ν* = *n* − 1 = 7 − 1 = 6 · 信賴水準 1 − *α* = 0.95 · 顯著水準 *α* = 0.05 ·  $t_{\frac{\alpha}{2},v=n-1} = t_{\frac{0.05}{2},7-1} = t_{0.025,6}$  =

2.4469(使用 Excel 軟體 T.INV 函數查詢獲得)。

母體平均值信賴區間: $\bar{x}$ - $t_{\frac{\alpha}{2},\nu}$ × $\frac{\mathcal{S}}{\sqrt{\sqrt{2}}}$  $\frac{S}{\sqrt{n}} \leq \mu \leq \bar{x} + t_{\frac{\alpha}{2},\nu} \times \frac{S}{\sqrt{n}}$  $\sqrt{n}$ 

下限: $\bar{x}$  –  $t_{\frac{\alpha}{2},\nu}$   $\times \frac{S}{\sqrt{n}}$  $\frac{S}{\sqrt{n}} = 16000 - 2.4469 \times \frac{2020.7}{\sqrt{7}}$  $\frac{320.7}{\sqrt{7}}$  = 16000–1868.8 = 14131.2  $\overline{\pi}$ 

上限: $\bar{x}$  +  $t_{\frac{\alpha}{2},v}$   $\times \frac{S}{\sqrt{n}}$  $\frac{S}{\sqrt{n}}$  = 16000 + 2.4469  $\times \frac{2020.7}{\sqrt{7}}$  $\frac{120.7}{\sqrt{7}}$  = 16000+1868.8 = 17868.8  $\overline{\pi}$ 

故每日營業額平均值 μ 之 95 %信賴區間(CI)為 14131.2 ≤ μ ≤ 17868.8 元 · 表示上週七天營業日營業額 · 所 有可能樣本平均值在(14131.2, 17868.8)區間有 95 %的機會包含(母體)每日營業額平均值 *μ* 在內。

練習 8.18 阿文連鎖飲料店聲稱其珍珠奶茶每杯容量體積皆為 650 ml,容量分布屬於常態分布。現從其產 品中隨機抽取 8 件樣本,測量其體積分別為 620、655、670、635、665、648、641 和 642 ml。 請估算每杯珍珠奶茶平均容量的 95 %信賴區間。(答案有效位數四捨五入取到小數點後第 1 位) 題解:樣本平均值̅= 647.00 ml,樣本標準(偏)差 S = 16.27 ml。自由度 *v* = *n* – 1 = 8 – 1 = 7,信賴水準 1 – *α* = 0.95,顯著水準 *α* = 0.05, *t<sub>ας</sub>, ν=n−*1 = *t*<sub>0.025,7</sub> = 1.3646(使用 Excel 軟體 T.INV 函數查詢獲

得)。母體平均值信賴區間: $\bar{x}$ - $t_{\frac{\alpha}{2},\nu}\times \frac{S}{\sqrt{N}}$  $\frac{S}{\sqrt{n}} \leq \mu \leq \bar{x} + t_{\frac{\alpha}{2},\nu} \times \frac{S}{\sqrt{n}}$  $\sqrt{n}$ 下限: $\bar{x}$  –  $t_{\frac{\alpha}{2},\nu}$   $\times \frac{S}{\sqrt{n}}$  $\frac{S}{\sqrt{n}}$  = 647 – 2.3646  $\times \frac{16.27}{\sqrt{8}}$  $\frac{6.27}{\sqrt{8}}$  = 647 – 13.6 = 633.4 ml 上限: $\bar{x}$  +  $t_{\frac{\alpha}{2},v}$   $\times \frac{S}{\sqrt{n}}$  $\frac{S}{\sqrt{n}}$  = 647 + 2.3646  $\times \frac{16.27}{\sqrt{8}}$  $\frac{6.27}{\sqrt{8}}$  = 647 + 13.6 = 660.6 ml

答案:每杯珍珠奶茶平均容量之 95 %信賴區間(CI)為 633.4 ≤ *μ* ≤ 660.6 ml

練習 8.19 阿文連鎖飲料店聲稱其珍珠奶茶每杯容量體積皆為 600 ml, 容量分布屬於常態分布。現從其產 品中隨機抽取 25 件樣本,測量其平均體積為 586.6 ml,標準(偏)差為 35.7 ml。請估算每杯珍 珠奶茶平均容量的 95 %信賴區間。(答案有效位數四捨五入取到小數點後第 1 位)

## 第19頁 共 42 頁

題解:樣本平均值 $\bar{x}$ = 586.6 ml, 樣本標準(偏)差 S = 35.7 ml, 自由度  $v = n - 1 = 25 - 1 = 24$ , 信賴水準 1 – *α* = 0.95,顯著水準 *α* = 0.05, *t*<sub>ασ,ν=n−1</sub> = *t*<sub>0.05,25−1</sub> = *t*<sub>0.025,24</sub> = 2.0639(使用 Excel 軟體 T.INV 函數查詢獲 得)。母體平均值信賴區間: $\bar{x}$ - $t_{\frac{\alpha}{2},\nu}\times \frac{S}{\sqrt{N}}$  $\frac{S}{\sqrt{n}} \leq \mu \leq \bar{x} + t_{\frac{\alpha}{2},\nu} \times \frac{S}{\sqrt{n}}$  $\sqrt{n}$ 下限: $\bar{x}$  –  $t_{\frac{\alpha}{2},v}$   $\times \frac{S}{\sqrt{n}}$  $\frac{S}{\sqrt{n}}$  = 586.6 – 2.0639  $\times \frac{35.7}{\sqrt{25}}$  $\frac{33.7}{\sqrt{25}}$  = 586.6 – 14.74 = 571.9 ml 上限: $\bar{x}$  +  $t_{\frac{\alpha}{2},\nu}$   $\times \frac{S}{\sqrt{n}}$  $\frac{S}{\sqrt{n}}$  = 586.6 + 2.0639  $\times \frac{35.7}{\sqrt{25}}$  $\frac{33.7}{\sqrt{25}}$  = 586.6 + 14.74 = 601.3 ml

答案:每杯珍珠奶茶平均容量之 95 %信賴區間(CI)為 571.9 ≤ *μ* ≤ 601.3 ml

練習 8.20 奇遇海產店依據過去的資料分析顯示每日營業額(新台幣:元)符合常態分布,前 14 天營業日 每日營業額如下表所示,(a)試求每日營業額平均值 *μ* 之 95 %信賴區間?(b)試求每日營業額平 均值 *μ* 之 90 %信賴區間?(答案有效位數四捨五入取到小數點後第 1 位)

題解:

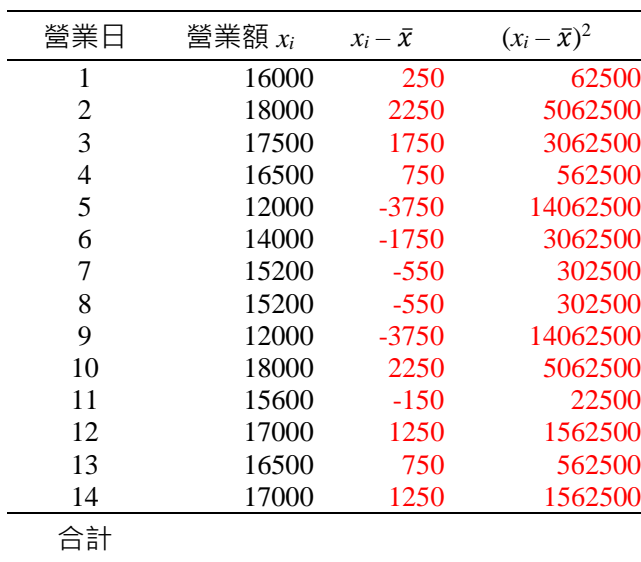

樣本平均值 $\bar{x} = \frac{\sum_{i=1}^{n} x_i}{n}$  $\frac{z_{-1}x_i}{n} = \frac{220500}{14}$ <u>0<sup>500</sup></u> = 15750,樣本標準(偏)差 *S* = √∑ $\frac{\sum_{i=1}^{n}(x_i-\bar{x})^2}{n-1}$  $\frac{1}{n-1} \cdot \frac{(x_i - \bar{x})^2}{14-1} = \sqrt{\frac{49315000}{14-1}}$  $\frac{1315000}{14-1}$  = 1947.6811 · 自由度 *v*  $= n - 1 = 14 - 1 = 13$ 

(a)信賴水準 1 − α = 0.95,顯著水準 α = 0.05, $t_{\frac{\alpha}{2},v=n-1}$  =  $t_{\frac{0.05}{2},14-1}$  =  $t_{0.025,13}$  = 2.1604(使用 Excel 軟體 T.INV 函數查詢獲得)。母體平均值信賴區間: $\bar{x}$  –  $t_{\frac{\alpha}{2},\nu} \times \frac{S}{\sqrt{N}}$  $\frac{S}{\sqrt{n}} \leq \mu \leq \bar{x} + t_{\frac{\alpha}{2},\nu} \times \frac{S}{\sqrt{n}}$  $\sqrt{n}$ 下限: $\bar{x}$  –  $t_{\frac{\alpha}{2},\nu}\times\frac{S}{\sqrt{n}}$  $\frac{S}{\sqrt{n}} = 15750 - 2.1604 \times \frac{1947.6811}{\sqrt{14}}$  $\frac{\sqrt{.6811}}{\sqrt{14}}$  = 15750 – 1124.6 = 14625.4  $\overline{\pi}$ 上限: $\bar{x}$  +  $t_{\frac{\alpha}{2},\nu}$   $\times \frac{S}{\sqrt{n}}$  $\frac{S}{\sqrt{n}} = 15750 + 2.1604 \times \frac{1947.6811}{\sqrt{14}}$  $\frac{17.6811}{\sqrt{14}}$  = 15750 + 1124.6 = 16874.6  $\overline{\tau_{0}}$ 故每日營業額 *μ* 之 95 %信賴區間(CI)為 14625.4 ≤ *μ* ≤ 16874.6 元。表示上週七天營業日營業額,所有 可能樣本平均值在(14625.4, 16874.6)區間有 95 %的機會包含(母體)每日營業額平均值 *μ* 在內。 (b)信賴水準 1 – *α* = 0.90,顯著水準 *α* = 0.10,*t*<sub>⊊</sub>,μ<sub>=n−1</sub> = *t*<sub>0.10,</sub><sub>14−1</sub> = *t*<sub>0.05,13</sub> = 1.7709(使用 Excel 軟體 T.INV 函 數查詢獲得)。母體平均值信賴區間: $\bar{x}$  –  $t_{\frac{\alpha}{\gamma},\nu}^{\gamma}$  $\frac{S}{\sqrt{n}} \leq \mu \leq \bar{x} + t_{\frac{\alpha}{2},\nu} \times \frac{S}{\sqrt{n}}$ 

\n
$$
\bar{x} - t_2
$$
 is given by\n  $\bar{x} - t_2$  is given by\n  $\bar{x} - t_2$  is given by\n  $\bar{x} - t_2$  is given by\n  $\bar{x} - t_2$  is given by\n  $\bar{x} - t_2$  is given by\n  $\bar{x} + t_2$  is given by\n  $\bar{x} + t_2$  is given by\n  $\bar$ 

## 第20頁 共 42 頁

練習 8.21 請依據下列自由度數值,找出 *t* 分布中右尾機率 0.05 的 *t* 值 : (a) 5 ; (b) 10 ; (c) 15 ; (d) 20 ; (e) 25。

- 練習 8.22 在標準常態分布中有 95 %機率介於–z0.025 = −1.96 和 z0.025 = 1.96 之間。請下列自由度中, 找出 其對應的 *t* 值(即, 找出– $t_{0.025}$  和  $t_{0.025}$ 數值) : (a) 5;(b) 10;(c) 15;(d) 20;(e) 25。
- 練習 8.23 在自由度 *df* = 10 的 *t* 分布曲線中,請使用 *t* 值表格找出下列的 *t* 值:(a) *t*0.01;(b) *t*0.025;(c) *t*0.05; (d) *t*0.10。
- 練習 8.24 深水大學對其學生每週外食次數(屬於常態分布)進行調查。透過隨機抽樣 120 位學生為樣本, 其每週外食平均次數 8.50 次,標準(偏)差 2.50 次,請建立每週學生外食次數平均值 98 %的信 賴區間。(答案有效位數四捨五入取到小數點後第 2 位)
- 題解:樣本數量 *n* = 120 · 信賴水準 1 *α* = 0.98 · 顯著水準 *α* = 0.02 · zg = z<sub>0.01</sub> = 2.3264(使用 Excel 軟體 NORM.S.INV 函數查詢獲得) · *t<sub>g</sub>,ν=n−*1 = *t*<sub>0.02,120−1</sub> = *t*<sub>0.01,119</sub> = 2.3580(使用 Excel 軟體 T.INV 函數查詢 獲得)。母體平均值信賴區間: $\bar{x}$ - $t_{\frac{\alpha}{2},\nu} \times \frac{S}{\sqrt{N}}$  $\frac{S}{\sqrt{n}} \leq \mu \leq \bar{x} + t_{\frac{\alpha}{2},\nu} \times \frac{S}{\sqrt{n}}$

 $\sqrt{n}$ 標準化 Z 值運算下限: $\bar{x}$  –  $z_{\frac{\alpha}{2}} \times \frac{S}{\sqrt{N}}$  $\frac{S}{\sqrt{n}}$  = 8.50 – 2.3264  $\times \frac{2.5}{\sqrt{12}}$  $\frac{2.5}{\sqrt{120}}$  = 8.50 – 0.53 = 7.97 標準化 Z 值運算上限: $\bar{x}$  +  $z_{\frac{\alpha}{2}} \times \frac{S}{\sqrt{N}}$  $\frac{S}{\sqrt{n}}$  = 8.50 + 2.3264  $\times \frac{2.5}{\sqrt{12}}$  $\frac{2.3}{\sqrt{120}}$  = 8.50 + 0.53 = 9.03  $t$ 值運算下限: $\bar{x}$ - $t_{\frac{\alpha}{2},\nu}$ × $\frac{S}{\sqrt{\nu}}$  $\frac{S}{\sqrt{n}}$  = 8.50 – 2.3580  $\times \frac{2.5}{\sqrt{12}}$  $\frac{2.3}{\sqrt{120}}$  = 8.50 – 0.54 = 7.96  $t$  值運算下限: $\bar{x}$  +  $t_{\frac{\alpha}{2},\nu}$   $\times$   $\frac{\mathcal{S}}{\sqrt{\nu}}$  $\frac{S}{\sqrt{n}}$  = 8.50 + 2.3580  $\times \frac{2.5}{\sqrt{12}}$  $\frac{2.5}{\sqrt{120}}$  = 8.50 + 0.54 = 9.04

答案:每週學生外食次數平均值 98 %的信賴區間(CI)為 7.97 ≤ *μ* ≤ 9.03 次或 7.96 ≤ *μ* ≤ 9.04 次

練習 8.25 隨機抽取台灣國際觀光旅館經理級主管 12 位,調查其年薪(屬於常態分布),結果顯示平均年 薪為新台幣 1890000 元,標準(偏)差為新台幣 560000 元。試估算(A)台灣國際觀光旅館經理級 主管平均年薪之 95 %信賴區間;(B)台灣國際觀光旅館經理級主管平均年薪之 99 %信賴區間; (C)在 99 %信賴水準下抽樣誤差;(D)台灣國際觀光旅館經理級主管平均年薪信賴水準 99 %的 信賴區間寬度?(答案有效位數取到個位數)

#### 題解:

(A)樣本數量 *n* = 12,信賴水準 1 − *α* = 0.95,顯著水準 *α* = 0.05, $t_{\frac{\alpha}{2},v=n-1}$  =  $t_{\frac{0.05}{2},12-1}$  = *t*0.025,11 = 2.2010(使用 Excel 軟體 T.INV 函數查詢獲得)。

$$
\bar{x} - t_{\frac{\alpha}{2}, \nu} \times \frac{S}{\sqrt{n}} \le \mu \le \bar{x} + t_{\frac{\alpha}{2}, \nu} \times \frac{S}{\sqrt{n}}
$$
  
1890000 - 2.2010 ×  $\frac{560000}{\sqrt{12}} \le \mu \le 1890000 + 2.2010 \times \frac{560000}{\sqrt{12}}$   
1534191  $\le \mu \le 2245809 \overline{T}$ 

(B)樣本數量 *n* = 12,信賴水準 1 – *α* = 0.99,顯著水準 *α* = 0.01, 2 ,=−1 = 0.01 2 ,12−1 = *t*0.005,11 = 3.1058(使用 Excel 軟體 T.INV 函數查詢獲得)。

$$
\bar{x} - t_{\frac{\alpha}{2}, \nu} \times \frac{S}{\sqrt{n}} \leq \mu \leq \bar{x} + t_{\frac{\alpha}{2}, \nu} \times \frac{S}{\sqrt{n}}
$$
  
\n
$$
1890000 - 3.1058 \times \frac{560000}{\sqrt{12}} \leq \mu \leq 1890000 + 3.1058 \times \frac{560000}{\sqrt{12}}
$$
  
\n
$$
1387922 \leq \mu \leq 2392078 \overline{\pi}
$$
  
\n(C)99 %  $\angle$  6.74  $\frac{360000}{\sqrt{12}}$   
\n(C)99 %  $\angle$  6.74  $\frac{360000}{\sqrt{12}}$   
\n(C)99 %  $\angle$  6.74  $\frac{360000}{\sqrt{12}}$   
\n(D) 6.74  $\frac{560000}{\sqrt{12}}$   
\n5.74  $\frac{560000}{\sqrt{12}}$   
\n5.74  $\frac{560000}{\sqrt{12}}$   
\n5.74  $\frac{560000}{\sqrt{12}}$   
\n6.74  $\frac{560000}{\sqrt{12}}$   
\n6.74  $\frac{560000}{\sqrt{12}}$   
\n7.74  $\frac{5}{\sqrt{12}}$ 

## 第21頁 共 42 頁

4/29/2024 3:01:56 PM 當您發現本教材錯誤時,盡速通知老師修改,教學才會進步。 (D)信賴水準 99 %的信賴區間寬度 2 ×  $t_{\frac{2}{2},\nu}} \times \frac{S}{\sqrt{N}}$  $\frac{S}{\sqrt{n}}$  = 2 × 3.1058 ×  $\frac{560000}{\sqrt{12}}$  $\frac{$60000}{$\sqrt{12}} = 1004155 \overline{\pi}$ 答案:(A)95 %信賴區間 1534191 ≤ *μ* ≤ 2245809 元;(B)99 %信賴區間 1387922 ≤ *μ* ≤ 2392078 元; (C)99 %信賴水準下抽樣誤差 = 502078 元;(D)信賴水準 99 %的信賴區間寬度 1004155 元

範例 8.13 由常態分布 *N*(*μ*,σ<sup>2</sup> )母體中隨機抽出 *x*1、*x*2、*x*3、*x*<sup>4</sup> 和 *x*<sup>5</sup> 五個變量,請計算母體平均值的 95 % 信賴區間(A)母體變異數 σ²已知;(B)母體變異數 σ²未知。(信賴區間有效位數取到個位數)

題解:樣本平均值 $\bar{x} = \frac{x_1 + x_2 + x_3 + x_4 + x_5}{\bar{x}}$ <sub>5</sub>,樣本平均值亦趨近於常態分布*x~N(μ*, $\frac{\sigma^2}{5}$  $\frac{1}{5}$ )

樣本變異數 *S*<sup>2</sup> =  $\frac{\sum_{i=1}^{n}(x_i-\bar{x})^2}{n-1}$  · 樣本標準(偏)差 *S* =  $\sqrt{\frac{\sum_{i=1}^{n}(x_i-\bar{x})^2}{n-1}}$  $n-1$ 

 $(A)$ 母體變異數 $\sigma^2$ 已知

95 %信賴區間公式為 $\bar{x}$  – 1.96 × σ $_{\bar{x}}~\le~\mu~\le~\bar{x}$  + 1.96 × σ $_{\bar{x}}$  $\bar{x}$  – 1.96  $\times \frac{\sigma}{\sqrt{2}}$  $\frac{\sigma}{\sqrt{5}}$   $\leq \mu \leq \bar{x} + 1.96 \times \frac{\sigma}{\sqrt{5}}$ √5  $\bar{x}$  – 0.8765  $\times$  σ  $\leq$   $\mu$   $\leq$   $\bar{x}$  + 0.8765  $\times$  σ

(B)母體變異數 σ<sup>2</sup> 未知,利用樣本變異數 S<sup>2</sup> 取代母體變異數 σ<sup>2</sup> 推估信賴區間。

95 %信賴區間公式為 $\bar{x}$  –  $t_{\frac{\alpha}{2},\nu}\times \frac{S}{\sqrt{\nu}}$  $\frac{S}{\sqrt{n}} \leq \mu \leq \bar{x} + t_{\frac{\alpha}{2},\nu} \times \frac{S}{\sqrt{n}}$  $\frac{S}{\sqrt{n}} \cdot t_{\frac{\alpha}{2},v} = t_{\frac{\alpha}{2},n-1} = t_{\frac{0.05}{2},5-1} = 2.7764$ (使用 Excel 軟體 T.INV 函數查詢獲得)。

$$
\bar{x} - 2.7764 \times \frac{s}{\sqrt{5}} \le \mu \le \bar{x} + 2.7764 \times \frac{s}{\sqrt{5}}
$$
  

$$
\bar{x} - 1.2416 \times S \le \mu \le \bar{x} + 1.2416 \times S
$$

 $\overline{\mathcal{L}}$   $\overline{\mathcal{R}}$  : (A)  $\overline{x}$  - 0.8765 × σ ≤ *μ* ≤  $\overline{x}$  + 0.8765 × σ ; (B)  $\overline{x}$  - 1.2416 × *S* ≤ *μ* ≤  $\overline{x}$  + 1.2416 × *S* 

- 練習 8.26 從一個樣本平均值 250.0和樣本標準(偏)差 15.5 的母體中獲得 15 個隨機觀測值。(a)請計算母體 平均值 90 %信賴區間;(b)母體平均值 95 %信賴區間;(c)母體平均值 99 %信賴區間;(d)假設 樣本數量達 150,請重複前述 a、b 和 c 計算。
- 練習 8.27 一位台北市旅館總經理想要決定旅館中經理階層的平均年薪水準。隨機調查台北市 20 為旅館 經理年薪獲得平均值̅= NT\$75600 和標準(偏)差 *S* = NT\$15600。請計算台北市旅館經理階層平 均年薪在下列信賴水準下的信賴區間:(a) 90 %;(b) 95 %;(c) 99 %
- 練習 8.28 假設有一隨機變數 X,可獲得其 26個隨機樣本數,以估算母體平均值和標準(偏)差。下列三個 母體平均值的信賴區間中 · 請分別列出信賴水準(confidence level) ? (a)  $\bar{x}$  ± 2.0595× $\frac{\mathcal{S}}{\sqrt{n}}$  ; (b)  $\bar{x}$  ± 2.4851 $\times \frac{s}{\sqrt{n}}$ ; (c)  $\bar{x} \pm 1.7081 \times \frac{s}{\sqrt{n}}$ .

答案:(a)95 %;(b)98 %;(c)90 %

練習 8.29 假設從 101 個觀測值組成的隨機樣本中, 獲得樣本平均值x = NT\$7000 和樣本標準(偏)差 S = NT\$600,假設原來母體屬於常態,使用*t*分布進行推估時,理論上正確,因為樣本數量大,故 可以使用標準常態分布運算,即使母體變異數未知。請分別使用 *t* 分布和標準常態分布運算母 體平均值 95 %信賴區間。(答案有效位數四捨五入取到小數點後第 2 位)

題解:母體平均値信頼區間:
$$
\bar{x} - t_{\frac{\alpha}{2}, \nu} \times \frac{s}{\sqrt{n}} \leq \mu \leq \bar{x} + t_{\frac{\alpha}{2}, \nu} \times \frac{s}{\sqrt{n}}
$$

\n7000 – 1.9840 × 
$$
\frac{600}{\sqrt{101}} \leq \mu \leq 7000 + 1.9840 \times \frac{600}{\sqrt{101}} \to 6881.55 \leq \mu \leq 7118.45
$$

\n
$$
\bar{x} - z_{\frac{\alpha}{2}} \times \frac{s}{\sqrt{n}} \leq \mu \leq \bar{x} + z_{\frac{\alpha}{2}} \times \frac{s}{\sqrt{n}}
$$

\n7000 – 1.960 × 
$$
\frac{600}{\sqrt{101}} \leq \mu \leq 7000 + 1.960 \times \frac{600}{\sqrt{101}} \to 6882.98 \leq \mu \leq 7117.02
$$

\nleq 7117.02

\nleq 7117.02

\nleq 7117.02

## 第22頁 共 42 頁

<u>練習 8.30</u> 假設從樣本數 *n* = 81 的隨機樣本中獲得∑ ${}_{i=1}^n x_i$  = 3500 和∑ ${}_{i=1}^n (x_i - \bar{x})^2$  = 8500 ◦ (a)請計算樣本平 均值和樣本標準(偏)差;(b)請利用 t 分布計算母體平均值 95 %信賴區間,運用表格查詢 t 值 時,可以使用大約值即可;(c)利用標準常態分布計算母體平均值 95 %信賴區間。(答案有效位 數四捨五入取到小數點後第 2 位)

題解:

練習 8.31 修讀本班統計學人數有 60 人, 此次期中考試成績符合常態分布, 透過隨機抽查 8 位學生成績 分別為 65、75、88、95、68、80、85 和 92。請計算修讀本班統計學學生期中考試平均成績之 95 %信賴區間。(答案有效位數四捨五入取到小數點後第 2 位)

題解:母體總數 *N* = 60,樣本數量 *n* = 8,信賴水準 1 – *α* = 0.95,顯著水準 *α* = 0.05, $t_{\frac{\alpha}{2},\nu=n-1}$  =  $t_{\frac{0.05}{2},8-1}$  =  $t_{0.025,7}$  = 2.3646(使用 Excel 軟體 T.INV 函數查詢獲得), 樣本平均值 $\bar{x}$  = 81.0 分, 樣本標準(偏)差 *S* = 10.9805 分。母體平均值信賴區間: $\bar{x}$ - $t_{\frac{\alpha}{2},\nu}$ × $\frac{S}{\sqrt{N}}$  $\frac{S}{\sqrt{n}} \leq \mu \leq \bar{x} + t_{\frac{\alpha}{2},\nu} \times \frac{S}{\sqrt{n}}$  $\sqrt{n}$ 在有限母體中樣本平均值的抽樣分布,樣本平均值的變異數 $\sigma_x^2 = \frac{\sigma^2}{n}$  $rac{\sigma^2}{n} \times \frac{N-n}{N-1}$  $N-1$ 母體變異數未知,使用樣本變異數取代  $V(\bar{x}) = \frac{S^2}{n}$  $rac{S^2}{n} \times \frac{N-n}{N-1}$  $N-1$ 下限: $\bar{x}$  –  $t_{\frac{\alpha}{2},v}$   $\times \frac{S}{\sqrt{n}}$  $\frac{S}{\sqrt{n}} \times \sqrt{\frac{N-n}{N-1}}$  $\frac{N-n}{N-1}$  = 81.0 – 2.3646  $\times \frac{10.9805}{\sqrt{8}}$  $\frac{.9805}{\sqrt{8}} \times \sqrt{\frac{60-8}{60-1}}$  $\frac{60-8}{60-1}$  = 81.0 – 8.6182 = 72.38 分 上限: $\bar{x}$  +  $t_{\frac{\alpha}{2},\nu}$   $\times \frac{S}{\sqrt{n}}$  $\frac{S}{\sqrt{n}} \times \sqrt{\frac{N-n}{N-1}}$  $\frac{N-n}{N-1}$  = 81.0 + 2.3646  $\times \frac{10.9805}{\sqrt{8}}$  $\frac{.9805}{\sqrt{8}} \times \sqrt{\frac{60-8}{60-1}}$  $\frac{60-8}{60-1}$  = 81.0 + 8.6182 = 89.62 分 答案:修讀本班統計學學生期中考試平均成績之 95 %信賴區間(CI)為 72.38 ≤ *μ* ≤ 89.62 分

## <span id="page-22-0"></span>**8.2.3 母體分布不確定和母體變異數已知**

母體的分布型態無法確定時,在母體變異數 σ<sup>2</sup>和標準(偏)差 σ 已知的情況下,樣本數量少(n < 30),可 以利用柴比氏定理(Chebyshev's theorem, Bienayme-Chebyshev rule)進行母體平均值 *μ* 的信賴區間估算。在 任何觀測值的分布資料中,至少有 $(1 - \frac{1}{k})$  $\frac{1}{k^2}$ )比率或(1- $\frac{1}{k^2}$  $\frac{1}{k^2}$ ) × 100 %的資料,分布在算術平均值為中心,±*k* 個 標準(偏)差 *S* 的範圍內;樣本資料分布在̅± *k* × *S* 區間內,母體資料分布在 *μ* ± *k* × σ 區間內。

$$
P(|\bar{x} - \mu| \le k \times \sigma_{\bar{x}}) \ge (1 - \frac{1}{k^2})
$$
  
\n
$$
P(-k \times \sigma_{\bar{x}} \le \bar{x} - \mu \le k \times \sigma_{\bar{x}}) \ge (1 - \frac{1}{k^2})
$$
  
\n
$$
P(-\bar{x} - k \times \sigma_{\bar{x}} \le -\mu \le -\bar{x} + k \times \sigma_{\bar{x}}) \ge (1 - \frac{1}{k^2})
$$
  
\n
$$
P(\bar{x} + k \times \sigma_{\bar{x}} \ge \mu \ge \bar{x} - k \times \sigma_{\bar{x}}) \ge (1 - \frac{1}{k^2})
$$
  
\n
$$
P(\bar{x} - k \times \sigma_{\bar{x}} \le \mu \le \bar{x} + k \times \sigma_{\bar{x}}) \ge (1 - \frac{1}{k^2})
$$
  
\n
$$
P(\bar{x} - k \times \frac{\sigma}{\sqrt{n}} \le \mu \le \bar{x} + k \times \frac{\sigma}{\sqrt{n}}) \ge (1 - \frac{1}{k^2})
$$

範例 8.14 奇遇海產店每日營業額分布情況不清楚,上星期7天營業日平均日營業額新台幣 $\bar{x}$  = 12000元, 過去經驗獲得營業額的標準(偏)差為新台幣 σ = 1000元, 試求每日營業額平均值 μ 之 95 %信賴 區間?(答案有效位數四捨五入取到小數點後第 1 位)

題解:樣本數量 *n* = 7, 樣本平均值 π = 12000 元, 母體標準(偏)差 σ = 1000 元。

 $1 - \frac{1}{12}$  $\frac{1}{k^2} = 0.95 \rightarrow \frac{-1}{k^2}$  $\frac{-1}{k^2} = 0.95 - 1 = -0.05 \rightarrow \frac{1}{k^2}$  $\frac{1}{k^2} = 0.05 \rightarrow \frac{1}{0.05}$  $\frac{1}{0.05}$  = 20 =  $k^2 \rightarrow k = \sqrt{k^2} = \sqrt{20} = 4.4721$ 母體平均值信賴區間: $\bar{x} - k \times \frac{\sigma}{6}$  $\frac{\sigma}{\sqrt{n}} \leq \mu \leq \bar{x} + k \times \frac{\sigma}{\sqrt{n}}$  $\sqrt{n}$ 下限: $\bar{x}$  –  $k \times \frac{\sigma}{6}$  $\frac{\sigma}{\sqrt{n}}$  = 12000 – 4.4721  $\times \frac{1000}{\sqrt{7}}$  $\frac{000}{\sqrt{7}}$  = 12000 – 1690.3 = 10309.7  $\overline{\pi}$ 上限: $\bar{x}$  +  $k \times \frac{\sigma}{6}$  $\frac{\sigma}{\sqrt{n}}$  = 12000 + 4.4721  $\times \frac{1000}{\sqrt{7}}$  $\frac{000}{\sqrt{7}}$  = 12000 + 1690.3 = 13690.3  $\overline{\tau}$ 

## 第23頁 共 42 頁

故每日營業額平均值 μ 之 95 %信賴區間(CI)為 10309.7 ≤ μ ≤ 13690.3 元 · 表示上週七天營業日營業額 · 所 有可能樣本平均值在(10309.7, 13690.3)區間有 95 %的機會包含每日營業額平均值 *μ* 在內。

答案:每日營業額平均值 *μ* 之 95 %信賴區間(CI)為 10309.7 ≤ *μ* ≤ 13690.3 元

練習 8.32 觀光系產學攜手專班今年共有 345 人報名甄選,將錄取 25 名。若所有考生甄試成績非常態分 布,其平均成績 76分,標準(偏)差 6分。若林小萱甄試成績 82分,請估算其是否錄取?

題解:欲達錄取標準需在分布之達右側 $\frac{25}{345}$  = 0.0725 機率以下,樣本數量少,在非常態分布中運用柴比氏 定理推估母體平均值信賴區間

*P*( $|x - \mu| \leq k \times σ$ ) ≥ (1 –  $\frac{1}{k^2}$  $\frac{1}{k^2}$ ) = 1 – 0.0725 × 2 = 0.8551  $\rightarrow k$  = 2.6268 *P*(−*k* × σ ≤ *x* − *μ* ≤ *k* × σ) ≥ (1 −  $\frac{1}{k}$  $\frac{1}{k^2}$ *P*(*μ* – *k* × σ ≤ *x* ≤ *μ* + *k* × σ) ≥ (1 –  $\frac{1}{k}$  $\frac{1}{k^2}$  $\mu + k \times \sigma = 76 + 2.6268 \times 6 = 91.76 > 82$ 

答案:依據柴比氏定理推估林小萱成績在信賴區間內,故沒有錄取

## <span id="page-23-0"></span>**8.2.4 母體分布不確定和母體變異數未知**

母體的分布型態無法確定時,在母體變異數 σ<sup>2</sup>和標準(偏)差 σ 未知的情況下,樣本數量少(n < 30),無 法利用柴比氏定理(Chebyshev's theorem, Bienayme-Chebyshev rule)進行母體平均值 μ 的信賴區間估算, 必 須使用無母數統計的方法進行估算。

| 母體屬性                       | 條件                      | 母體平均值信賴區間【點估計值±誤差範圍(臨界值×標準誤)】                                                                                                    |
|----------------------------|-------------------------|----------------------------------------------------------------------------------------------------|
|                            | 母體變異數 σ²已知              | $\bar{x} \pm Z_{\frac{\alpha}{2}} \times \frac{\sigma}{\sqrt{n}}$                                                                                                    |
| 常態分布或不確定 <br> 樣本數 $n$ ≥ 30 | 母體變異數 o <sup>2</sup> 未知 | $\bar{x} \pm z_{\frac{\alpha}{2}} \times \frac{s}{\sqrt{n}} (\overline{\mathcal{H}} \mathcal{H})$<br>$\bar{x} \pm t_{\frac{\alpha}{2},v=n-1} \times \frac{S}{\sqrt{n}}$ (精準) |
| 常態分布                       | 母體變異數 σ2已知              | $\bar{x} \pm z_{\frac{\alpha}{2}} \times \frac{z}{\sqrt{n}}$                                                                                                    |
| 樣本數 $n < 30$               | 母體變異數 σ <sup>2</sup> 未知 | $\bar{x} \pm t_{\frac{\alpha}{\alpha},\nu=n-1} \times \frac{\alpha}{\sqrt{n}}$                                                                                               |
| 分布不確定                      | 母體變異數σ2已知               | $\bar{x} \pm k \times \frac{\sigma}{\sqrt{n}}$                                                                                                    |
| 樣本數 $n < 30$               | 母體變異數 σ <sup>2</sup> 未知 | 無母數統計的方法                                                                                                    |

表 母體平均值 *μ* 之信賴區間

在無法確定是否符合常態分布時,若樣本數量小於 30 個(*n* < 30),一般管理上都是期望以再增加樣本 數量 *n*, 來達到樣本數量多(*n* ≥ 30)時, 利用標準常態分布的方式推估信賴區間。

## <span id="page-23-1"></span>**8.3 母體比例區間估計**

利用抽樣分布中的樣本比率ρ,進行母體比率 *p* 的區間估計。在推估母體比率 *p* 的信賴區間時,必須 先獲得樣本比率 $p$ 的抽樣分布。樣本比率 $p$ 的抽樣分布可以區分為大量樣本數( $n \geq 30$ )和小量樣本數( $n < 30$ ) 兩類。

#### <span id="page-23-2"></span>**8.3.1 母體比例區間估計:大量樣本數**

 $\frac{1}{2}$  **核本數量多(***n* **≥ 30)時**, *n* × *p* ≥ 5 同時必須 *n* × (1 − *p*) ≥ 5, 樣本比率**ρ**的抽樣分布會接近於常態分布, 即為

様本比率
$$
\bar{p} \sim N(p, \frac{p \times q}{n}) = N(p, \frac{p \times (1-p)}{n})
$$

可以利用標準常態分布z值,估算抽樣誤差| $\bar{p}$  –  $p$ |在 $z_{\frac{\alpha}{2}} \times \sigma_{\bar{p}}$ 範圍內機率為1–α,則

第24頁 共 42 頁

$$
P(|\bar{p} - p| \leq z_{\frac{\alpha}{2}} \times \sigma_{\bar{p}}) = P(|\bar{p} - p| \leq z_{\frac{\alpha}{2}} \times \sqrt{\frac{p \times (1-p)}{n}}) = P(|\bar{p} - p| \leq z_{\frac{\alpha}{2}} \times \sqrt{\frac{p \times q}{n}}) = 1 - \alpha
$$
\n
$$
P(-z_{\frac{\alpha}{2}} \times \sqrt{\frac{p \times (1-p)}{n}}) \leq \bar{p} - p \leq z_{\frac{\alpha}{2}} \times \sqrt{\frac{p \times (1-p)}{n}}) = 1 - \alpha
$$
\n
$$
P(-\bar{p} - z_{\frac{\alpha}{2}} \times \sqrt{\frac{p \times (1-p)}{n}}) \leq -p \leq -\bar{p} + z_{\frac{\alpha}{2}} \times \sqrt{\frac{p \times (1-p)}{n}}) = 1 - \alpha
$$
\n
$$
P(\bar{p} + z_{\frac{\alpha}{2}} \times \sqrt{\frac{p \times (1-p)}{n}}) \geq p \geq \bar{p} - z_{\frac{\alpha}{2}} \times \sqrt{\frac{p \times (1-p)}{n}}) = 1 - \alpha
$$
\n
$$
P(\bar{p} - z_{\frac{\alpha}{2}} \times \sqrt{\frac{p \times (1-p)}{n}}) \leq p \leq \bar{p} + z_{\frac{\alpha}{2}} \times \sqrt{\frac{p \times (1-p)}{n}}) = 1 - \alpha
$$

 $\pm$ 信賴係數和信賴水準(信賴度)為  $1 - \alpha \cdot \pm \pm \frac{1}{2}$  在信賴區間的顯著水準為  $\alpha \cdot \pm \frac{1}{2}$  的信賴區間為

$$
\bar{p} \pm z_{\frac{\alpha}{2}} \times \sigma_{\bar{p}} = \bar{p} \pm z_{\frac{\alpha}{2}} \times \sqrt{\frac{p \times (1-p)}{n}} = \bar{p} \pm z_{\frac{\alpha}{2}} \times \sqrt{\frac{p \times q}{n}}
$$
\n
$$
\alpha : \text{\'effi } \mathbb{R} \text{ and } \mathbb{R} \text{ and } \math
$$

z<u>«</u>:標準常態分布右尾機率(面積)為 $\frac{2\alpha}{2}$ 的標準化 z 值。

$$
\sigma_{\bar{p}} = \sqrt{\frac{p \times (1-p)}{n}} : \frac{2}{n}
$$
駍长計値(様本比率)、様分布的母體\_-4(編)差。  
2<sub>α/2</sub> ×  $\sqrt{\frac{p \times q}{n}} : \frac{2}{n}$ 出様設差(sampling error)、説差界限、説差範園(margin of error)或最大説差。  
2 × z<sub>α/2</sub> ×  $\sqrt{\frac{p \times q}{n}} : \frac{2}{n}$ 信頼區間的்

若母體比例 *p* 值未知時,可以利用樣本比例 *p* 取代母體比例 *p*, 以推估母體比例 *p* 的信賴區間【點估 計值±誤差範圍(臨界值×標準誤)】:

$$
\bar{p} \;\; \pm \;\; Z_{\frac{\alpha}{2}} \times \sqrt{\frac{\bar{p} \times (1-\bar{p})}{n}}
$$

若母體比例  $p$  值未知時,可以將母體比例  $p$  設為  $0.50$ , 以推估母體比例  $p$  的信賴區間, 惟若設定  $p =$ 0.50 所獲得的信賴區間較大,也較保守:

$$
\bar{p} \;\; \pm \;\; z_{\frac{\alpha}{2}} \times \sqrt{\frac{0.50 \times 0.50}{n}}
$$

範例 8.15 為調查高雄市消費者對有機飲食的支持比例,希望在信賴水準估計 95 %, 從高雄市消費者中 隨機抽取 300 位消費者為樣本,統計其對有機飲食的支持比例 $\bar{p}$  = 0.56, 請計算高雄市消費者 對有機飲食支持比率的信賴區間?若過去曾有相關研究調查資料顯示有機飲食的支持比例 *p* = 0.4。(答案有效位數四捨五入取到小數點後第 4 位)

題解:樣本比例 $p = 0.56 \cdot \text{B}$ 體比例  $p = 0.4 \cdot$ 樣本數量  $n = 300 \cdot$ 信賴水準  $1 - \alpha = 0.95 \cdot$ 顯著水準  $\alpha = 0.05 \cdot$ 右尾機率 $\frac{\alpha}{2}$ 標準常態值z<u>α = zo.os</u> = z<sub>0.025</sub> = 1.96(使用 Excel 軟體 NORM.S.INV 函數查詢獲得)。母體比例

$$
\begin{aligned}\n\text{6 \n# \text{E} \quad \text{E} \quad \text{E
$$

故支持有機飲食比率 *p* 之 95 %信賴區間(CI)為 0.5046 ≤ *p* ≤ 0.6154

若質疑以往對有機飲食的研究數值,不採用先前調查獲知的母體比例  $p = 0.4$ , 而以樣本比例 $\bar{p} = 0.56$ 取代母體比例 *p* 以進行對母體比例 *p* 的信賴區間推估:

母體比例信賴區間: $\bar{p}$  – z $\frac{\alpha}{2} \times \sqrt{\frac{\bar{p} \times (1-\bar{p})}{n}}$  $\frac{(1-\bar{p})}{n} \leq p \leq \bar{p} + z_{\frac{\alpha}{2}} \times \sqrt{\frac{\bar{p} \times (1-\bar{p})}{n}}$  $\boldsymbol{n}$ 

#### 第25頁 共 42 頁

$$
\overline{\text{F}} \mathbb{R} : \bar{p} - z_{\frac{\alpha}{2}} \sqrt{\frac{\bar{p} \times (1 - \bar{p})}{n}} = 0.56 - 1.96 \times \sqrt{\frac{0.56 \times (1 - 0.56)}{300}} = 0.56 - 0.0562 = 0.5038
$$
\n
$$
\text{L} \mathbb{R} : \bar{p} + z_{\frac{\alpha}{2}} \sqrt{\frac{\bar{p} \times (1 - \bar{p})}{n}} = 0.56 + 1.96 \times \sqrt{\frac{0.56 \times (1 - 0.56)}{300}} = 0.56 + 0.0562 = 0.6162
$$

故支持有機飲食比率 *p* 之 95 %信賴區間(CI)為 0.5038 ≤ *p* ≤ 0.6162,信賴區間變大。

若質疑以往對有機飲食的研究數值,不值得信賴,不採用先前調查獲知的母體比例 *p* = 0.4,而以 0.50 取代母體比例 *p* 以進行對母體比例 *p* 的信賴區間推估:

$$
\text{B} \cdot \text{m} = 0.56 + 0.0566 = 0.5034
$$
\n
$$
\text{F} \cdot \text{m} = 0.56 + 1.96 \times \sqrt{\frac{0.5 \times 0.50}{n}} = 0.56 + 0.0566 = 0.5034
$$
\n
$$
\text{F} \cdot \text{m} = \sqrt{\frac{0.5 \times 0.5}{n}} = 0.56 - 1.96 \times \sqrt{\frac{0.5 \times 0.5}{300}} = 0.56 - 0.0566 = 0.5034
$$
\n
$$
\text{L} \cdot \text{m} = \sqrt{\frac{0.5 \times 0.5}{n}} = 0.56 + 1.96 \times \sqrt{\frac{0.5 \times 0.5}{300}} = 0.56 + 0.0566 = 0.6166
$$

故支持有機飲食比率 *p* 之 95 %信賴區間(CI)為 0.5034 ≤ *p* ≤ 0.6166,信賴區間再變大。

**比較**不同估算情況下的**信賴區間大小**。

#### 練習 8.33 提供信賴區間, 計算信賴水準

練習 8.34 假設高雄市有 1580000 人, 透過隨機抽樣 560 人, 發現其中有 263 人支持興建高雄港跨港纜 車。請估算高雄市支持跨港纜車比率 *p* 的 99 %信賴區間。(答案有效位數四捨五入取到小數點 後第 4 位)

題解:樣本支持比例 $\bar{p} = \frac{263}{569}$ <del>263</del> = 0.4696 · 樣本數量 *n* = 560 · 信賴水準 1 − α = 0.99 · 顯著水準 α = 0.01 · z<u>α</u> = z<u>0.01</u> = z<sub>0.005</sub> = 2.5758(使用 Excel 軟體 NORM.S.INV 函數查詢獲得)。

$$
\frac{1}{2} \frac{1}{2} \frac{
$$

- 練習 8.35 阿文連鎖速食餐廳欲對其消費者進行服務滿意度調查,受訪消費者只有兩個選項分別為「滿 意」和「不滿意」,隨機抽樣調查結果顯示 650 位消費者中有 210 位表示滿意其服務。試估算 (A)滿意該連鎖速食餐廳消費者的比例之點估計值;(B)滿意該連鎖速食餐廳消費者的比例,在 95 %信賴水準下的最大誤差;(C)滿意該連鎖速食餐廳消費者的比例,在 95 %信賴水準下的信 賴區間及區間長度。(答案有效位數四捨五入取到小數點後第 4 位)
- 題解:樣本數量 *n* = 650

(A)樣本滿意比例 $\bar{p} = \frac{210}{550}$ 650 = 0.3231 = 滿意該連鎖速食餐廳消費者的比例之點估計值

(B)95 %信賴水準下的最大誤差 1 − *α* = 0.95 · 顯著水準 *α* = 0.05 · z<u>α = z<sub>0.03</sub></u> = z<sub>0.025</sub> = 1.96(使用 Excel 軟體

NORM.S.INV 函數查詢獲得)。

$$
Z_{\frac{\alpha}{2}} \times \sqrt{\frac{p \times (1-p)}{n}} = 1.96 \times \sqrt{\frac{0.3231 \times (1-0.3231)}{650}} = 1.96 \times 0.0183 = 0.0360
$$

(C)信賴水準 1 − *α* = 0.95,顯著水準 *α* = 0.05,z<sub>g</sub> = z<sub>0.025</sub> = z<sub>0.025</sub> = 1.96(使用 Excel 軟體 NORM.S.INV 函數查 詢獲得)。

$$
\text{fr體比例信頼區間 : \vec{p} - z\frac{\alpha}{2} \times \sqrt{\frac{p \times (1-p)}{n}} \leq p \leq \vec{p} + z\frac{\alpha}{2} \times \sqrt{\frac{p \times (1-p)}{n}}
$$
\n
$$
\text{Fℝ : \vec{p} - z\frac{\alpha}{2} \times \sqrt{\frac{p \times (1-p)}{n}} = 0.3231 - 1.96 \times \sqrt{\frac{0.3231 \times (1-0.3231)}{650}} = 0.3231 - 0.0360 = 0.2871
$$
\n
$$
\text{L}ℝ : \vec{p} + z\frac{\alpha}{2} \times \sqrt{\frac{p \times (1-p)}{n}} = 0.3231 + 1.96 \times \sqrt{\frac{0.3231 \times (1-0.3231)}{650}} = 0.3231 + 0.0360 = 0.3590
$$
\n
$$
\text{lffi
$$

滿意該連鎖速食餐廳消費者的比例,在 95 %信賴水準下的區間長度:2 × zg ×  $\sqrt{\frac{p\times(1-p)}{n}}$  $\frac{(1-p)}{n} = 2 \times 1.96 \times$ 

 $\frac{0.3231\times(1-0.3231)}{55}$  $\frac{(1-0.3251)}{650}$  = 2 × 1.96 × 0.0183 = 0.0719

- 答案:(A) 點估計值 = 0.3231;(B) 最大誤差 = 0.0360;(C) 信賴區間(CI)為 0.2871 ≤ *p* ≤ 0.3590;區間長度  $= 0.0719$
- 練習 8.36 依據以往的調查顯示,在五年內國內飯店經理級主管跳槽的比率為 25 %,期望估計誤差在 3 %以內,採用 95 %信賴水準。試估算(a)從新估算此比率時,需要隨機抽取多少經理級主管調 查?(b)若沒有以前的調查資料,需要隨機抽取多少經理級主管調查?
- 練習 8.37 深水研究機構欲調查台灣家庭年所得低於 NT\$ 400000 的比例。從 650 家庭的隨機樣本中估 算,有 250 個家庭的年收入低於 NT\$400000。請計算家庭年所得低於 NT\$ 400000 比例的 95 % 信賴區間。(答案有效位數四捨五入取到小數點後第 4 位)
- 練習 8.38 隨機抽樣高雄市大樓住戶 120 戶,發現有 100 戶裝設第四台,請估算高雄市大樓住戶第四台裝 設率 95 %信賴區間。(答案有效位數四捨五入取到小數點後第 4 位)
- 題解:樣本之第四台裝設率<mark>100</mark> = 0.8333,信賴水準 1 α = 0.95,顯著水準 α = 0.05,右尾機率 $\frac{\alpha}{2}$ 標準常態 值z<u>«</u> = z<u>0.05</u> = z0.025 = 1.96(使用 Excel 軟體 NORM.S.INV 函數查詢獲得)。

\n
$$
\frac{2}{3} \quad\n \begin{aligned}\n &\frac{2}{3} \\
&\frac{2}{3} \\
&\frac{2}{3} \\
&\frac{2}{3} \\
&\frac{2}{3} \\
&\frac{2}{3} \\
&\frac{2}{3} \\
&\frac{2}{3} \\
&\frac{2}{3} \\
&\frac{2}{3} \\
&\frac{2}{3} \\
&\frac{2}{3} \\
&\frac{2}{3} \\
&\frac{2}{3} \\
&\frac{2}{3} \\
&\frac{2}{3} \\
&\frac{2}{3} \\
&\frac{2}{3} \\
&\frac{2}{3} \\
&\frac{2}{3} \\
&\frac{2}{3} \\
&\frac{2}{3} \\
&\frac{2}{3} \\
&\frac{2}{3} \\
&\frac{2}{3} \\
&\frac{2}{3} \\
&\frac{2}{3} \\
&\frac{2}{3} \\
&\frac{2}{3} \\
&\frac{2}{3} \\
&\frac{2}{3} \\
&\frac{2}{3} \\
&\frac{2}{3} \\
&\frac{2}{3} \\
&\frac{2}{3} \\
&\frac{2}{3} \\
&\frac{2}{3} \\
&\frac{2}{3} \\
&\frac{2}{3} \\
&\frac{2}{3} \\
&\frac{2}{3} \\
&\frac{2}{3} \\
&\frac{2}{3} \\
&\frac{2}{3} \\
&\frac{2}{3} \\
&\frac{2}{3} \\
&\frac{2}{3} \\
&\frac{2}{3} \\
&\frac{2}{3} \\
&\frac{2}{3} \\
&\frac{2}{3} \\
&\frac{2}{3} \\
&\frac{2}{3} \\
&\frac{2}{3} \\
&\frac{2}{3} \\
&\frac{2}{3} \\
&\frac{2}{3} \\
&\frac{2}{3} \\
&\frac{2}{3} \\
&\frac{2}{3} \\
&\frac{2}{3} \\
&\frac{2}{3} \\
&\frac{2}{3} \\
&\frac{2}{3} \\
&\frac{2}{3} \\
&\frac{2}{3} \\
&\frac{2}{3} \\
&\frac{2}{3} \\
&\frac{2}{3} \\
&\frac{2}{3} \\
&\frac{2}{3} \\
&\frac{2}{3} \\
&\frac{2}{3} \\
&\frac{2}{3} \\
&\
$$

# <span id="page-26-0"></span>**8.3.2 母體比例區間估計:小量樣本數【選擇教材】**

樣本數量少(*n* < 30)時,於母體基本單位總數 *N* 為無窮大(*N* = ∞),樣本比率̅的抽樣分布會接近於二項 分布,即為

## ̅~二項分布 B(*n*, *p*)

樣本數量少(n < 30)時,於母體基本單位總數 N 為有限數值,樣本比率p的抽樣分布會接近於超幾何分 布,即為

#### ̅~超幾何分布 Hypergeometric(*N*, *r*, *n*)

在樣本數量比較少的時候,無法使用簡單的公式推估(計算)信賴區間,可以使用查圖的方式粗略估計 母體比例 *p* 信賴區間。

## 第27頁 共 42 頁

## <span id="page-27-0"></span>**8.4 決定樣本數量**

樣本數量 *n* 愈多,獲得有關母體參數(parameter)的資訊愈多,樣本的點估計值(point estimation)與原本 母體參數(parameter)的數值愈接近,估計誤差愈小。惟研究調查實務上,樣本數量 *n* 愈多,抽樣(研究執 行)成本愈高與時間耗費愈多。故在有限的經費和時效中,獲取誤差最小(可容忍誤差)的估計值,兩者折 衷的平衡點,即必須考量抽樣樣本數量 *n*。

#### <span id="page-27-1"></span>**8.4.1 估計母體平均值時,需要樣本數量**

當母體參數(parameter)分布趨近於常態分布。以樣本平均值**π估計母體平均值μ,欲將估計誤差設定小** 於 A 值(與觀測值和平均值單位相同), 即估計誤差 = | $\bar{x} - \mu$ | ≤ A · 設定在 100 × (1 − α)%的信賴水準下, 母 體變異數 σ<sup>2</sup> 和標準(偏)差 σ 已知 · 母體平均值 μ 落於 $\bar{x} - z_{\frac{\alpha}{2}} \times \frac{\sigma}{\sqrt{N}}$  $\frac{\sigma}{\sqrt{n}} \leq \mu \leq \bar{x} + z_{\frac{\alpha}{2}} \times \frac{\sigma}{\sqrt{n}}$ 區間內・即 $|\bar{x} - \mu| \leq z_{\frac{\alpha}{2}}$ 

 $\sigma$  $rac{\sigma}{\sqrt{n}}$ 。若 $z_{\frac{\alpha}{2}} \times \frac{\sigma}{\sqrt{n}}$  $\frac{\sigma}{\sqrt{n}} \leq A$  成立, 即 $|\bar{x} - \mu| \leq z_{\frac{\alpha}{2}} \times \frac{\sigma}{\sqrt{n}}$ <mark>。</mark><br>√n≤A 亦可成立,<u>隨機</u>抽樣的樣本數量需達 n≥ $\frac{z_d^2 \times \sigma^2}{A^2}$  $\frac{1}{A^2}$  .

 $|\bar{x} - \mu| \leq z_{\frac{\alpha}{2}} \times \frac{\sigma}{\sqrt{n}}$  $\frac{\sigma}{\sqrt{n}} \leq A \rightarrow z_{\frac{\alpha}{2}} \times \frac{\sigma}{A}$  ≤ √ 等號兩邊皆開平方 →  $\frac{z_{\alpha}^2 \times \sigma^2}{2}$  $\frac{\int_{R}^{2} \times \sigma^{2}}{A^{2}} \leq n \rightarrow n \geq \frac{\frac{z_{\alpha}^{2}}{2} \times \sigma^{2}}{A^{2}}$  $A^2$ 

一般母體變異數 σ<sup>2</sup> 未知,可以利用過去的樣本資料計算出樣本變異數 S<sup>2</sup> 代替;或抽取少量樣本資料 計算樣本變異數 *S*º代替。亦可利用<mark> $\frac{R}{6}$ </mark>< σ< $\frac{R}{4}$  $\frac{R}{4}$  [ $R$  為母體全距或母體全距的估計值]  $\cdot$  若以 $\frac{R}{4}$ 取代  $\sigma$   $\cdot$  所獲得的 樣本數量大小為最寬限量。

範例 8.16 為調查深水大學學生每週餐飲消費金額分布情況,希望估計誤差有 0.95 機率不超過新台幣 5 元,應從該大學學生中隨機抽取多少位學生為樣本?依據過去的研究調查資料顯示,大學生 每週餐飲消費金額的標準(偏)差 σ 為新台幣 50 元。

題解:信賴水準 1 – *α* = 0.95,顯著水準 *α* = 0.05,右尾機率 $\frac{\alpha}{2}$ 標準常態值z<u>α</u> = z<u>o.os</u> = z<sub>0.025</sub> = 1.96(使用 Excel 軟體 NORM.S.INV 函數查詢獲得),估計誤差  $A = 5 \overline{h}$ 

 $让$ <br>樣本數量 *n* ≥ $\frac{z_{\alpha}^{2} \times \sigma^{2}}{42}$  $\frac{1.96^2 \times 50^2}{5^2}$  $\frac{1^{2} \times 50^{2}}{5^{2}} = \frac{9604}{25}$  $\frac{604}{25}$  = 384.2。非整數時,請採用無條件進位法,取到個位數 385,才能達 到「估計誤差有 0.95 機率不超過新台幣 5 元」標準。

故應從該大學學生中抽取 385 位學生當成樣本,方能達成估計誤差 0.95 機率不超過新台幣 5 元的設定條 件。

答案:需要隨機抽出 385 位學生當樣本

- 練習 8.39 一位總經理欲估算特定區域的家庭年收入。假設母體標準(偏)差為 NT\$ 10000。此總經理想要 樣本平均值與母體平均值的誤差在 NT\$ 1200 有 0.95 機率。需要多少的樣本數量?
- 題解:信賴水準 1 *α* = 0.95,顯著水準 *α* = 0.05,右尾機率 $\frac{\alpha}{2}$ 標準常態值z<u>α</u> = z<u>o.os</u> = z<sub>0.025</sub> = 1.96(使用 Excel 軟體 NORM.S.INV 函數查詢獲得)。

 $\frac{z_{\alpha}^{2} \times \sigma^{2}}{\sqrt{2}}$ <br>樣本數量 *n* ≥ $\frac{z_{\alpha}^{2}}{2}$  $\frac{1.96^2 \times 10000^2}{1200^2}$  $\frac{12 \times 10000^2}{1200^2} = \frac{384160000}{1440000}$  $\frac{84160000}{1440000}$  = 266.777 。非整數時,請採用無條件進位法,取到個位數 267,才能達到「誤差在 NT\$ 1200 有 0.95 機率」標準。

答案:267 位

#### <span id="page-27-2"></span>**8.4.2 估計母體比例時,需要樣本數量**

以樣本比例p估計母體比例 p, 欲將估計誤差設定小於 A 值(與觀測值和平均值單位相同,皆屬於無因 次單位),即估計誤差=| $p - p$ |≤A。設定在 100×(1-α)%的信賴水準下,母體的比例落於 $\bar{p} - z_{\frac{\alpha}{2}} \times \sqrt{\frac{p \times (1-p)}{n}}$  $\boldsymbol{n}$ 

#### 第28頁 共 42 頁

 $\leq p \leq \bar{p} + z_{\frac{\alpha}{2}} \times \sqrt{\frac{p \times (1-p)}{n}}$  $\frac{(1-p)}{n}$ 區間內,即 $|p - p| \leq Z_{\frac{\alpha}{2}} \times \sqrt{\frac{p \times (1-p)}{n}}$  $\frac{(1-p)}{n}$  ∘ 若  $z_{\frac{\alpha}{2}} \times \sqrt{\frac{p \times (1-p)}{n}}$  $\frac{1-pj}{n}$ ≤ A 成立, 即 $|\bar{p} - p|$  ≤  $z_{\frac{\alpha}{2}} \times$  $\sqrt{\frac{p \times (1-p)}{n}}$  $\frac{1-p}{n}$ ≤ A 亦可成立,樣本數量需達 n ≥ $\frac{z_\alpha^2 \times p \times (1-p)}{4^2}$  $\overline{A^2}$  .  $|\bar{p}-p| \leq z_{\frac{\alpha}{2}} \times \sqrt{\frac{p \times (1-p)}{n}}$  $\frac{(1-p)}{n}$ ≤ A →  $z_{\frac{\alpha}{2}} \times \frac{\sqrt{p \times (1-p)}}{\sqrt{n}}$  $\frac{\langle (1-p)}{\sqrt{n}} \leq A \rightarrow z_{\frac{\alpha}{2}} \times \frac{\sqrt{p \times (1-p)}}{A}$  $\frac{\overline{(1-p)}}{A} \leq \sqrt{n} \rightarrow \frac{z_{\alpha}^2 \times p \times (1-p)}{A^2}$  $\frac{z_{\alpha}^2 \times p \times (1-p)}{A^2} \leq n \rightarrow n \geq \frac{\frac{z_{\alpha}^2 \times p \times (1-p)}{2}}{A^2}$  $A^2$ 一般母體比例 p 未知,可以利用過去的樣本資料計算出樣本比例p代替;或抽取少量樣本資料計算樣

本比例p代替。亦可 0.5 代替 p, 惟此可能造成所得樣本數量高於原始需求數量。

 $\frac{m}{m}$  8.17 為調查高雄市消費者對有機飲食的支持比例,希望估計誤差有 95 %機率小於 0.005,應從高雄 市消費者中隨機抽取多少位消費者為樣本?若過去未有相關研究調查資料,故以保守估計 0.5 代替母體比例 *p*。

題解:信賴水準 1 – *α* = 0.95,顯著水準 *α* = 0.05,右尾機率 $\frac{a}{2}$ 標準常態值z<sub>α</sub> = z<sub>0.02</sub> = z<sub>0.025</sub> = 1.96(使用 Excel 軟體 NORM.S.INV 函數查詢獲得),估計誤差 A =  $0.005$ 

 $^{z^2_{\alpha} \times p \times (1-p)}$ <br>樣本數量  $n \geq \frac{2}{\sqrt{2}}$  $\frac{1.96^2 \times 0.5 \times 0.5}{4^2} = \frac{1.96^2 \times 0.5 \times 0.5}{0.005^2}$  $\frac{6^{2} \times 0.5 \times 0.5}{0.005^{2}} = \frac{0.9604}{0.00002}$  $\frac{0.9604}{0.000025}$  = 38414.59 · 非整數時,請採用無條件進位法,取到個位數 38415,才能達到「誤差有 95 %機率小於 0.005」標準。

故應從高雄市消費者中抽取 38415 位消費者當成樣本,方能達成估計誤差 95 %機率不超過 0.005 的設定條 件。

答案:需要隨機抽出 38415 位消費者當樣本

- 練習 8.40 某民調機構希望預測特定候選人的得票比例。期望在 95 %的信賴水準下達到誤差在 0.05 以 內,需要多少的樣本數量?
- 題解:信賴水準 1 *α* = 0.95,顯著水準 *α* = 0.05,右尾機率 $\frac{a}{2}$ 標準常態值z<u>α</u> = z<u>o.os</u> = z<sub>0.025</sub> = 1.96(使用 Excel 軟體 NORM.S.INV 函數查詢獲得), 誤差  $A = 0.05$

 $\frac{z_{\alpha}^{2} \times p \times (1-p)}{2}}{\frac{z_{\alpha}^{2}}{2}}$  <br> 泰本數量 *n* ≥ 2  $\frac{1.96^2 \times 0.5 \times 0.5}{4^2} = \frac{1.96^2 \times 0.5 \times 0.5}{0.05^2}$  $\frac{^{2}\times0.5\times0.5}{0.05^{2}} = \frac{0.9604}{0.0025}$  $\frac{0.9604}{0.0025}$  = 384.16 · 非整數時,請採用無條件進位法,取到個位數 385,才能達到「95%的信賴水準下達到誤差在 0.05 以內,標準

答案:385 位

練習 8.41 在某次總統大選前之民調抽樣數量 1000 人,在 95 %信心水準下,最大抽樣誤差 2 %,若抽樣 數量增加到 2000人,請計算最大抽樣誤差?

題解:抽樣數量 1000 人時的抽樣誤差 *A*<sup>1000</sup> = 0.02

 $\frac{z_{\alpha}^{2} \times p \times (1-p)}{\frac{z_{\alpha}^{2}}{2}}$ <br>  $\overset{?}{\neq}$  $\frac{A_{1000}^2}{A_{1000}^2}$  =  $\frac{z_{\alpha}^2}{2}$ ×p×(1-p)  $\frac{1}{0.02^2} = 1000 \rightarrow z_{\frac{\cancel{2}}{2}}^{\cancel{2}} \times p \times (1-p) = 1000 \times 0.02^2 = 0.4$ 

抽樣數量 2000 人時的抽樣誤差 *A*<sup>2000</sup>

 $z_{\frac{\alpha}{2}}^{2} \times p \times (1-p)$  $\frac{1}{A_{2000}^2} = \frac{0.4}{A_{200}^2}$  $\frac{0.4}{A_{2000}^2}$  = 2000  $\rightarrow A_{2000}^2 = \frac{0.4}{200}$  $\frac{0.4}{2000} = 0.0002 \rightarrow A_{2000} = \sqrt{A_{2000}^2} = \sqrt{0.0002} = 0.01414$ 

答案:最大抽樣誤差為 1.414 %

練習 8.42 在某次選舉前, 抽樣調查某位候選人的支持率。在 95 %信心水準下, 想要達到不超過 0.05 的 估計誤差,至少需要多大的樣本?(A)385;(B)384;(C)271;(D)270。(99年初等考試統計學大 意)A

#### 第29頁 共 42 頁

# <span id="page-29-0"></span>**8.5 母體變異數區間估計**

餐廳、旅館或旅行社投資報酬率的變異數(variance),亦代表獲利(經營)過程必須承擔的風險程度。餐 廳每天營業額的變異數亦代表營運必須準備的備用食材之數量,然而備用食材準備太多,容易造成不新 鮮及耗損;食材準備太少,無法滿足消費者的消費需求。因此,估算母體變異數 σ2 之信賴區間就相當重 要。

估算母體變異數 σ<sup>2</sup> 的信賴區間, 必須透過樣本變異數 S<sup>2</sup> 的抽樣分布, 即是屬於卡方分布(chi-square distribution),利用 *χ*<sup>2</sup> 分布標示。

## <span id="page-29-1"></span>**8.5.1 卡方分布**

卡方分布(Chi-square distribution)是將所有樣本之觀測值利用標準常態分布之標準化 *z* 值的平方和獲 得。從母體中,有 *N* 個基本單位,分別為 *x*<sub>1</sub>, *x*<sub>2</sub>, *x*<sub>3</sub>, ..., *x*<sub>N</sub>, 其母體平均值 μ =  $\frac{\sum_{i=1}^{N} x_i}{N}$  $\frac{\pm 1^{\mathcal{X}i}}{N}$ ,母體變異數 σ $^2$  =  $\frac{\sum_{i=1}^{N}(x_i - \mu)^2}{N}$ , 標準化 *z* 值為

 $z_i = \frac{x_i - \mu}{\sigma}$  $\frac{1-\mu}{\sigma}$  → 等號兩邊皆取平方後為 $z_i^2 = \frac{(x_i-\mu)^2}{\sigma^2}$  $\sigma^2$ 

若母體中,隨機抽出 *n* 個樣本, 分別為 *x*<sub>1</sub>, *x*<sub>2</sub>, *x*<sub>3</sub>, …, *x<sub>n</sub>*, 其<u>標準化 z 值</u>的平方<u>和</u>為自由度 *v* = *n* 的卡方 值。此卡方分布,具有自由度 *ν* = *n*,可以利用 *χ<sup>2</sup>~χ<sup>2</sup>(n)或χғ҈符號表示。卡方值屬於無因次單位。* 2  $\frac{n}{2} (x - u)^2$ 

$$
\sum_{i=1}^{n} z_i^2 = \sum_{i=1}^{n} \frac{(x_i - \mu)^2}{\sigma^2} = \frac{\sum_{i=1}^{n} (x_i - \mu)^2}{\sigma^2} = \chi_n^2
$$

若從 *N* 個基本單位的母體中,**隨機**抽出 n 個基本單位為樣本,可能的樣本組合為 *N*"種,即可獲得 *N*" 個卡方值,統計各種卡方值的分布次數,即可獲得卡方分布曲線(x軸為卡方值,y軸為分布次數或頻率)。 與 t 分布類同, 當樣本數量 n 不同時, 可獲得不同的卡方分布曲線。

<sup>&</sup>lt;u>範例 8.18</u> 從 3 個基本單位分別為 1、2 和 3 的母體中,隨機抽出 2 個基本單位為樣本,會產生 *№* = 3<sup>2</sup> = 9 種不同的樣本組合,亦可獲得 9 個卡方值 χ<sup>2</sup>

| 樣本   | $\boldsymbol{n}$<br>平均值え                                                                                                    | $(x_i - \mu)^2 \frac{\sum_{i=1}^{n} (x_i - \mu)^2}{\sigma^2}$ |                 | $\boldsymbol{n}$ |     | $\sum (x_i - \bar{x})^2 \frac{\sum_{i=1}^n (x_i - \bar{x})^2}{\sigma^2}$ |
|------|----------------------------------------------------------------------------------------------------|---------------------------------------------------------------|-----------------|------------------|-----|--------------------------------------------------------------------------|
| 1,1  | 1.0                                                                                                    | 2                                                             | 3.0             |                  | 0.0 | 0.00                                                                     |
| 1, 2 | 1.5                                                                                                    | 1                                                             | 1.5             |                  | 0.5 | 0.75                                                                     |
| 1, 3 | 2.0                                                                                                    | 2                                                             | 3.0             |                  | 2.0 | 3.00                                                                     |
| 2, 1 | 1.5                                                                                                    |                                                               | 1.5             |                  | 0.5 | 0.75                                                                     |
| 2, 2 | 2.0                                                                                                    | $\overline{0}$                                                | 0.0             |                  | 0.0 | 0.00                                                                     |
| 2, 3 | 2.5                                                                                                    |                                                               | 1.5             |                  | 0.5 | 0.75                                                                     |
| 3,1  | 2.0                                                                                                    | 2                                                             | 3.0             |                  | 2.0 | 3.00                                                                     |
| 3, 2 | 2.5                                                                                                    |                                                               | 1.5             |                  | 0.5 | 0.75                                                                     |
| 3, 3 | 3.0                                                                                                    | 2                                                             | 3.0             |                  | 0.0 | 0.00                                                                     |
|      | 母體基本單位總數 $N=3$ ,樣本數量 $n=2$ ,母體平均值 $\mu=\frac{1+2+3}{3}=2$ 。                                                                                             |                                                               |                 |                  |     |                                                                          |
|      | 母體變異數 σ <sup>2</sup> = $\frac{\sum_{i=1}^{N}(x_i-\mu)^2}{N}$ = $\frac{2}{3}$ = 0.6667 · 卡方值 $\frac{\sum_{i=1}^{n}(x_i-\mu)^2}{\sigma^2}$ = $\chi^2_2$ · |                                                               |                 |                  |     |                                                                          |
|      |                                                                                                    |                                                               | $\chi^2$ 卡方值 次數 | 相對次數             |     |                                                                          |
|      |                                                                                                    | 0.0                                                           | 1               | 0.1111           |     |                                                                          |
|      |                                                                                                    | 1.5                                                           | 4               | 0.4444           |     |                                                                          |
|      |                                                                                                    | 3.0                                                           | 4               | 0.4444           |     |                                                                          |

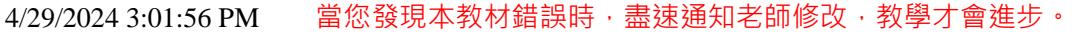

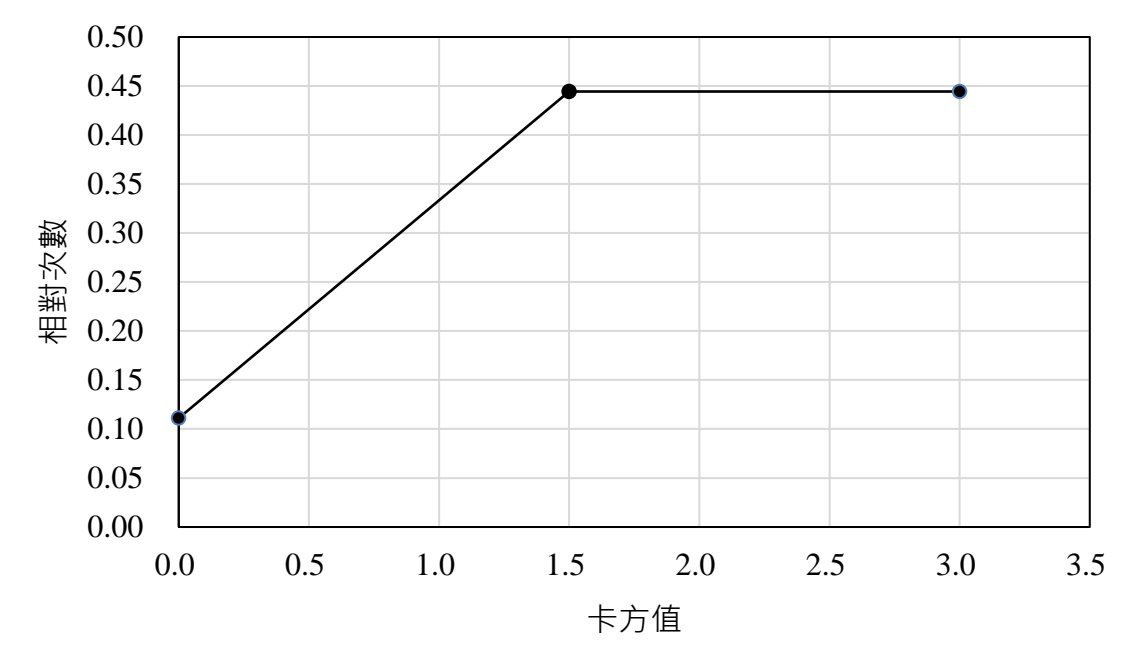

當母體基本單位數量 N 很多, 在不同的樣本數量 n 下, 其卡方的分布情況如下圖所示, 自由度大於 1 時,皆會產生波峰,波峰的最高點(中心點)即在卡方值小於其自由度的鄰近位置。

卡方分布機率密度函數  $f(x) = \frac{1}{2}$ 2  $\frac{v}{2}$  $\Gamma(\frac{v}{a})$  $\frac{v}{\frac{v}{2}} \times x^{\frac{v}{2}}$  $\frac{v}{z}$ −1 × e $\frac{-x}{z}$  · 其中 *x* ≥ 0 · 若 *x* < 0 時 · *f*(*x*) = 0 · Γ 為 Gamma 函數  $\Gamma(\alpha) = \int_0^\infty x^{\alpha-1} e^{-x} dx$ ,  $\alpha > 0$ .

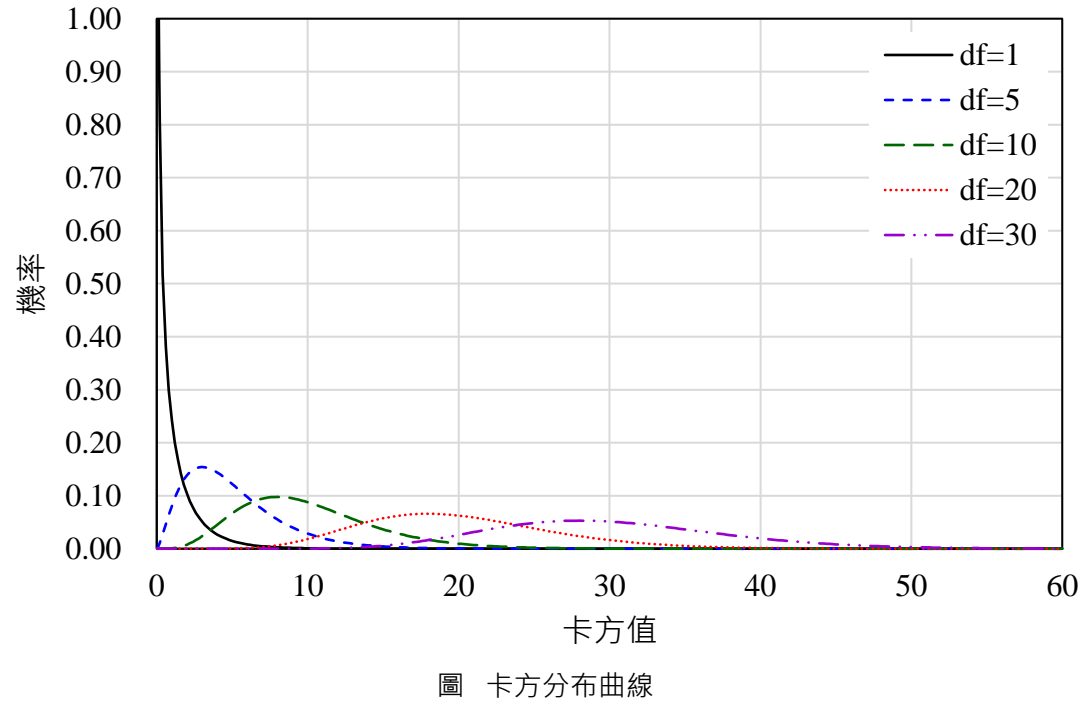

故卡方值 $\chi^2_n$ 的期望值為

 $E(\chi_n^2) = E\left[\frac{\sum_{i=1}^n (x_i - \mu)^2}{\sigma^2}\right] = \frac{E[\sum_{i=1}^n (x_i - \mu)^2]}{\sigma^2}$  $\frac{(\lambda_i - \mu)}{\sigma^2} =$  $n \times E\left[\frac{\sum_{i=1}^{n} (x_i - \mu)^2}{n}\right]$  $\frac{n}{\sigma^2}$  =  $\frac{n \times \sigma^2}{\sigma^2}$  $\frac{\lambda v}{\sigma^2} = n$  $Var(\chi_n^2) = V(\chi_n^2) = V\left[\frac{\sum_{i=1}^n (x_i - \mu)^2}{\sigma^2}\right] = 2n$ 

從母體所有基本單位中,隨機抽出 *n* 個基本單位為樣本,分別為 *x*1, *x*2, *x*3, …, *xn*,樣本變異數 *S* <sup>2</sup>為:

## 第31頁 共 42 頁

$$
S^2 = \frac{\sum_{i=1}^{n} (x_i - \bar{x})^2}{n - 1}
$$

若母體屬於(趨近於)常態分布‧其母體平均值μ‧變異數σ<sup>2</sup>‧*x~N*(μ,σ<sup>2</sup>)‧將樣本變異數 S<sup>2</sup>乘以<mark>−−1</mark>‧樣 本變異數成為自由度 *v* = *n* − 1 的卡方統計量或卡方分布 · 標示為 $\chi^2_{n-1}$ 或 $\chi^2_v$  ·

$$
\chi_{n-1}^2 = \chi_{\nu=n-1}^2 = S^2 \times \frac{n-1}{\sigma^2} = \frac{\sum_{i=1}^n (x_i - \bar{x})^2}{n-1} \times \frac{n-1}{\sigma^2} = \frac{\sum_{i=1}^n (x_i - \bar{x})^2}{\sigma^2}
$$

若母體某特定變數之觀測值的平均值 μ 無法獲得時,利用樣本平均值κ取代,卡方值以χ?--1標記,其 自由度 *df* = *v* = *n* – 1。

 $(n-1)\times S^2$  $rac{1}{\sigma^2} \times \frac{\sum_{i=1}^n (x_i - \bar{x})^2}{\sigma^2} = \chi^2_{n-1} = \chi^2_{\nu=n-1}$  $E(\chi_{n-1}^2) = E\left[\frac{\sum_{i=1}^n (x_i - \bar{x})^2}{\sigma^2}\right] = \frac{E[(n-1)\times S^2]}{\sigma^2}$  $\frac{(-1) \times S^2}{\sigma^2} = \frac{(n-1) \times E(S^2)}{\sigma^2}$  $\frac{\partial x E(S^2)}{\partial^2} = \frac{(n-1)\times\sigma^2}{\sigma^2}$  $\frac{1}{\sigma^2} = n - 1$  $Var(\chi_{n-1}^2) = V(\chi_{n-1}^2) = V\left[\frac{\sum_{i=1}^n (x_i - \bar{x})^2}{\sigma^2}\right] = 2 \times (n-1)$ 

卡方分布 Excel 函數

利用 Excel 軟體中插入(I)→函數(F)...→在插入函數對話方塊中選取類別(C): 統計,選取函數(N): CHIDIST→確定·在函數引數對話視窗中, x 方塊輸入: 欲推估卡方分布的數值間 x; Deg\_freedom 方塊 輸入:自由度 *v*。確定。即會在原先選定的儲存格中出現卡方分布機率數值。CHIDIST(x,deg\_freedom)。

利用 Excel 軟體中插入(I)→函數(F)...→在插入函數對話方塊中選取類別(C): <mark>統計</mark>, 選取函數(N): **CHIINV**→確定。在函數引數對話視窗中,Probability方塊輸入:單尾分布機率數值 *α*;Deg\_freedom 方塊 輸 入 : 自 由 度 *v* 。 確 定 。 即 會 在 原 先 選 定 的 儲 存 格 中 出 現 卡 方 分 布 的 卡 方 數 值 。 CHIINV(probability,deg\_freedom)。

#### <span id="page-31-0"></span>**8.5.2 卡方分布性質**

在卡方分布中,所有卡方值皆為正值(*χ* <sup>2</sup> > 0)。

卡方分布屬於右偏分布。不同自由度有不同的卡方分布曲線。

當樣本數量 *n*增加,致自由度 *df*增加時,卡方分布曲線會趨近於左右對稱,當樣本數量 *n*趨近於無窮 大(∞)時,卡方分布會接近常態分布。 <sup>2</sup>~*N*(*v*,2*v*)。

# <span id="page-31-1"></span>**8.5.3 利用卡方分布推估母體變異數的信賴區間**

在卡方分布中, 母體特定變數之觀測值的平均值 μ 無法獲得, 僅以抽出 n 個基本單位的樣本平均值**π** 取代 · 在自由度 *df* = *v* = *n* − 1 的環境 · 利用卡方值 $\chi^2_{n-1}$ 推估母體變異數的信賴區間:

$$
P(\chi_{1-\frac{\alpha}{2},n-1}^2 \le \chi^2 \le \chi_{\frac{\alpha}{2},n-1}^2) = 1 - \alpha
$$
  

$$
P(\chi_{1-\frac{\alpha}{2},n-1}^2 \le \frac{\sum_{i=1}^n (x_i - \bar{x})^2}{\sigma^2} \le \chi_{\frac{\alpha}{2},n-1}^2) = 1 - \alpha
$$

其中 $\chi^2_{1-\frac{\alpha}{2}}$  $_{1-\frac{\alpha}{2}n-1}^{2}$  : 代表在自由度 *df* = *v* = *n* − 1,右尾機率為 1 –  $\frac{\alpha}{2}$ 所對應的卡方值。

2

 $\chi^2_{\frac{2}{2},n-1}$ :代表在自由度 *df* = v = n − 1,右尾機率為 $\frac{2}{2}$ 所對應的卡方值。

*P*(1− 2 ,−1 2 ≤ ∑ (−̅) 2 =1 <sup>2</sup> ≤ 2 ,−1 2 ) = 1 – *α P*( 1− 2 ,−1 2 ∑ (−̅) 2 =1 ≤ 1 <sup>2</sup> ≤ 2 ,−1 2 ∑ (−̅) 2 =1 ) = *P*( ∑ (−̅) 2 =1 1− 2 ,−1 <sup>2</sup> ≥ σ <sup>2</sup> ≥ ∑ (−̅) 2 =1 2 ,−1 2 ) = 1 – *α P*( ∑ (−̅) 2 =1 2 ,−1 <sup>2</sup> ≤ σ <sup>2</sup> ≤ ∑ (−̅) 2 =1 1− 2 ,−1 2 ) = 1 – *α S* <sup>2</sup> = ∑ (−̅) 2 =1 −1 等號兩邊皆乘以 *n* – 1 為 *S* <sup>2</sup> × (*n* – 1) = ∑ ( − ̅) 2 =1 *P*( <sup>2</sup>×( – 1) ,−1 2 ≤ σ <sup>2</sup> ≤ <sup>2</sup>×( – 1) 1− ,−1 2 ) = 1 – *α*

#### 第32頁 共 42 頁

2

母體變異數 σ<sup>2</sup> 在信賴水準 1 – α 的信賴區間為:

$$
\frac{S^2 \times (n-1)}{\chi_{\frac{\alpha}{2},n-1}^2} \leq \sigma^2 \leq \frac{S^2 \times (n-1)}{\chi_{1-\frac{\alpha}{2},n-1}^2}
$$

$$
\frac{\sum_{i=1}^n (x_i - \bar{x})^2}{\chi_{\frac{\alpha}{2},n-1}^2} \leq \sigma^2 \leq \frac{\sum_{i=1}^n (x_i - \bar{x})^2}{\chi_{1-\frac{\alpha}{2},n-1}^2}
$$

母體標準(偏)差 σ 在信賴水準 1 – *α* 的信賴區間為:

$$
\sqrt{\frac{\frac{S^2 \times (n-1)}{\chi_{\frac{\alpha}{2},n-1}^2}}{\frac{S^2 n}{\chi_{1-\frac{\alpha}{2},n-1}^2}}} \leq \sigma \leq \sqrt{\frac{\frac{S^2 \times (n-1)}{\chi_{1-\frac{\alpha}{2},n-1}^2}}{\frac{S^2 n}{\chi_{1-\frac{\alpha}{2},n-1}^2}}}
$$

範例 8.19 假設有一自由度 19 的卡方值。請找出下列右尾機率的卡方值 χ<sup>2</sup> : (a) 0.005 ; (b)0.010 ; (c)0.050;(d)0.100。(答案有效數值取到小數點後四位)

題解:可以查詢卡方分布臨界值表、運用 Excel軟體 CHISQ.INV.RT(右尾機率)或 CHIINV 函數第一個參數 輸入右尾機率,第二個參數輸入自由度即可獲得或 CHISO.INV 函數第一個參數輸入左尾機率,第二 個參數輸入自由度亦可獲得。

答案:(a)  $\chi^2_{0.005,19} = 38.5823$ ; (b)  $\chi^2_{0.010,19} = 36.1909$ ; (c)  $\chi^2_{0.050,19} = 30.1435$ ; (d)  $\chi^2_{0.100,19} = 27.2036$ 

- 範例 8.20 假設有一自由度 19 的卡方值。請找出下列左尾機率的卡方值 *χ* <sup>2</sup>:(a) 0.005;(b)0.010; (c)0.050;(d)0.100。(答案有效數值取到小數點後四位)
- 題解:可以查詢卡方分布臨界值表,或運用 Excel 軟體 CHISO.INV.RT(右尾機率)函數第一個參數輸入右 尾機率(此題目提供的是左尾機率,可以利用 1 – 左尾機率就可以獲得右尾機率, 輸入前述函數), 第 二個參數輸入自由度即可獲得。

答案:(a)  $\chi^2_{1-0.005,19}$  = 6.8440; (b)  $\chi^2_{1-0.010,19}$  = 7.6327; (c)  $\chi^2_{1-0.050,19}$  = 10.1170; (d)  $\chi^2_{1-0.100,19}$  = 11.6509

- <u>練習 8.43</u> 假設 $\chi^2$ 為一特定的卡方值  $\chi^2$  。請找出下列條件下的卡方值 $\chi^2$ :(a) $P(\chi^2$ ≥ $\chi^2_0$ )=0.01 · 樣本數量 *n* = 15;(b)*P*(*χ*<sup>2</sup> ≥ *χ*<sub>0</sub>̂) = 0.05 · 樣本數量 *n* = 20;(c)*P*(*χ*<sup>2</sup> ≥ *χ*<sub>0</sub>̂) = 0.10 · 樣本數量 *n* = 25 · (答案有效 數值取到小數點後四位)
- 題解:可以查詢卡方分布臨界值表,或運用 Excel 軟體 CHISQ.INV.RT(右尾機率)函數第一個參數輸入右 尾機率{例如:*P*(χ<sup>2</sup>≥χg?)=0.01,右尾機率就是 0.01 },第三個參數輸入自由度(*n* - 1)即可獲得。 答案 : (a)  $\chi_0^2 = 29.1412$ ; (b)  $\chi_0^2 = 30.1435$ ; (c)  $\chi_0^2 = 33.1962$
- 範例 8.21 奇遇海產店每日營業額屬於常態分布,上星期 7 天營業日每日營業額之標準(偏)差 *S* = 1200 元 · 試求每日營業額變異數 σ2 在 95 %信賴水準下的信賴區間 ? (答案有效位數四捨五入取到小 數點後第 1 位)

思解:樣本數量 *n* = 7, 自由度 *df* = *v* = *n* − 1 = 7 − 1 = 6, 信賴水準 1 − α = 0.95, 顯著水準 α = 0.05, 横本 標準(偏)差  $S = 1200 \frac{\pi}{L} \cdot \chi^2_{1-\frac{\pi}{3}}$  $\frac{a}{2}$ , n-1  $\frac{2}{1-\frac{\alpha}{2}}$ <br> $n-1 = \chi^2_{1-\frac{0.05}{2}}$  $\frac{103}{2}$ ,7-1  $\frac{2}{1-\frac{0.05}{2},7-1} = \chi_{0.975,6}^2 = 1.2373 \cdot \chi_{\frac{\alpha}{2},n-1}^2$  $\frac{2}{2}n-1} = \chi^{2}_{\frac{0.05}{2},7-1}$  $\frac{2}{0.05}$ <sub>7-1</sub> =  $\chi^{2}_{0.025,6}$  = 14.4494[運用 Excel 軟體 CHISQ.INV.RT(右尾機率)函數獲得]。

母體變異數信賴區間公式為 $\frac{S^2 \times (n-1)}{2}$  $\frac{\chi_{\alpha}^2}{\chi_{\frac{\alpha}{2},n-1}^2} \leq \sigma^2 \leq \frac{S^2 \times (n-1)}{\chi_{1-\frac{\alpha}{2},n-1}^2}$  $\chi^2_{1-\frac{\alpha}{2},n-1}$ 母體變異數信賴區間下限: $\frac{S^2 \times (n-1)}{2}$  $\frac{\chi_{\alpha}^2}{\chi_{\frac{\alpha}{2},n-1}^2} = \frac{1200^2 \times (7-1)}{14.4494}$  $\frac{10^{2} \times (7-1)}{14.4494} = \frac{8640000}{14.4494}$  $\frac{8640000}{14.4494}$  = 597948.7  $\overline{\pi}$  <sup>2</sup>

# 第33頁 共 42 頁

4/29/2024 3:01:56 PM 當您發現本教材錯誤時,盡速通知老師修改,教學才會進步。 母體變異數信賴區間上限: $\frac{S^2 \times (n-1)}{2}$  $\frac{\chi^2 \times (n-1)}{\chi^2_{1-\frac{\alpha}{2},n-1}} = \frac{1200^2 \times (7-1)}{1.2373}$  $\frac{0^2 \times (7-1)}{1.2373} = \frac{8640000}{1.2373}$  $\frac{1.2373}{1.2373}$  = 6982946.7  $\overline{\pi}$  <sup>2</sup>

每日營業額變異數 σ<sup>2</sup> 之 95 %信賴區間(CI)為 597948.7 ≤ σ<sup>2</sup> ≤ 6982946.7 元 <sup>2</sup> · 每日營業額標準(偏)差 σ 之 95 %信賴區間(CI)為 773.3 ≤ σ ≤ 2642.5 元

練習 8.44 奇遇海產店每日營業額屬於常態分布,上星期 7 天營業日每日營業額如下表所示,試求每日營 業額變異數 σ <sup>2</sup>在 95 %信賴水準下的信賴區間?(答案有效位數四捨五入取到小數點後第 1 位)

| 營業日 | 營業額 $x_i$ | $x_i - \bar{x}$ | $(x_i-\bar{x})^2$ |
|-----|-----------|-----------------|-------------------|
| 1   | 16000     | $\Omega$        | 0                 |
| 2   | 18000     | 2000            | 4000000           |
| 3   | 17500     | 1500            | 2250000           |
| 4   | 16500     | 500             | 250000            |
| 5   | 12000     | $-4000$         | 16000000          |
| 6   | 15000     | $-1000$         | 1000000           |
|     | 17000     | 1000            | 1000000           |
| 合計  | 112000    |                 | 24500000          |

題解:樣本數量 *n* = 7, 自由度 *df* = *v* = *n* − 1 = 7 − 1 = 6, 信賴水準 1 − α = 0.95, 顯著水準 α = 0.05, 横本 標準(偏)差  $S = \sqrt{\frac{\sum_{i=1}^{n}(x_i - \bar{x})^2}{n}}$  $\frac{1}{n-1} \cdot \frac{(x_i - \bar{x})^2}{1} = \sqrt{\frac{24500000}{7-1}}$  $\frac{500000}{7-1} = 2020.726 \cdot \chi_{1-\frac{\alpha}{2}}^2$  $\frac{a}{2}$ , n – 1  $\frac{2}{1-\frac{\alpha}{2}}$   $n-1 = \chi^2$   $\frac{0.05}{2}$  $\frac{103}{2}$ ,7-1  $\frac{2}{1-\frac{0.05}{2},7-1} = \chi_{0.975,6}^2 = 1.2373 \cdot \chi_{\frac{\alpha}{2},n-1}^2$  $\frac{2}{\alpha}$ <sub>n-1</sub> =

 $\chi^{2}_{\frac{0.05}{2},7-1}$  $_{\rm 0.05\,7-1}^{2}$  =  $\chi^2_{\rm 0.025,7}$  = 14.4494[運用 Excel 軟體 CHISQ.INV.RT(右尾機率)函數獲得]。

母體變異數信賴區間公式為 $\frac{S^2 \times (n-1)}{2}$  $\frac{\chi_{\alpha}^2}{\chi_{\frac{\alpha}{2},n-1}^2} \leq \sigma^2 \leq \frac{S^2 \times (n-1)}{\chi_{1-\frac{\alpha}{2},n-1}^2}$  $\overline{\text{TR}}$ :  $\frac{S^2 \times (n-1)}{2} = \frac{2020.7^2 \times (7-1)}{2} = \frac{24500000}{2} = 1695.$  $\chi^{2}_{1-\frac{\alpha}{2},n-1}$  $\frac{\chi_{\alpha}^2}{\chi_{\frac{2}{2},n-1}^2} = \frac{2020.7^2 \times (7-1)}{14.4494}$  $\frac{0.7^2 \times (7-1)}{14.4494} = \frac{24500000}{14.4494}$  $\frac{4500000}{14.4494}$  = 1695572.1  $\overline{\pi}$  <sup>2</sup> 上限: $\frac{S^2\times(n-1)}{2}$  $\frac{\chi^2 \times (n-1)}{\chi^2_{1-\frac{\alpha}{2},n-1}} = \frac{2020.7^2 \times (7-1)}{1.2373}$  $\frac{1.7^{2} \times (7-1)}{1.2373} = \frac{24500000}{1.2373}$  $\frac{4500000}{1.2373}$  = 19801180.0  $\overline{\pi}$  <sup>2</sup>

故每日營業額變異數 σ<sup>2</sup> 之 95 %信賴區間(CI)為 1695572.1 ≤ σ<sup>2</sup> ≤ 19801180.0 元 <sup>2</sup> 。每日營業額標準(偏)差 σ 之 95 %信賴區間(CI)為 1302.1 ≤ σ ≤ 4449.9 元

- 練習 8.45 阿文連鎖飲料店聲稱其珍珠奶茶每杯容量體積皆為 650 ml。現從其產品中隨機抽取 7 件樣本, 測量其體積分別為 620、655、670、635、665、648 和 641 ml。若珍珠奶茶每杯容積呈現常態 分布 *N*(μ, σ<sup>2</sup>)。請估算(A) σ<sup>2</sup>點估計值。(B)95 %信賴水準下,σ<sup>2</sup>的信賴區間。(答案有效位數四 捨五入取到小數點後第 1 位)
- 思解:樣本數量 *n* = 7, 自由度 *df* = *v* = *n* − 1 = 7 − 1 = 6, 信賴水準 1 − α = 0.95, 顯著水準 α = 0.05, 横本 標準(偏)差 *S* = 17.4329,樣本變異數 *S*<sup>2</sup> = 303.9048,χ2<sub>-1=</sub>  $\frac{a}{2}$ , n – 1  $\frac{2}{1-\frac{\alpha}{2}}$   $n-1 = \chi^2$   $\frac{0.05}{2}$  $\frac{103}{2}$ ,7-1  $\frac{2}{1-\frac{0.05}{2},7-1} = \chi_{0.975,6}^2 = 1.2373 \cdot \chi_{\frac{\alpha}{2},n-1}^2$  $\frac{2}{\alpha}$ <sub>n-1</sub> =  $\frac{2}{2.05}_{7-1}$  =  $\chi^2_{0.025,6}$  = 14.4494[運用 Excel 軟體 CHISQ.INV.RT(右尾機率)函數獲得]。

 $\chi^2_{\frac{0.05}{2},7-1}$ 母體變異數信賴區間公式為 $\frac{S^2 \times (n-1)}{2}$  $\frac{\chi_{\alpha}^2}{\chi_{\frac{\alpha}{2},n-1}^2} \leq \sigma^2 \leq \frac{S^2 \times (n-1)}{\chi_{1-\frac{\alpha}{2},n-1}^2}$  $\chi^2_{1-\frac{\alpha}{2},n-1}$ 下限: $\frac{S^2 \times (n-1)}{2}$  $\frac{\chi^2_{\alpha}(\pi-1)}{\chi^2_{\frac{\alpha}{2},n-1}} = \frac{7.4329^2 \times (7-1)}{14.4494}$  $\frac{129^2 \times (7-1)}{14.4494} = \frac{1823.429}{14.4494}$  $\frac{1823.429}{14.4494} = 126.19$  ml<sup>2</sup> 上限: $\frac{S^2\times(n-1)}{2}$  $\frac{\chi^2 \times (n-1)}{\chi^2_{1-\frac{\alpha}{2},n-1}} = \frac{7.4329^2 \times (7-1)}{1.2373}$  $\frac{29^2 \times (7-1)}{1.2373} = \frac{1823.429}{1.2373}$  $\frac{823.429}{1.2373} = 1473.72 \text{ ml}^2$ 

故每日營業額變異數 σ<sup>2</sup> 之 95 %信賴區間(CI)為 126.2 ≤ σ<sup>2</sup> ≤ 1473.7 ml<sup>2</sup>

答案:(A) σ<sup>2</sup>點估計值 = 303.9048 ml<sup>2</sup>;(B)信賴區間 126.2 ≤ σ<sup>2</sup> ≤ 1473.7 ml<sup>2</sup>

# <span id="page-33-0"></span>**8.6 單尾區間估計**

#### 第34頁 共 42 頁

前述的區間估計皆是假設母體參數(parameter)皆有可能比樣本統計值(statistic)高或低,故在信賴水準 為 1-α, 可能發生錯誤機率 α, 平均分布於左右兩側。若欲將錯誤機率 α, 全部放置在左側或右側, 屬於 單尾區間估計或單側區間估計。

## <span id="page-34-0"></span>**8.6.1 母體平均值單尾區間估計**

在雙尾區間估計時,母體變異數 σ<sup>2</sup>和標準(偏)差 σ 已知,抽樣樣本數量較多(n ≥ 30),推估母體平均值 *μ* 在信賴水準 1 – *α* 下的信賴區間為:

$$
P(\bar{x} - z_{\frac{\alpha}{2}} \times \sigma_{\bar{x}} \leq \mu \leq \bar{x} + z_{\frac{\alpha}{2}} \times \sigma_{\bar{x}}) = 1 - \alpha
$$

其中 $_{\rm z}$  :為右尾機率為 $_{\rm 2}^{\rm c}$ 的標準常態化值。

 $\alpha$  $\frac{\alpha}{2}$ :為雙尾機率,雙尾機率和 $\frac{\alpha}{2}$ + $\frac{\alpha}{2}$  $\frac{\alpha}{2}$  =  $\alpha$  = 0.05  $\degree$ 

 $\sigma_{\tilde{\chi}}$  =  $\frac{\sigma}{\sqrt{n}}$ :為樣本平均值分布的標準(偏)差。

 $\bar{x}$ - $z_{\frac{\alpha}{2}} \times \sigma_{\bar{x}}$ :為信賴區間下限  $a$ ; $\bar{x}$ + $z_{\frac{\alpha}{2}} \times \sigma_{\bar{x}}$ :為信賴區間上限  $b$ 。

在右單尾區間估計時,母體變異數 σ<sup>2</sup> 和標準(偏)差 σ 已知,所有可能發生錯誤機率 α,皆在右側,推 估母體平均值 *μ* 在信賴水準 1 – *α* 下的信賴區間為

> $P(\mu \leq \bar{x} + z_{\alpha} \times \sigma_{\bar{x}}) = P(\mu \leq \bar{x} + z_{\alpha} \times \frac{\sigma}{\sqrt{n}})$  $\frac{\sigma}{\sqrt{n}}$ ) = 1 – *α*

若母體變異數 σ² 和標準(偏)差 σ 未知,利用樣本標準(偏)差 *S =*  $\sqrt{\frac{\Sigma_{l=1}^{n}(x_{l}-\bar{x})^{2}}{n-1}}$ 取代母體標準(偏)差 σ,推 估母體平均值 *μ* 在信賴水準 1 – *α* 下的信賴區間為

$$
P(\mu \leq \bar{x} + z_\alpha \times \frac{s}{\sqrt{n}}) = 1 - \alpha
$$

在左單尾區間估計時,母體變異數 σ<sup>2</sup> 和標準(偏)差 σ 已知,所有可能發生錯誤機率 α,皆在左側,推 估母體平均值 *μ* 在信賴水準 1 – *α* 下的信賴區間為

 $P(\bar{x} - z_\alpha \times \sigma_{\bar{x}} \leq \mu) = P(\bar{x} - z_\alpha \times \frac{\sigma}{\sqrt{n}})$  $\frac{\sigma}{\sqrt{n}} \leq \mu$ ) = 1 – *α* 若母體變異數 σ<sup>2</sup> 和標準(偏)差 σ 未知,利用樣本標準(偏)差 *S =*  $\sqrt{\frac{\Sigma_{l=1}^{n}(x_{l}-\bar{x})^{2}}{n-1}}$ 取代母體標準(偏)差 σ,推 估母體平均值 *μ* 在信賴水準 1 – *α* 下的信賴區間為

$$
P(\bar{x} - z_\alpha \times \frac{s}{\sqrt{n}} \leq \mu) = 1 - \alpha
$$

在雙尾區間估計時,樣本數量少(n<30),母體屬於常態分布,母體變異數 σ<sup>2</sup>和標準(偏)差 σ 未知時, 母體平均值 *μ* 的信賴區間:

$$
\bar{x} \pm t_{\frac{\alpha}{2},v} \times \frac{S}{\sqrt{n}}
$$

其中 1 – *α*:信賴係數 *α*:信賴區間的顯著水準。

 $t_{\frac{\alpha}{2},\nu}$ :在自由度 ν= n−1,右尾機率(面積)為 $\frac{\alpha}{2}$ 的 *t* 值。

S:様本機準(編)差 S = 
$$
\sqrt{\frac{\sum_{i=1}^{n} (x_i - \bar{x})^2}{n-1}}
$$
.

 $\bar{x}$ :樣本平均值。

 $\nu$ :自由度(degree of freedom, *df*)是在計算∑ $_{i=1}^n (x_i - \bar{x})^2$ 時,樣本所需提供的獨立資料的個數。

在計算∑ $_{i=1}^{n}(x_{i}-\bar{x})^{2}$ 時需要 *n* 個觀測值(資料)個數 · 包括  $x_{1}-\bar{x}$ ,  $x_{2}-\bar{x}$ ,  $x_{3}-\bar{x},...,x_{n}-\bar{x}$  · 另外可知 ∑ $_{l=1}^{n}(x_{l}-\bar{x})$  = 0 · 故只有 *n* − 1 個資料是屬於獨立性質。因此﹐只要預先知道 *n* − 1 個  $x_{i}$  −  $\bar{x}$ 的數值 · 最後一個  $x_i$  –  $\bar{x}$ 數值可以透過 $\sum_{i=1}^n (x_i - \bar{x}) = 0$  推估獲得 · 於是:樣本變異數  $S^2$ 的自 由度為 *v* = *n* – 1。

## 第35頁 共 42 頁

 $t_{\frac{\alpha}{2},\nu}\times \frac{S}{\sqrt{n}}$ :為抽樣誤差(sampling error)、誤差界限、誤差範圍(margin of error)、最大誤差或可能機誤。 臨界值 × 標準誤(差)。

 $2\times t_{\frac{\alpha}{2},\nu}\times \frac{S}{\sqrt{n}}$ :為信賴區間的寬度(width)、長度。

在右單尾區間估計時,母體變異數 σ<sup>2</sup> 和標準(偏)差 σ 未知,利用樣本標準(偏)差 *S* =  $\sqrt{\frac{\sum_{i=1}^{n}(x_i-\bar{x})^2}{n-1}}$ 取代 母體標準(偏)差 σ,推估母體平均值 *μ* 在信賴水準 1 – *α* 下的信賴區間為

$$
P(\mu \leq \bar{x} + t_{\alpha,v} \times \frac{s}{\sqrt{n}}) = 1 - \alpha
$$

在左單尾區間估計時,母體變異數 σ<sup>2</sup> 和標準(偏)差 σ 未知,利用樣本標準(偏)差 *S* = 1  $\frac{\sum_{i=1}^{n}(x_i-\bar{x})^2}{n}$  $\frac{1}{n-1}$ 取代 母體標準(偏)差 σ,推估母體平均值 *μ* 在信賴水準 1 – *α* 下的信賴區間為

$$
P(\bar{x} - t_{\alpha,v} \times \frac{s}{\sqrt{n}} \leq \mu) = 1 - \alpha
$$

| $+$ / $  +$ $\frac{1}{2}$ $\frac{1}{2}$ $\frac{1}{2}$ $\frac{1}{2}$ $\frac{1}{2}$ $\frac{1}{2}$ $\frac{1}{2}$ $\frac{1}{2}$ $\frac{1}{2}$ $\frac{1}{2}$ $\frac{1}{2}$ $\frac{1}{2}$ $\frac{1}{2}$ $\frac{1}{2}$ $\frac{1}{2}$ $\frac{1}{2}$ $\frac{1}{2}$ $\frac{1}{2}$ $\frac{1}{2}$ $\frac{1}{2}$ $\frac$ |     |                                                                              |                                                                                                    |  |  |  |
|----------------------------------------------------------------------------------------------------|-----|------------------------------------------------------------------------------|----------------------------------------------------------------------------------------------------|--|--|--|
|                                                                                                    | 條件  | 單尾母體平均值信賴區間                                                                  |                                                                                                    |  |  |  |
| 母體屬性                                                                                                    |     | 母體變異數 σ2已知                                                                   | 母體變異數 σ <sup>2</sup> 未知                                                                                             |  |  |  |
|                                                                                                    | 右單尾 | $P(\mu \leq \bar{x} + z_\alpha \times \frac{\sigma}{\sqrt{n}}) = 1 - \alpha$ | $P(\mu \leq \bar{x} + z_{\alpha} \times \frac{S}{\sqrt{n}}) = 1 - \alpha(\bar{x} \times \mu)$                       |  |  |  |
| 常態分布或不確定                                                                                                    |     |                                                                              | $P(\mu \leq \bar{x} + t_{\alpha,\nu} \times \frac{S}{\sqrt{n}}) = 1 - \alpha$ (精準)                                  |  |  |  |
| 樣本數 $n$ ≥ 30                                                                                                    | 左單尾 | $P(\bar{x} - z_\alpha \times \frac{\sigma}{\sqrt{n}} \leq \mu) = 1 - \alpha$ | $P(\bar{x} - z_\alpha \times \frac{s}{\sqrt{n}} \leq \mu) = 1 - \alpha(\overleftarrow{\mathcal{H}}\ \Vert\ \right)$ |  |  |  |
|                                                                                                    |     |                                                                              | $P(\bar{x}-t_{\alpha,v}\times \frac{S}{\sqrt{n}} \leq \mu) = 1-\alpha(\frac{\pi}{n})$                               |  |  |  |
| 常態分布                                                                                                    | 右單尾 | $P(\mu \leq \bar{x} + z_\alpha \times \frac{\sigma}{\sqrt{n}}) = 1 - \alpha$ | $P(\mu \leq \bar{x} + t_{\alpha,v} \times \frac{s}{\sqrt{n}}) = 1 - \alpha$                                         |  |  |  |
| 樣本數 n < 30                                                                                                    | 左單尾 | $P(\bar{x} - z_\alpha \times \frac{\sigma}{\sqrt{n}} \leq \mu) = 1 - \alpha$ | $P(\bar{x}-t_{\alpha,v}\times\frac{s}{\sqrt{n}}\leq\mu)=1-\alpha$                                                   |  |  |  |

表 胃足舟體平均值 *μ* 之信賴區問

範例 8.22 奇遇海產店販售澳洲生蠔數量屬於(趨沂於)常態分布, 上個月 31 天營業日每日販售澳洲生蠔  $\Pi$ 均值 $\bar{x}$  = 150 個,標準(偏)差  $S$  = 20 個,試求在 95 %的信賴水準下,每日至少要準備多少澳 洲生蠔?

題解:樣本數量 *n* = 31, 信賴水準 1 − α = 0.95。樣本平均值 π = 150個, 樣本標準(偏)差 S = 20個。

使用標準化 Z 分布近似算法:顯著水準 *α* = 0.05,*z<sup>α</sup>* = *z*0.05 = 1.645(使用 Excel 軟體 NORM.S.INV 函數查詢 獲得)。每日至少要準備的澳洲生蠔數量,將所有可能犯錯機率全放在右側,屬於右單尾區間估計,  $\text{H}$ *P*( $\mu \leq \bar{x} + z_{\alpha} \times \frac{S}{\sigma}$  $\frac{s}{\sqrt{n}}$ ) = 1 –  $\alpha$  = 0.95 °

- 上限: $\bar{x}$  +  $z_a$  ×  $\frac{s}{6}$  $\frac{S}{\sqrt{n}} = 150 + 1.645 \times \frac{20}{\sqrt{3}}$  $\frac{20}{\sqrt{31}}$  = 150 + 5.9 = 155.9 個(需要無條件進位到個位數)。故每日至少準 備生蠔數量為 156 個,才能應付 95 %的情況。因此,每日販售澳洲生蠔數量在 0~156 個,佔有 95 %機率。
- 使用 *t* 分布精準算法: 自由度 *v* = *n* − 1 = 31 − 1 = 30, 顯著水準 *α* = 0.05, *t<sub>αν</sub>* = *t*<sub>0.05,30</sub> = 1.6973(使用 Excel 軟 體 T.INV 函數查詢獲得)。每日至少要準備的澳洲生蠔數量,將所有可能犯錯機率全放在右側,屬於 右單尾區間估計,則  $P(\mu \leq \bar{x} + t_{\alpha,\nu} \times \frac{S}{\epsilon})$  $\frac{s}{\sqrt{n}}$ ) = 1 –  $\alpha$  = 0.95 °
	- $\pm$ 限: $\bar{x}$  +  $t_{\alpha,\nu}$   $\times \frac{S}{\alpha}$  $\frac{S}{\sqrt{n}} = 150 + 1.6973 \times \frac{20}{\sqrt{3}}$ √31 = 150 + 6.1 = 156.1 個(需要無條件進位到個位數)。故每日至少 準備生蠔數量為 157 個,才能應付 95 %的情況。因此,每日販售澳洲生蠔數量在 0~157 個,佔 有 95 %機率。

答案:至少要準備 156(近似)和 157(精準)個生蠔才能達到 95 %的信賴水準

範例 8.23 奇遇海產店販售澳洲生蠔數量屬於(趨近於)常態分布,上星期 7 天營業日每日販售澳洲生蠔平 均值 $\bar{x}$  = 150 個,標準(偏)差 S = 20 個,試求在 95 %的信賴水準下,每日至少要準備多少澳洲 生蠔?

題解:樣本數量 n = 7, 在樣本數量少和未知母體標準(偏)差的情況下, 比照雙尾信賴區間的運算模式, 運  $\exists$  *t*<sub>αν</sub> 取代 *z*<sub>α</sub>運算信賴區間, 信賴水準 1 − *α* = 0.95, 顯著水準 *α* = 0.05, *t*<sub>αν</sub> = *t*<sub>α*n*-1</sub> = *t*<sub>0.05.7-1</sub> = 1.9432(使 用 Excel 軟體 T.INV 函數查詢獲得), 樣本平均值 $\bar{x} = 150$  **個, 樣本標準(偏)差**  $S = 20$  **個**。

每日至少要準備的澳洲生蠔數量,將所有可能犯錯機率全放在右側,屬於右單尾區間估計,則

$$
P(\mu \leq \bar{x} + t_{\alpha,\nu} \times \frac{s}{\sqrt{n}}) = 1 - \alpha = 0.95
$$

 $\pm$ 限 :  $\bar{x}$  +  $t_{\alpha,\nu}$   $\times \frac{S}{\sqrt{2}}$  $\frac{S}{\sqrt{n}} = 150 + 1.9432 \times \frac{20}{\sqrt{7}}$  $\frac{20}{\sqrt{7}}$  = 150 + 14.69 = 164.69 個 故每日至少準備生蠔數量為 165 個,才能應付 95 %的情況,因此,每日販售澳洲生蠔數量在 0~165 個,

佔有 95 %機率。

練習 8.46 奇遇海產店販售澳洲生蠔數量屬於(趨近於)常態分布,上星期 7 天營業日每日販售澳洲生蠔數 量如下表所示, 試求在 95 %的信賴水準下, 每日至少要準備多少澳洲生蠔?

| 營業日                         | 販售生蠔數量 $x_i$ | $x_i - \bar{x}$ | $(x_i-\bar{x})^2$ |
|-----------------------------|--------------|-----------------|-------------------|
|                             | 25           | $-3$            |                   |
| $\mathcal{D}_{\mathcal{A}}$ | 21           | -7              | 49                |
| 3                           | 27           | -1              |                   |
|                             | 26           | $-2$            |                   |
| 5                           | 32           |                 | 16                |
| 6                           | 28           |                 |                   |
|                             | 37           | g               | 81                |
| 合計                          | 196          |                 | 160               |

 $B(\mathbb{R} \times \mathbb{R} \times \mathbb{R})$  *n* = 7 · 自由度 *df* = *v* = *n* − 1 = 7 − 1 = 6 · 信賴水準 1 − α = 0.95 · 顯著水準 α = 0.05 ·  $t_{\alpha,v} = t_{\alpha,n}$ <u>1</u>= *t*<sub>0.05,7-1</sub> = 1.9432(使用 Excel 軟體 T.INV 函數查詢獲得),樣本平均值*τ* =  $\frac{196}{7}$  $\frac{96}{7}$  = 28 個,樣本標準(偏)差  $S = \sqrt{\frac{\sum_{i=1}^{n}(x_i - \bar{x})^2}{n-1}}$  $\frac{(x_i-\bar{x})^2}{n-1} = \sqrt{\frac{160}{7-1}}$  $\frac{160}{7-1}$  = 5.1640 個。

每日至少要準備的澳洲生蠔數量,將所有可能犯錯機率全放在右側,屬於右單尾區間估計,則

 $P(\mu \leq \bar{x} + t_{\alpha,\nu} \times \frac{S}{\sigma})$  $\frac{3}{\sqrt{n}}$ ) = 1 –  $\alpha$  = 0.95  $\pm$ 限 :  $\bar{x}$  +  $t_{a,v}$   $\times \frac{S}{C}$  $\frac{S}{\sqrt{n}} = 28 + 1.9432 \times \frac{5.1640}{\sqrt{7}}$  $\frac{1640}{\sqrt{7}}$  = 28 + 3.79 = 31.79 個 故每日至少準備生蠔數量為 32個,才能應付 95 %的情況,因此,每日販售澳洲生蠔數量在 0~32個, 佔有 95 %機率。

- 練習 8.47 假設有一組樣本數量 *n* = 15 觀測值的隨機樣本。母體標準(偏)差未知。假設樣本平均值 *x* = 15.0 和樣本標準(偏)差 *S* = 5.0。請計算母體平均值 *μ* 在 95 %左尾的信賴區間。(答案有效位數 四捨五入取到小數點後第 2 位)
- 題解:信賴係數為 1 α = 0.95 · 顯著水準 α = 0.05 · tan-1 = t0.05.15-1 = 1.7613(使用 Excel 軟體 T.INV 函數查 詢獲得)。

$$
\bar{x} - t_{\alpha,n-1} \times \frac{s}{\sqrt{n}} \le \mu \qquad \rightarrow \qquad 15.0 - 1.7613 \times \frac{5.0}{\sqrt{15}} \le \mu \qquad \rightarrow \qquad 12.73 \le \mu
$$
\n
$$
\cong \mathbb{R} \colon 12.73 \le \mu
$$

## <span id="page-36-0"></span>**8.6.2 母體比例單尾區間估計**

#### 第37頁 共 42 頁

雙尾區間估計時,樣本數量多(*n* ≥ 30), n × *p* ≥ 5 同時必須 n × (1 − *p*) ≥ 5 , 在信賴係數為 1 − α, 信賴 區間的顯著水準為α, 母體比例 *p* 的信賴區間為:

$$
P(\bar{p} - z_{\frac{\alpha}{2}} \times \sqrt{\frac{p \times (1-p)}{n}} \le p \le \bar{p} + z_{\frac{\alpha}{2}} \times \sqrt{\frac{p \times (1-p)}{n}}) = 1 - \alpha
$$
  

$$
\bar{p} \pm z_{\frac{\alpha}{2}} \times \sigma_{\bar{p}} = \bar{p} \pm z_{\frac{\alpha}{2}} \times \sqrt{\frac{p \times (1-p)}{n}} = \bar{p} \pm z_{\frac{\alpha}{2}} \times \sqrt{\frac{p \times q}{n}}
$$

其中 1 – *α*:信賴係數 *α*:信賴區間的顯著水準

 $z_{\frac{\alpha}{2}}$  : 標準常態分布右尾機率(面積)為 $\frac{\alpha}{2}$ 的標準化  $_{\rm 7}$ 值

在右單尾區間估計時,母體比例 *p* 已知,所有可能發生錯誤機率 *α*,皆在右側,推估(估算)母體比例  $p \triangleq$ 信賴水準 1 – α下的信賴區間為:

$$
P(p \leq \bar{p} + z_{\alpha} \times \sqrt{\frac{p \times (1-p)}{n}}) = 1 - \alpha
$$

若母體比例 p 值未知時,可以利用樣本比例p取代母體比例 p · 以推估(估算)母體比例的信賴區間:

$$
P(p \leq \bar{p} + z_{\alpha} \times \sqrt{\frac{\bar{p} \times (1 - \bar{p})}{n}}) = 1 - \alpha
$$

若母體比例 *p* 值未知時,可以將母體比例 *p* 設為 0.5, 以推估(估算)母體比例的信賴區間, 惟若設定 *p* = 0.5 所獲得的信賴區間較大,也較保守。

在左單尾區間估計時,母體比例 *p* 已知,所有可能發生錯誤機率 *α*,皆在左側,推估(估算)母體比例  $p \triangleq$ 信賴水準 1 – α下的信賴區間為:

$$
P(\bar{p} - z_{\alpha} \times \sqrt{\frac{p \times (1-p)}{n}} \le p) = 1 - \alpha
$$

若母體比例 *p* 值未知時, 可以利用樣本比例*p*取代母體比例 *p*, 以推估(估算)母體比例的信賴區間:

$$
P(\bar{p} - z_{\alpha} \times \sqrt{\frac{\bar{p} \times (1 - \bar{p})}{n}} \le p) = 1 - \alpha
$$

若母體比例  $p$  值未知時, 可以將母體比例  $p$  設為  $0.5$ , 以推估母體比例的信賴區間, 惟若設定  $p = 0.5$ 所獲得的信賴區間較大,也較保守。

範例 8.24 為調查高雄市消費者對有機飲食的支持比例,從高雄市消費者中隨機抽取 300 位消費者為樣  $\bar{x}$ , 統計其對有機飲食的支持比例 $\bar{p}$  = 0.65 · 為保守估計有機飲食的需求量, 欲估計在信賴水 準 95 %下支持比率信賴區間的最低值?(答案有效位數四捨五入取到小數點後第 4 位)

題解:樣本比例 $\bar{p} = 0.65$ ,樣本數量  $n = 300$ ,信賴水準  $1 - \alpha = 0.95$ ,顯著水準  $\alpha = 0.05$ , $z_a = z_{0.05} = 1.645$ (使

用 Excel 軟體 NORM.S.INV 函數查詢獲得)。

題目需欲估計在信賴水準 95 %下支持比率信賴區間的最低值,因此,判斷屬於左尾區間估計,母體  $\lim_{n \to \infty} p$ 值未知時,利用樣本比例 $p$ 取代母體比例  $p \cdot \text{D}$ 下限值為 $\bar{p} - z_a \times \frac{p \times (1-p)}{n}$  $\boldsymbol{n}$ 

$$
\bar{p} - z_a \times \sqrt{\frac{\bar{p} \times (1 - \bar{p})}{n}} = 0.65 - 1.645 \times \sqrt{\frac{0.65 \times 0.35}{300}} = 0.65 - 0.0453 = 0.6047
$$

答案:支持比率信賴區間的最低值 *p* > 0.6047

練習 8.48 為調查高雄市消費者對有機咖啡的支持比例,從高雄市消費者中隨機抽取 350 位消費者為樣 本,統計其對有機咖啡的支持人數為 200 位。為保守估計有機咖啡的需求量,欲估計在信賴水

準 99 %下接受率最低值的信賴區間?(答案有效位數四捨五入取到小數點後第 4 位) 題解:樣本比例 $\bar{p} = \frac{200}{358}$  $\frac{200}{350}$  = 0.5714 · 樣本數 *n* = 350 · 1 − *α* = 0.99 · *α* = 0.01 · *z<sub>α</sub>* = *z*<sub>0.01</sub> = 2.3267(使用 Excel 軟 體 NORM.S.INV 函數查詢獲得)。

#### 第38頁 共 42 頁

題目需欲估計在信賴水準 99 %下接受率最低值的信賴區間,因此,判斷屬於左尾區間估計,母體比 例 *p* 值未知時,利用樣本比例*p*取代母體比例 *p*,故下限值為 $\bar{p}$  – z<sub>α</sub> ×  $\sqrt{\frac{\bar{p} \times (1-\bar{p})}{n}}$ 。

$$
\bar{p} - z_a \times \sqrt{\frac{\bar{p} \times (1 - \bar{p})}{n}} = 0.5714 - 2.3267 \times \sqrt{\frac{0.5714 \times 0.4286}{350}} = 0.5714 - 0.0615 = 0.5099
$$
\n
$$
\overset{\text{25}}{\leq} \bar{x} : \frac{1}{\overline{m}} \times \frac{1}{\overline{m}} \times \frac{1}{\overline{m
$$

練習 8.49 欲估計常態母數均數的信賴區間,則下列敘述何者正確?(A)樣本數不變下,信賴水準愈高, 信賴區間愈長;(B)樣本愈大,信賴區間愈長;(C)標準差愈小,信賴區間愈長;(D)以上皆正 確。(99 年初等考試,統計學大意)A

#### <span id="page-38-0"></span>討論議題

1.師生非同步討論議題:統計裡的信賴

各位同學請利用時間閱讀附加檔案中的【統計裡的信賴】pdf 檔案,此檔案是由高雄雄大學黃文 璋老師所撰寫,嘗試從更完整的角度去理解信賴區間的意涵。第一回合請於 D+3 日中午 1200 點以前 從「議題討論」區【張貼】標題:「信賴」,本文:請您詮釋一下【信賴】在統計學上的意涵(20 個 字以上詮釋)。期望可以透過學習運用效益的交流,相互激勵,提升學習效益。

待有 35 篇第一回合【張貼】回應或第一回合【張貼】時間結束後,檢視其他同學的回應內容。 第二回合【張貼】標題:「最佳詮釋」,本文:自己靜下心來,集思廣益,思考一下,哪一位同學 詮釋得最好,其理由(10 個字以上)。第二回合【張貼】截止時間就是本議題在平台上的關閉時間。

#### 2.師生非同步討論議題:信賴區間與信心水準的解讀

各位同學請利用時間閱讀附加檔案中的【信賴區間與信心水準】pdf 檔案,此檔案是由台灣大學 研究生林柏佐同學所撰寫,特別要閱讀第三頁【信賴區間與信心水準】的單元內容,針對選舉的民 調,推估母體比例的過程,詳細的閱讀瀏覽,期望同學可以更完整的理解母體比例信賴區間的推估  $\circ$ 

第一回合請於 D+3 日中午 1200 點以前從「議題討論」區【張貼】標題:「信心水準」, 本文: 請您詮釋一下在選舉民調中【信心水準】的意涵(20 個字以上詮釋)。期望可以透過學習運用效益的交 流,相互激勵,提升學習效益。

待有 35 篇第一回合【張貼】回應或第一回合【張貼】時間結束後,檢視其他同學的回應內容。 第二回合【張貼】標題:「最佳詮釋」,本文:自己靜下心來,集思廣益,思考一下,哪一位同學 詮釋得最好,其理由(10 個字以上詮釋)。第二回合【張貼】截止時間就是本議題在平台上的關閉時間  $\bullet$ 

3.學習者間同步教學討論議題:關書平常考體驗

第一回合請於 D 日早上 0955 以前從「議題討論」區【張貼】標題:「考試心得」, 本文:上大 學第一學期最後一週期末考前進行關書平常考,經過實際關書平常考體驗後,請分享一下自己準備 考試的得分關鍵(10個字以上詮釋)。期望可以透過應考準備經驗的分享學習與相互交流,相互激勵, 提升學習效益。

待有 35 篇第一回合【張貼】回應或第一回合【張貼】時間結束後,檢視其他同學的回應內容。 即可開始張貼第二回合【張貼】標題:「領悟」,本文:自己靜下心來,集思廣益,思考一下,在

#### 第39頁 共 42 頁

準備考試的技巧上,論述給自己最大領悟(10 個字以上)。透過同學間分享與討論,可以提升學習效益 。加油!第二回合【張貼】截止時間就是本議題在平台上的關閉時間。

4.師生非同步討論議題:期末考後的檢討分析

第一回合請於 D+2 日中午 1200 點以前從「議題討論」區【張貼】標題: 「檢討分析」, 本文: 上大學第一學期第一次挑戰鑑別度最高的期末考試題,經過一個學期的嚴謹教育洗禮後,寒假與未 來精進學習的方向,請分享一下自己的檢討、分析與精進【最多 20 個字詮釋】。期望可以透過檢討 、分析與精進的分享學習,相互激勵,提升學習效益。

待有 35 篇第一回合【張貼】回應或第一回合【張貼】時間結束後,檢視其他同學的回應內容。 即可開始張貼第二回合【張貼】標題:「精進作為」,本文:自己靜下心來,集思廣益,思考一下 ,請論述在寒假和未來學習生涯上的精進具體作為【最多 20 個字詮釋】。第二回合【張貼】截止時 間就是本議題在平台上的關閉時間。

#### 5.師生非同步討論議題:期末精進學習

上大學第一學期已經到了第 17 週期末,統計學課程上經歷牛刀小試、來賓考試、上課練習、平 常考、期中考試、議題討論等務實學習歷程,如何達到最佳的學習效益,已經有深入的體驗。第一 回合請於 D+2 日中午 1200 點以前從「議題討論」區【張貼】標題:「最佳學習策略」,本文:詮釋 一下自己認為最佳的學習策略【15 個字以上詮釋】。期望可以透過檢討、分析與精進的分享學習, 相互激勵,提升學習效益。

待有 35 篇第一回合【張貼】回應或第一回合【張貼】時間結束後,檢視其他同學的回應內容。 即可開始張貼第二回合【張貼】標題:「最後補強」,本文:自己靜下心來,集思廣益,思考一下 ,請論述接下來自己需要再精進補強之處【10 個字以上詮釋】。第二回合【張貼】截止時間就是本 議題在平台上的關閉時間。

#### <span id="page-39-0"></span>重點整理

Excel 函數彙整

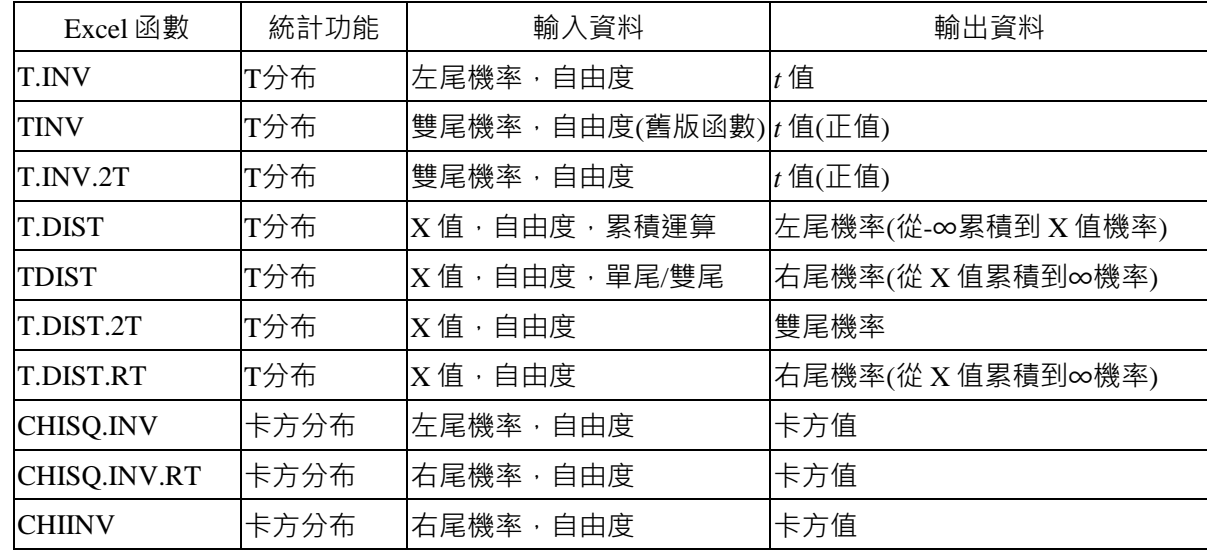

信賴係數(confidence coefficient) = 信賴水準(confidence level; level of confidence) = 信賴度(degree of

$$
confidence, \beta) = \text{t} \hat{m} \hat{m} \hat{m} \hat{m} \hat{m} \hat{m} = 1 - \alpha
$$

顯著水準(level of significance) = 推論失敗機率 = *α*

$$
P(-z_{\frac{\alpha}{2}} \leq \frac{\bar{x} - \mu}{\sigma_{\bar{x}}} \leq z_{\frac{\alpha}{2}}) = 1 - \alpha
$$
  

$$
P(\bar{x} - z_{\frac{\alpha}{2}} \times \sigma_{\bar{x}} \leq \mu \leq \bar{x} + z_{\frac{\alpha}{2}} \times \sigma_{\bar{x}}) = 1 - \alpha
$$
  

$$
P(\bar{x} - z_{\frac{\alpha}{2}} \times \frac{\sigma}{\sqrt{n}} \leq \mu \leq \bar{x} + z_{\frac{\alpha}{2}} \times \frac{\sigma}{\sqrt{n}}) = 1 - \alpha
$$

在常態分布下,母體平均值 *μ* 的信賴區間**通式**

點估計值 ± 誤差範圍(margin of error)

$$
\bar{x} \pm z_{\frac{\alpha}{2}} \times \sigma_{\bar{x}} \qquad \qquad \bar{x} \pm z_{\frac{\alpha}{2}} \times \frac{\sigma}{\sqrt{n}}
$$

母體變異數 σ <sup>2</sup>和標準(偏)差 σ 未知

大量樣本數量(n ≥ 30) · 變異數 σ<sup>2</sup> 和標準(偏)差 σ 未知時 · 母體平均值 μ 的信賴區間為

$$
\bar{x} \pm z_{\frac{\alpha}{2}} \times \frac{s}{\sqrt{n}} = \bar{x} \pm z_{\frac{\alpha}{2}} \times \frac{\sqrt{\frac{\sum_{i=1}^{n}(x_i - \bar{x})^2}{n-1}}}{\sqrt{n}} = \bar{x} \pm z_{\frac{\alpha}{2}} \times \frac{\sqrt{\frac{\sum_{i=1}^{n}x_i^2 - (\sum_{i=1}^{n}x_i)^2}{n-1}}}{\sqrt{n}}
$$

母體屬於常態分布,而樣本數量較少 n < 30,母體變異數 σ<sup>2</sup> 和標準(偏)差 σ 未知的情況下,應以 *t* 分布估 算母體平均值 *μ* 的信賴區間。

樣本數量少(n<30),母體屬於常態分布,母體變異數 σ<sup>2</sup>和標準(偏)差 σ 未知時,母體平均值 μ的信賴區間  $\bar{x} \pm t_{\frac{\alpha}{2}} \times \frac{S}{\sqrt{n}}$  $\sqrt{n}$ 

母體的分布型態無法確定時,在母體變異數 σ<sup>2</sup> 和標準(偏)差 σ 已知的情況下,樣本數量少(n < 30),可以 利用柴比氏定理(Chebyshev's theorem, Bienayme-Chebyshev rule)進行母體平均值 *μ* 的信賴區間估算。

$$
P(|\bar{x} - \mu| \leq k \times \sigma_{\bar{x}}) \geq (1 - \frac{1}{k^2})
$$
  

$$
P(\bar{x} - k \times \frac{\sigma}{\sqrt{n}} \leq \mu \leq \bar{x} + k \times \frac{\sigma}{\sqrt{n}}) \geq (1 - \frac{1}{k^2})
$$

在信賴係數和信賴水準(信賴度)為 1 – *α*,在信賴區間的顯著水準為 *α*,母體比例 *p* 的信賴區間為

$$
\bar{p} \pm z_{\frac{\alpha}{2}} \times \sigma_{\bar{p}} = \bar{p} \pm z_{\frac{\alpha}{2}} \times \sqrt{\frac{p \times (1-p)}{n}} = \bar{p} \pm z_{\frac{\alpha}{2}} \times \sqrt{\frac{p \times q}{n}}
$$

樣本數量少(n < 30)時,於母體總數 *N* 為無窮大(N = ∞),樣本比率p的抽樣分布會接近於二項分布,即為 *p*∼二項分布(*p*,  $\frac{p\times(1-p)}{p}$  $\binom{(1-p)}{n}$ = 二項分布 $(p, \frac{p \times q}{n})$  $\frac{\lambda q}{n}$ 

樣本數量少(n < 30)時,於母體總數 N 為有限數值,樣本比率p的抽樣分布會接近於超幾何分布,即為

$$
\bar{p} \sim \text{58} \cdot \text{58} \cdot \
$$

以樣本平均值*π*估計母體平均值 μ, 欲將估計誤差設定小於 A 值(與觀測值和平均值單位相同), 即|π - μ| ≤ *A* 。設定在 100 × (1 − α)%的信賴水準下,母體變異數 σ²和標準(偏)差 σ 已知,母體平均值 μ 落於π –

 $Z_{\frac{\alpha}{2}} \times \frac{\sigma}{\sqrt{n}}$  $\frac{\sigma}{\sqrt{n}}$ ≤μ≤ $\bar{x}$  + zα × $\frac{\sigma}{2}$ 區間內,<u>隨機</u>抽樣的樣本數量需達 n ≥ $\frac{z_{\alpha}^2\times\sigma^2}{A^2}$  $\frac{1}{A^2}$  .

以樣本比例**ø估計母體比例** *p***, 欲將估計誤差設定小於** *A* **值** · 即|ø − *p*| ≤ *A* · 設定在 100 × (1 − α)%的信賴水 準下,母體的比例落於 $\bar{p}$  –  $z_{\frac{\alpha}{2}} \times \sqrt{\frac{p \times (1-p)}{n}}$  $\frac{(1-p)}{n}$ ≤  $p$  ≤  $\bar{p}$  +  $z_{\frac{\alpha}{2}} \times \sqrt{\frac{p\times(1-p)}{n}}$ 區間內 ·樣本數量需達  $n$  ≥  $z_{\frac{\alpha}{2}}^{2} \times p \times (1-p)$  $\overline{A^2}$  .

利用卡方分布推估母體變異數的信賴區間

在卡方分布中,母體特定變數之觀測值的平均值 *μ* 無法獲得,僅以抽出 *n* 個基本單位的樣本平均值̅ 取代 · 在自由度 *df* = *v* = *n* − 1 的環境中 · 利用卡方值 $\chi^2_{n-1}$ 推估母體變異數的信賴區間:

$$
P(\chi_{1-\frac{\alpha}{2},n-1}^2 \leq \chi^2 \leq \chi_{\frac{\alpha}{2},n-1}^2) = 1 - \alpha
$$

## 第41頁 共 42 頁

$$
P(\chi_{1-\frac{\alpha}{2},n-1}^2 \leq \frac{\sum_{i=1}^n (x_i - \bar{x})^2}{\sigma^2} \leq \chi_{\frac{\alpha}{2},n-1}^2) = 1 - \alpha
$$

母體變異數 σ<sup>2</sup> 在信賴水準 1 – α 的信賴區間為:

$$
\frac{S^2 \times (n-1)}{\chi_{\frac{\alpha}{2},n-1}^2} \leq \sigma^2 \leq \frac{S^2 \times (n-1)}{\chi_{1-\frac{\alpha}{2},n-1}^2}
$$

$$
\frac{\sum_{i=1}^n (x_i - \bar{x})^2}{\chi_{\frac{\alpha}{2},n-1}^2} \leq \sigma^2 \leq \frac{\sum_{i=1}^n (x_i - \bar{x})^2}{\chi_{1-\frac{\alpha}{2},n-1}^2}
$$

在右單尾區間估計時,母體變異數 σ<sup>2</sup> 和標準(偏)差 σ 已知,所有可能發生錯誤機率 α,皆在右側,推估母 體平均值 *μ* 在信賴水準 1 – *α* 下的信賴區間為:

$$
P(\mu \leq \bar{x} + z_a \times \sigma_{\bar{x}}) = P(\mu \leq \bar{x} + z_a \times \frac{\sigma}{\sqrt{n}}) = 1 - \alpha
$$

在左單尾區間估計時,母體變異數 σ<sup>2</sup> 和標準(偏)差 σ 已知,所有可能發生錯誤機率 α,皆在左側,推估母 體平均值 *μ* 在信賴水準 1 – *α* 下的信賴區間為:

$$
P(\bar{x} - z_{\alpha} \times \sigma_{\bar{x}} \leq \mu) = P(\bar{x} - z_{\alpha} \times \frac{\sigma}{\sqrt{n}} \leq \mu) = 1 - \alpha
$$

在右單尾區間估計時,母體比例 *p* 已知, 所有可能發生錯誤機率 α, 皆在右側, 推估(估算)母體比例 *p* 在 信賴水準 1 – *α* 下的信賴區間為:

$$
P(p \leq \bar{p} + z_{\alpha} \times \sqrt{\frac{p \times (1-p)}{n}}) = 1 - \alpha
$$

在左單尾區間估計時,母體比例 *p* 已知, 所有可能發生錯誤機率 α, 皆在左側, 推估(估算)母體比例 *p* 在 信賴水準 1 – *α* 下的信賴區間為:

$$
P(\bar{p} - z_{\alpha} \times \sqrt{\frac{p \times (1-p)}{n}} \leq p) = 1 - \alpha
$$